## **UC San Diego Technical Reports**

**Title** On-line Parallel Tomography

**Permalink** <https://escholarship.org/uc/item/7gs5m3ws>

**Author** Smallen, Shava

**Publication Date** 2001-06-05

Peer reviewed

## UNIVERSITY OF CALIFORNIA, SAN DIEGO

On-line Parallel Tomography

A thesis submitted in partial satisfa
tion of the requirements for the degree Master of Science in Computer S
ien
e

by

Shava Smallen

Committee in harge:

Professor Fran
ine Berman, Chair Professor S
ott B. Baden Professor Mark Ellisman

2001

The thesis of Shava Smallen is approved, and it is acceptable in quality and form for publication on microfilm:

Chair

University of California, San Diego

2001

To my family.

## TABLE OF CONTENTS

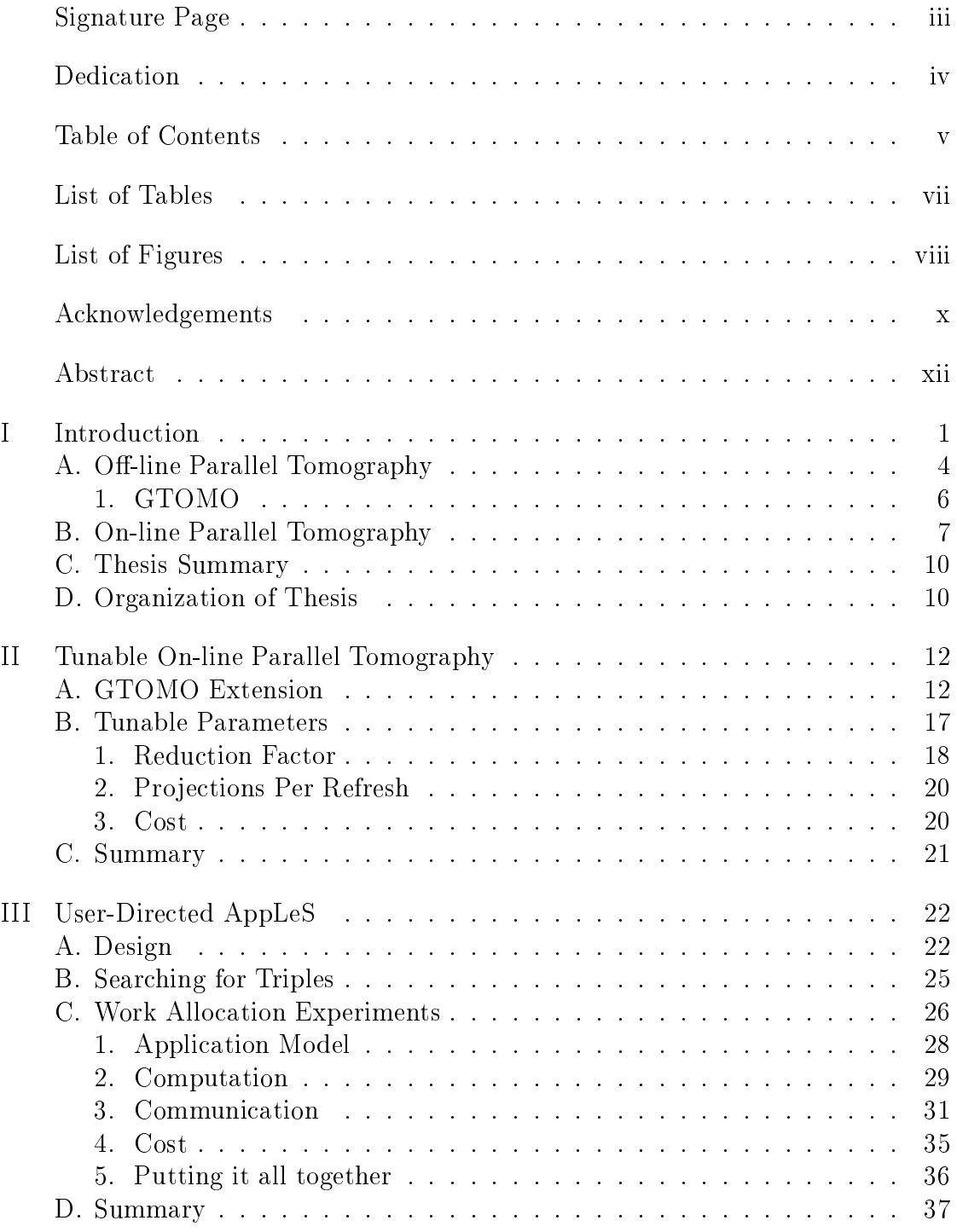

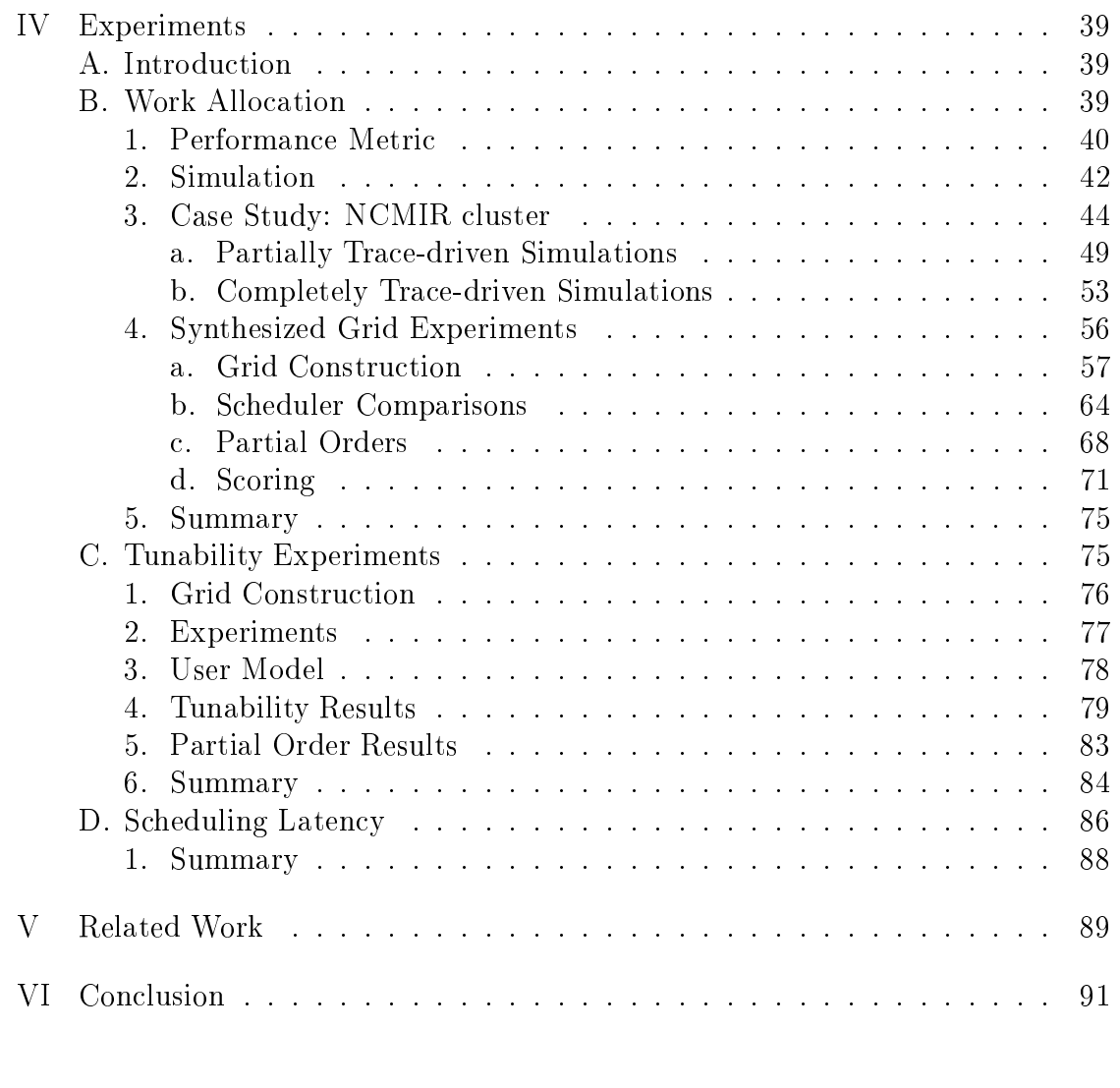

## Appendi
es

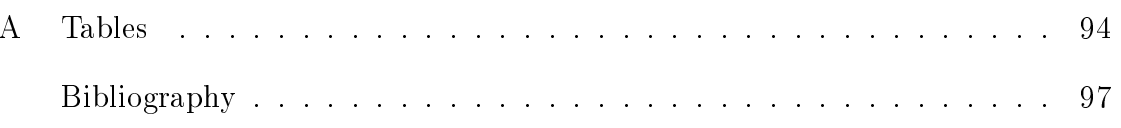

#### LIST OF TABLES

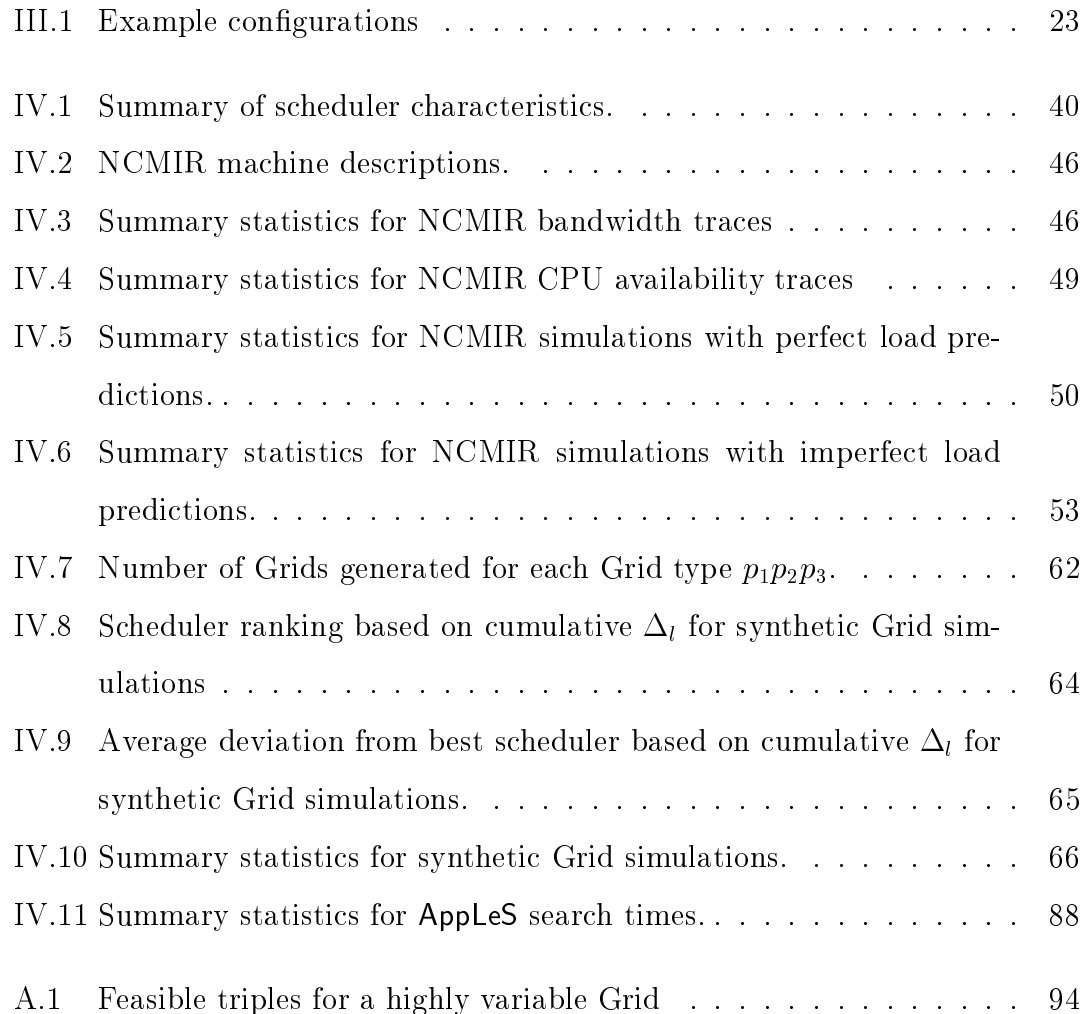

### LIST OF FIGURES

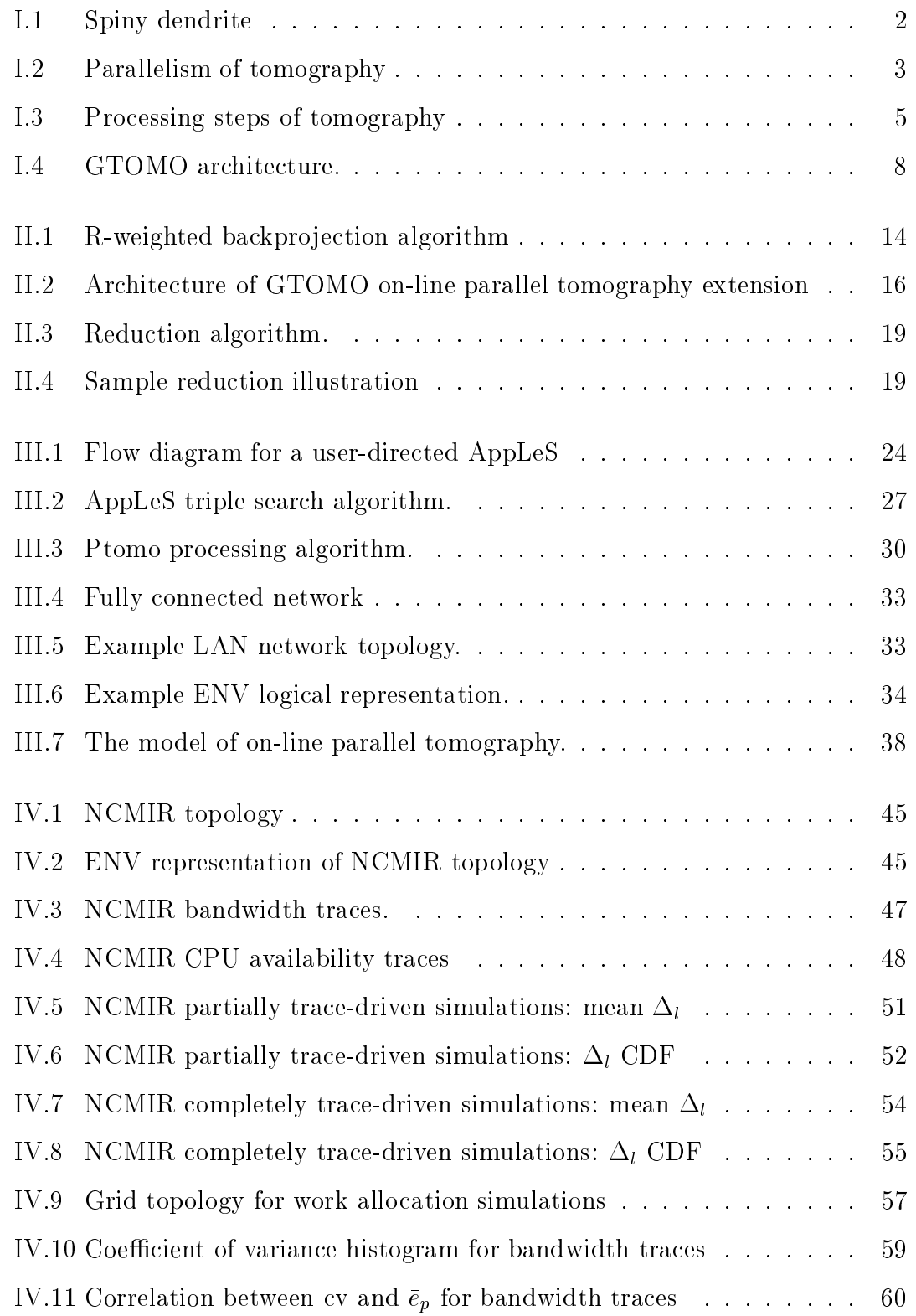

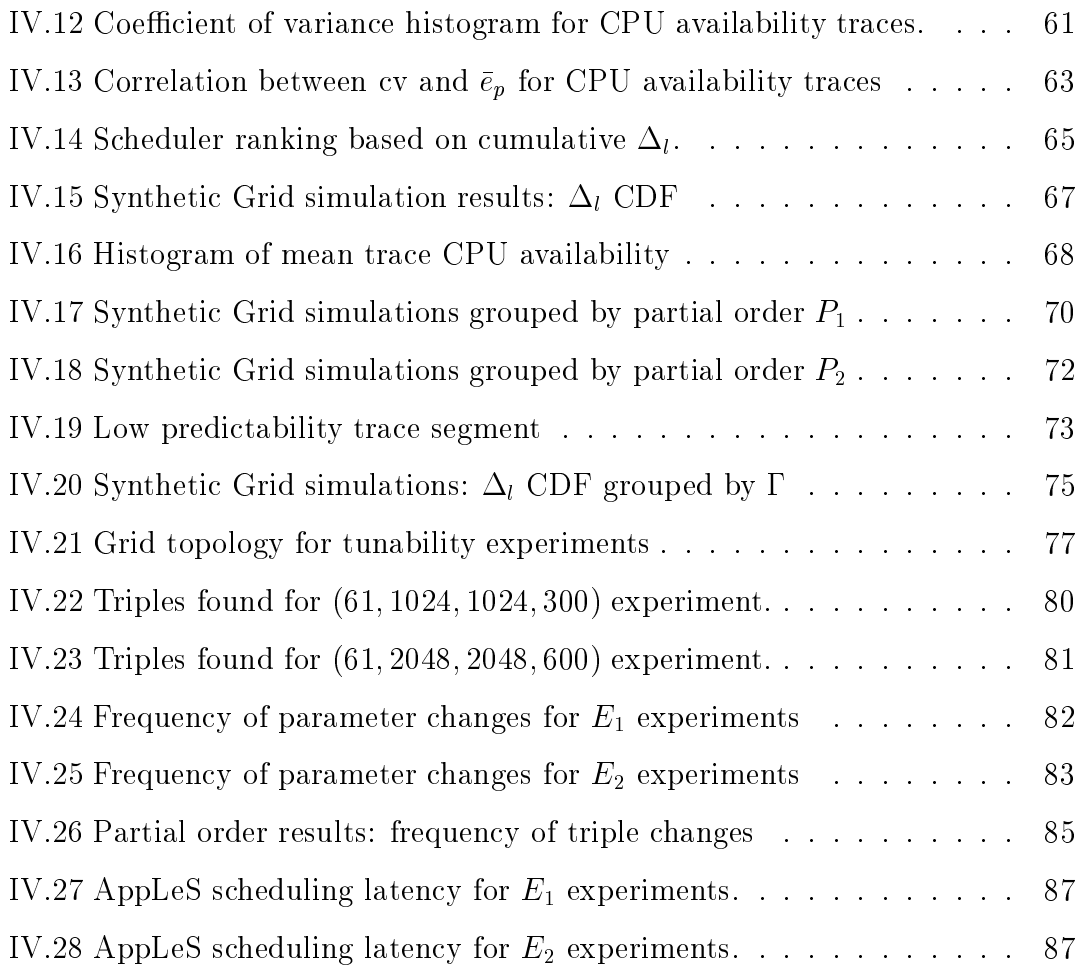

#### ACKNOWLEDGEMENTS

Working on this thesis has been a really great learning experien
e for me. It has also been an enjoyable experien
e largely in part to all of the great people I have met and interacted with while working on this project.

First, I would like to thank my advisor, Fran Berman, for all of her support and inspiration. She has been a great role model and her guidance has allowed me to grow a lot over these past three years.

I am also extremely grateful to my o-advisor, Henri Casanova, who has been a great mentor and has been there to provide feedba
k and en
ouragement whenever I needed it.

Spe
ial thanks to Ri
h Wolski for his insightful omments and always lear (and entertaining) explanations.

Furthermore, I would like to thank the members of my committe, Scott Baden and Mark Ellisman.

I would also like to express my gratitude to all the folks that I have worked with on the Telescience project for which this work grew out of. I would especially like to thank Mei-Hui Su from ISI who wrote the original GTOMO code and has been incredibly wonderful to work with. From NCMIR, I would especially like to thank Steve Lamont who wrote the original tomography code and has graciously answered many tomography-related questions for me; Dave Foster and Mona Wong for providing NCMIR systems support; and Marty Hadida-Hassan.

The experiment results presented in this thesis were run in parallel using APST (AppLeS Parameter Sweep Template) developed by Henri Casanova and a number of workstation lusters. I would like to thank Satoshi Matsuoka for use of the Prospero and Presto lusters at the Tokyo Institute of Te
hnology, Phil Papadopoulos for use of the Meteor cluster at SDSC, and David Hutches for use of the A
tive Web luster at UCSD.

Additionally, I would like to thank Robert Ellis, Roummel Marcia, and Tu
ker M
Elroy from the Graduate Mathemati
s Consulting Group at UCSD.

Last, but definitely not least, thanks to all the folks in the Grid Computing Lab. This group has been incredibly supportive, a great source of technical information, and just fun to be around. I would especially like to thank Holly Dail and Alan Su for always being there to provide feedba
k. Thanks to Walfredo Cirne and Jaime Frey who worked with me on the off-line GTOMO code, Jim Hayes for providing software engineering advi
e, and Graziano Obertelli for administering the circus machines and supporting my laptop whenever it was in trouble. Special thanks to Mar
io Faerman, Gary Shao, Otto Sievert, Renata Teixeira, and Dmitrii Zagorodnov. Also, thanks to Nadya Williams for providing chocolate support.

#### ABSTRACT OF THE THESIS

On-line Parallel Tomography

by

Shava Smallen Master of Science in Computer Science University of California, San Diego, 2001 Professor Fran
ine Berman, Chair

Tomography is a computationally intensive process by which the threedimensional structure of an object can be reconstructed from a series of twodimensional projections. In this thesis, we address *on-line* execution of tomography to provide real-time feedba
k to users olle
ting data from an on-line instrument. Context for this work is provided by a powerful electron microscope located at the National Center for Microscopy and Imaging Research (NCMIR). Acquiring data from NCMIR's microscope is a lengthy process and is susceptible to configuration errors. Thus, real-time tomography feedback will allow users to quickly identify configuration problems and interact with the microscope in order to more efficiently acquire data from it.

We present an implementation of on-line parallel tomography which allows for production runs in *Computational Grid* environments. Developing applications that leverage this type of platform is difficult because resources are heterogenous and dynamic. In our approach, on-line parallel tomography is designed to be *tunable* such that it can be configured to adapt to different resource availabilities. It is coupled with an *user-directed, application-level* scheduler which exploits the tunability of the application to determine a schedule for *soft* realtime exe
ution. The s
heduler utilizes user onstraints, an appli
ation model, and dynamic resource load predictions to determine *feasible* run-time configurations. The configurations are displayed as choices to the user where each configuration involves trade-offs between resolution of the reconstruction, frequency of feedback, and cost of execution. Once an appropriate configuration is chosen by the user, the scheduler selects resources, allocates work, and executes the application.

# Chapter I

# **Introduction**

Reconstructing the three-dimensional structure of an object from a series of two-dimensional proje
tions is alled tomography. Tomography has been applied to many fields such as medical imaging, earth science, and astronomy  $[27]$ . In this thesis, we concentrate on the application of tomography to electron microscopy. Context for this work is provided by the National Center for Microscopy and Imaging Research (NCMIR) where tomography is run on data collected from an intermediate-high voltage transmission ele
tron mi
ros
ope (IVEM). NCMIR's electron microscope allows scientists to study specimens at the cellular and subellular level and is one of the few of its kind in the United States that is available to the biological research community  $[25]$ . During a session with the electron microscope, a specimen is rotated about a single axis while projections are acquired from a CCD (charge-coupled device) camera. Typically 61 projections are acquired, where the size of ea
h proje
tion depends on the resolution of the CCD amera, 2k. In Figure I.1, we show an example of the show and the show and the show and the show and the show a a tomographic volume generated from a spiny dendrite data set that was collected from NCMIR's electron microscope.

The tomographic algorithms used by NCMIR are computationally intensive. They in
lude the R-weighted ba
kproje
tion algorithm whi
h performs the tomographic reconstruction; it is optionally followed by iterative ART (Algebraic

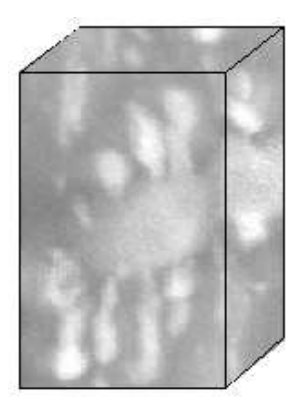

Figure I.1: Spiny dendrite.

Reconstruction Technique) or SIRT (Simultaneous Iterative Reconstruction Technique) algorithms which further refine the volume [38]. Fortunately these algorithms are also embarrassingly parallel which facilitates a parallel implementation of tomography [39]. Figure I.2 illustrates the parallelism of these tomographic algorithms. The information required to produce the *i*th X-Z slice of the volume is the ith scanline from all projections. Therefore, the three-dimensional volume can be de
omposed into a series of X-Z sli
es where ea
h sli
e is omputed independently of the others.

There are two s
enarios for whi
h NCMIR is interested in using parallel tomography: *off-line* parallel tomography and *on-line* parallel tomography. In offline parallel tomography, a user is interested in running tomography on a dataset that resides somewhere on se
ondary storage. The user's goal is to obtain a single, high-resolution tomogram as soon as possible. Conversely, in on-line parallel tomography, a user is interested in running tomography on data as it is olle
ted from the microscope. The user's goal is to compute successive tomograms in quasireal-time in order to obtain feedba
k on the quality of the data a
quisition.

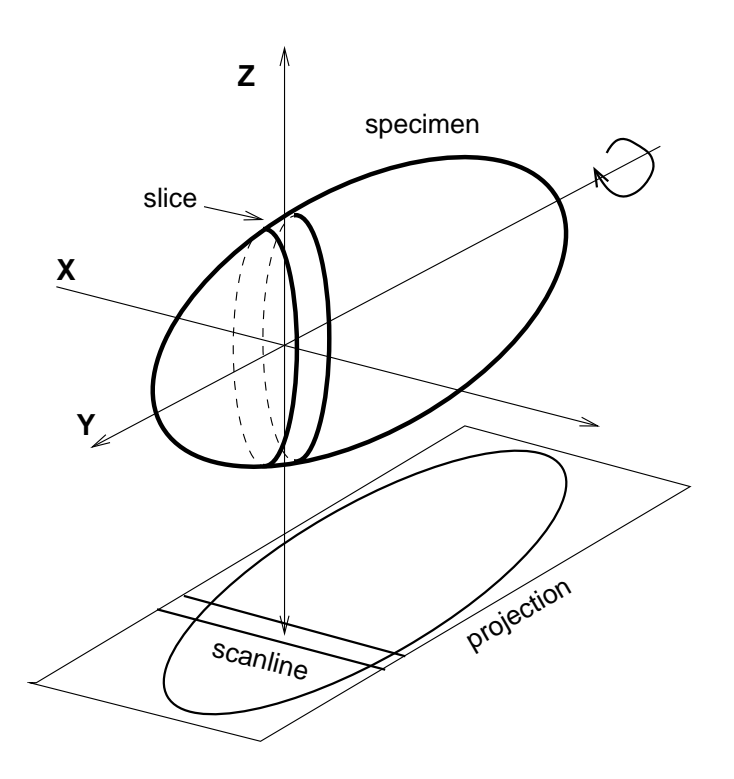

Figure I.2: Parallelism of tomography (adapted from [21]). The information required to reconstruct the *i*th X-Z slice is the *i*th scanline from all projections.

## I.A Off-line Parallel Tomography

Traditionally, NCMIR scientists have run parallel tomography on data sets previously olle
ted from the ele
tron mi
ros
ope. This pro
edure is referred to as *off-line* parallel tomography and is illustrated in Figure I.3. A data set of <sup>p</sup> proje
tions, ea
h of size <sup>x</sup> - y, is a
quired from the mi
ros
ope and then prepro
essed to orre
t for imperfe
tions of the data a
quisition pro
ess (e.g. du cial alignment, normalization) [39]. Next, the projections are transformed into  $y$ sinograms of dimension <sup>x</sup> - p, where the ith sinogram is omposed from the ith s
anlines of ea
h proje
tion. The sinograms will then be parallel pro
essed into slicit is in the gram. A slice is the value for the slice  $\alpha$ derived from the actual physical thickness of the specimen in pixels. Finally, the slices are collected into a *tomogram*, a three-dimensional volume, and viewed by the user.

We define an off-line parallel tomography experiment,  $E_{off}$ , using the parameters that determine the amount of data and omputation involved in the tomographic reconstruction.

#### Definition I.1

$$
E_{off} = (p, x, y, z)
$$

where

- $\bullet$  p is the total number of projections acquired from the microscope,
- $\bullet$  x is the width of the projection,
- $\bullet$  y is the height of the projection (also the number of slices to compute), and
- $\bullet$  z is the thickness of the specimen.

Given NCMIR's  $1k \times 1k$  and  $2k \times 2k$  CCD cameras, the following are representative examples of the size of experiments run by NCMIR users: (61, 1024, 1024, 300) and (61, 2048, 2048, 600).

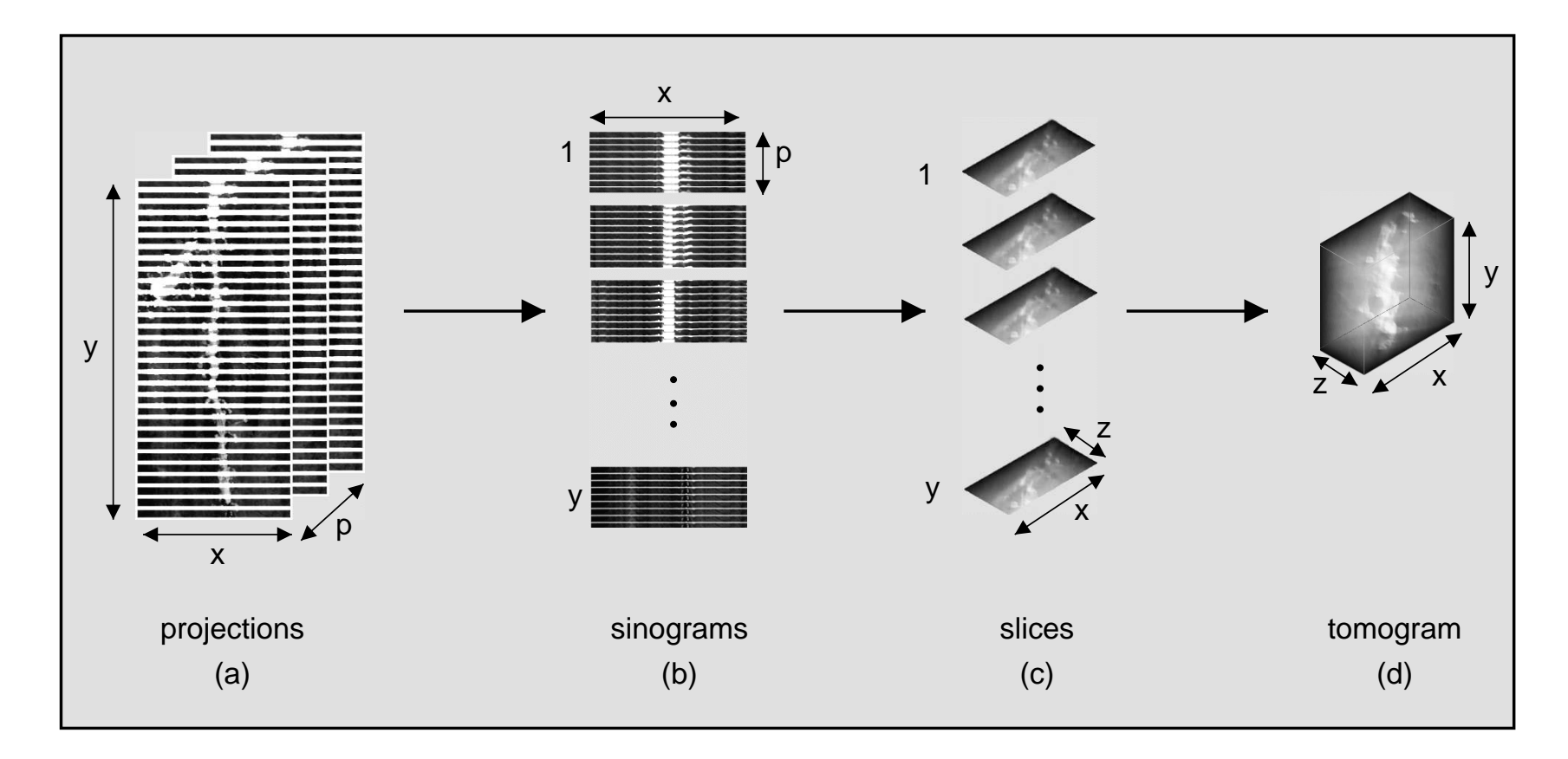

Figure I.3: Pro
essing steps of tomography.

#### I.A.1 GTOMO

We and our collaborators implemented a version of off-line parallel tomography called GTOMO [46] which is targeted to a *Computational Grid* [18]. Traditionally, it an be hallenging to develop appli
ations that leverage this type of platform because resources are heterogeneous, dynamic, and governed by different administrative policies (i.e., accounting, local scheduler, security, etc.). Fortunately, there are several Grid infrastructure projects  $[19, 24, 30, 6, 43]$  available to facilitate running an application across different administrative domains. In GTOMO, we use services from the Globus toolkit [19] for remote process control and interprocess communication. We then implemented a scheduler for running off-line parallel tomography in a heterogeneous, dynamic environment.

Sin
e the tomographi algorithms used by NCMIR are embarrassingly parallel, we can employ a *self-scheduling* [26] strategy. In GTOMO, we use a simple work queue algorithm where one sli
e of work is assigned to a pro
essor at a time until all slices have been processed. However, effective resource selection is more ompli
ated be
ause NCMIR's platform in
ludes spa
e-shared resour
es (super
omputers). On spa
e-shared resour
es, jobs exe
ute on dedi
ated pro
essors but typi
ally have to wait in a queue before exe
ution. Depending on the number of pro
essors requested and the load of the ma
hine, the queue time of a job an range from seconds to days. In GTOMO, we implemented a coallocation strategy that avoids queue time delays entirely by adaptively submitting job requests that an start running immediately. To submit a job request that starts immediately, we utilize availability information exported from a supercomputer's batch scheduler such as the Maui Scheduler [33]; this information includes the number of nodes available for immediate use and, more importantly, the length of time for which they are available. Therefore, we say our strategy coallocates the execution of parallel tomography over workstations and *immediately available supercomputer* processors. The coallocation strategy implemented in GTOMO was implemented as an AppLeS. An AppLeS (application-level scheduler) [1] integrates with the

target appli
ation to develop a s
hedule for deploying the appli
ation in a Grid environment. The s
heduler makes predi
tions of the performan
e the appli
ation may experience on prospective resources at execution time. Using these predictions, a potentially performan
e-eÆ
ient s
hedule for the appli
ation is identied and deployed [49, 48, 16, 46]. In [46], we showed that the GTOMO AppLeS strategy improved the turnaround time of off-line parallel tomography over strategies that targeted either workstations or super
omputers alone. Currently, GTOMO is used in produ
tion at NCMIR on multi-user workstation lusters and super
omputers.

The architecture of GTOMO is displayed in Figure I.4. There are four types of processes in GTOMO: driver, reader, writer, and ptomo. The *driver* is invoked by the user and starts up all other pro
esses using the AppLeS oallo
ation strategy. It also coordinates interactions among the different processes and controls the work queue. The *reader* and *writer* are multi-threaded I/O processes and have direct access to the user's file system. The reader reads input files off the disk and sends them to the ptomos for processing. The writer receives output files from ptomos and writes them to disk. Note that the reader and writer enable GTOMO to run across different file systems. The *ptomo* receives input files from a reader, does all the computational work, and sends the output to a writer. Since data is typi
ally read and written to one disk (not ne
essarily the same disk), we use one reader, one writer, and any number of ptomos.

## I.B On-line Parallel Tomography

The time to acquire a single projection from NCMIR's electron microscope ranges from 45 seconds to 3 minutes. Therefore, it can take at least 45 minutes to acquire a complete data set of 61 projections. When the user visualizes the data at the end of the a
quisition pro
ess, they might dis
over that the data is flawed or might find a better area of the specimen to study. In this case, the user will restart the whole experiment with different parameters. It would therefore

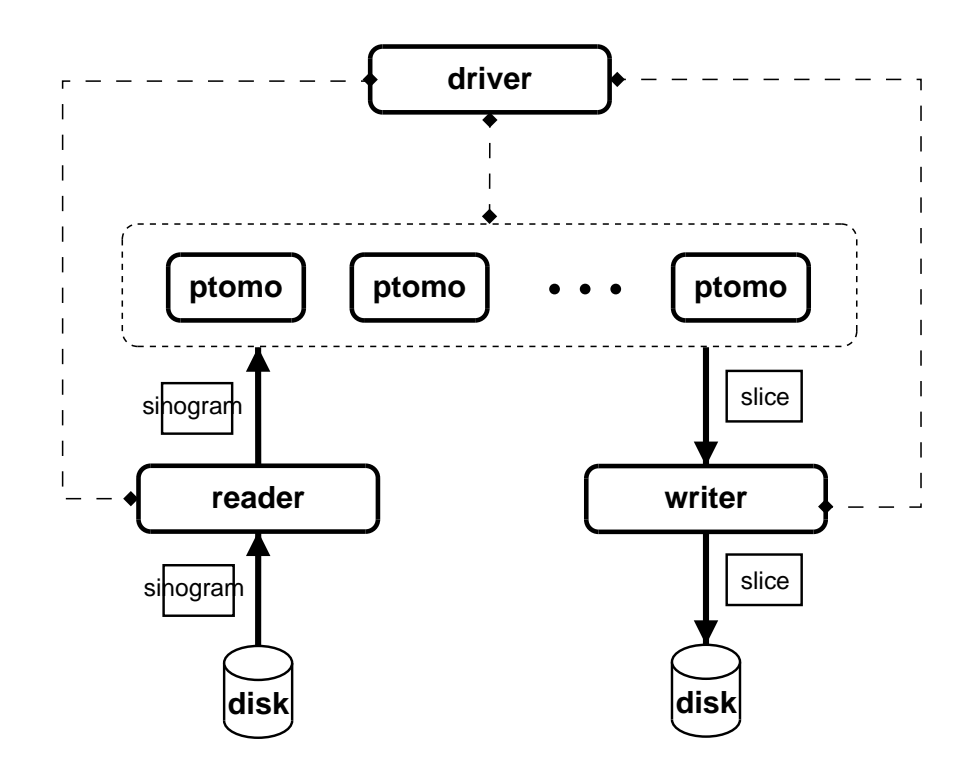

Figure I.4: Architecture of GTOMO, the off-line parallel tomography implementation.

be useful to ompute tomograms during data a
quisition to provide users with feedback on the quality of their data; each successive tomogram would reveal more information about the three-dimensional structure of the specimen. This would allow for more eÆ
ient use of the mi
ros
ope be
ause users would be able to make hanges to their experiment early during the a
quisition pro
ess. Furthermore, it ould potentially redu
e the amount of spe
imen damage by limiting exposure to the electron beam  $[47]$ .

The procedure of on-line parallel tomography is as follows: When the first proje
tion is olle
ted from the mi
ros
ope, a oarse tomogram of the spe
imen is generated. Each projection is then successively processed in order to refine the tomogram with additional data. We define the *acquisition period* as the time to acquire a projection from NCMIR's electron microscope. NCMIR is currently targeting an a
quisition period of 45 se
onds; therefore, we use this value throughout this thesis.

We define an on-line parallel tomography experiment,  $E_{on}$ , using a set of parameters whi
h des
ribe the data olle
ted from the ele
tron mi
ros
ope.

#### Definition I.2

$$
E_{on} = (a, p, x, y, z)
$$

and

- $\bullet$  a is the time to acquire a projection from the microscope,
- $\bullet$  p is the total number of projections acquired from the microscope,
- $\bullet$  x is the width of the projection,
- $\bullet$  y is the height of the projection (also the number of slices to compute), and
- $\bullet$  z is the thickness of the specimen.

Note that the refinement process involves changing the values of pixels within slices of the tomogram. Therefore, the size of the tomogram is onstant throughout data a
quisition.

## I.C Thesis Summary

In this thesis, we describe an extension to GTOMO to support on-line parallel tomography. Be
ause on-line parallel tomography is resour
e-intensive and our target platform is dynamic, we implemented on-line parallel tomography as a tunable application. A tunable application is characterized by the availability of alternate configurations, where each configuration corresponds to a different execution path and resource usage  $[9]$ . For on-line parallel tomography, a configuration is defined by the resolution of the tomogram, frequency of refinements to the tomogram, and cost of execution. These parameters allow configuration of on-line parallel tomography to accommodate different resource availabilities.

Second, we describe the implementation of an *user-directed* AppLeS that exploits the tunability of on-line parallel tomography in order to adaptively s
hedule its exe
ution onto a set of resour
es. The AppLeS is implemented as multiple onstrained optimization problems derived from an appli
ation model, user information, and dynamic resource load information. This methodology is flexible and an be solved eÆ
iently using linear programming.

## I.D Organization of Thesis

In Chapter II, we discuss the motivation and implementation of on-line parallel tomography as a tunable appli
ation. Chapter III details the design and implementation of the user-dire
ted AppLeS. Three sets of experimental results are described in Chapter IV. The first set of experiments described in Section IV.B shows that dynamic resource load information, in particular bandwidth information, is key to real-time execution performance. In Section IV.C, we show that tunability is an important appli
ation hara
teristi for running on-line parallel tomography in a multi-user, dynamic environment. Finally, in Section IV.D we evaluate the scheduling latency introduced by the AppLeS. We discuss related work in Chapter V and on
lude the thesis in Chapter VI.

# Chapter II

# Tunable On-line Parallel Tomography

As dis
ussed in Chapter I, we have implemented on-line parallel tomography as a tunable application; i.e., an application whose configuration is determined by a set of parameters which can be varied or "tuned". Tunability is an important appli
ation hara
teristi for running on-line parallel tomography in a dynami Grid environment sin
e resour
e availability hanges over time. Tuning parameters allow the application to be configured to adapt to run-time resource availability. In Se
tion II.A, we dis
uss the motivation and implementation of the GTOMO extension to allow for tunable on-line parallel tomography. In Se
 tion II.B, we discuss the three parameters that define a configuration of on-line parallel tomography: resolution of the tomogram, frequency of refinements to the tomogram, and ost. s

#### $II.A$ **GTOMO** Extension

To motivate the required hanges to GTOMO to allow for on-line parallel tomography, we first discuss how the current off-line GTOMO design is insufficient for on-line parallel tomography. Suppose that a NCMIR user wants to run an on-line parallel tomography experiment  $E = (45, 61, 2048, 2048, 600)$  as described in Definition I.2 and Section I.A. If NCMIR had access to resources of infinite capability (i.e., infinite bandwidth links and infinite processor speed), we would be able to run the off-line implementation of parallel tomography after each projection was acquired from the microscope and have it complete instantaneously. Thus, users would be able to obtain the highest resolution tomogram possible and would see refinements of the tomogram at the highest frequency possible, the microscope acquisition rate. Now, let us consider  $E$  for a set of more realistic resources.

Using Definition I.2, there will be 2048 slices of work to process for experiment  $E$ . To process a single scanline of a projection into a slice using the R-weighted backprojection method [41] takes approximately .33 seconds on a dedi
ated 700 MHz AMD Athlon pro
essor (see Figure II.1 for a des
ription of the R-weighted backproject algorithm). Using this as an average processor speed, the rst renement of the tomogram (or refresh) would take :33 - 2048 676 seconds. Under the current implementation of GTOMO, each successive tomogram refresh omputation would repeat the work done to ompute the previous tomogram refresh. This is due to GTOMO's s
heduling strategy (work queue); a ptomo pro
esses one sli
e of work at a time, sends it to the writer, and then deletes it (i.e., a ptomo is stateless). Therefore, when a new projection is acquired from the microscope, all data must be sent out again and processed. Consequently, the second refresh of the tomographic take 2 - 2048 - 2048 - 2048 - 2048 - 2048 - 2048 - 2048 - 2048 se
onds sin
e ptomo must repro
ess the s
anline from the previous proje
tion and then process the scanline from the new projection. Likewise, the third refresh would take 3 - :33 - 2048 2028 se
ond; the last refresh would take 61 - :33 - 2048 41; 226 se
onds. To exe
ute in real-time, we want the pro
essing of one proje
tion to omplete before the next one arrives. Assuming optimal parallelization speedup, the first refresh would require  $\lceil 676/45 \rceil = 16$  processors, the second refresh would require  $\lceil 1352/45 \rceil = 31$  processors, and the last refresh would require  $\lceil 41, 226/45 \rceil = 917$  processors. This technique requires an increasAlgorithm: BACKPROJECTSCANLINE(scanline, slice, angle) local height, width  $height \leftarrow getSliceHeight(slice)$  $width \leftarrow getSliceWidth(slice)$ RW eightS
anline(s
anline) for  $y \leftarrow 0$  to height  $-1$ for  $x \leftarrow 0$  to width  $-1$  $slice[y][x] \leftarrow slice[y][x] + calculateContribution(angle, scaling)$ 

Figure II.1: Algorithm for backprojecting a single *scanline* of a projection (at angle) into a *slice* of the volume. First, the scanline is modified using the RWeightScanline function to smooth the data. Then, every pixel of the slice is updated to onsider the ontribution of the s
anline.

ing amount of computational power; furthermore it is inefficient because it is not augmentable. To be *augmentable*, a technique should allow each successive computation to build upon the previous omputation without repeating work. Hen
e, a more efficient technique would be to store all previous computation so that refreshes do not repeat work. Therefore, we added an extension to GTOMO so that the R-weighted ba
kproje
tion algorithm an be exe
uted as an augmentable te
hnique.

Our approach is to use a static work allocation strategy. A *static work* allocation is a fixed assignment of computation to a set of resources. In this context, a static work allocation is an assignment of y slices of work among a set of ptomos. We then modify the ptomos so that they are stateful. In particular, whenever a projection is acquired from the microscope, the *ith* scanline is sent to the ptomo that has been allocated the  $ith$  slice so that it may process the new data. The advantage of this technique is that we reduce the computation by a factor  $\sum i$ , where p is the total number of projections acquired from the  $\mathbf{r}$  $\sim$ microscope. Therefore, in the example presented in the previous paragraph, each

refresh would require 672 seconds since we only process the scanline data from the new proje
tion for ea
h refresh. Therefore, we need 16 pro
essors for the entire omputation. The drawba
k of this approa
h is that we use lose the run-time adaptive scheduling advantage of work queue [26] used in the off-line GTOMO case; we address this tradeoff in Chapter VI.

The stru
ture of GTOMO on-line parallel tomography extension is shown in Figure II.2. As in the off-line parallel tomography mode, the *driver* is invoked by the user and starts up all other processes. The *electron microscope* sends a projection to the *preprocessor* every a seconds. The preprocessor divides the proje
tion into se
tions, where ea
h se
tion ontains multiple s
anlines. The se
tions are allocated to *ptomo* processes such that the scanlines in each section can be pro
essed in parallel. All ptomos will periodi
ally send their sli
es to the writer in order to update the tomogram. A visualization program will then display updated tomograms to the user.

As a final note, recall from Chapter I that the optional iterative ART and SIRT algorithms operate on the specimen data after the R-weighted backprojection completes. In each iteration, the tomogram is corrected based on differences between the original projection data and reconstructed volume. For the ART [23] algorithm, pixels in the slices are corrected  $p$  times during a single iteration; the correction for a pixel (from the *ith* slice) is calculated from the *ith* scanline from one of the projections. For the SIRT  $[22]$  algorithm, each pixel in the *ith* slice gets updated on
e during a single iteration using a orre
tion based on the ith s
anlines from all proje
tions (also known as a sinogram). Therefore, sin
e both the ART and SIRT algorithms assume all data has been acquired from the micros
ope (ea
h iteration involves data from all proje
tions), these algorithms are not augmentable. Hen
e, for on-line parallel tomography we only use the R-weighted backprojection which computes sufficiently refined tomographic reconstructions to provide feedba
k on the quality of the data a
quisition. Note that if the user wants to refine their tomogram with the ART or SIRT algorithms, they can run GTOMO

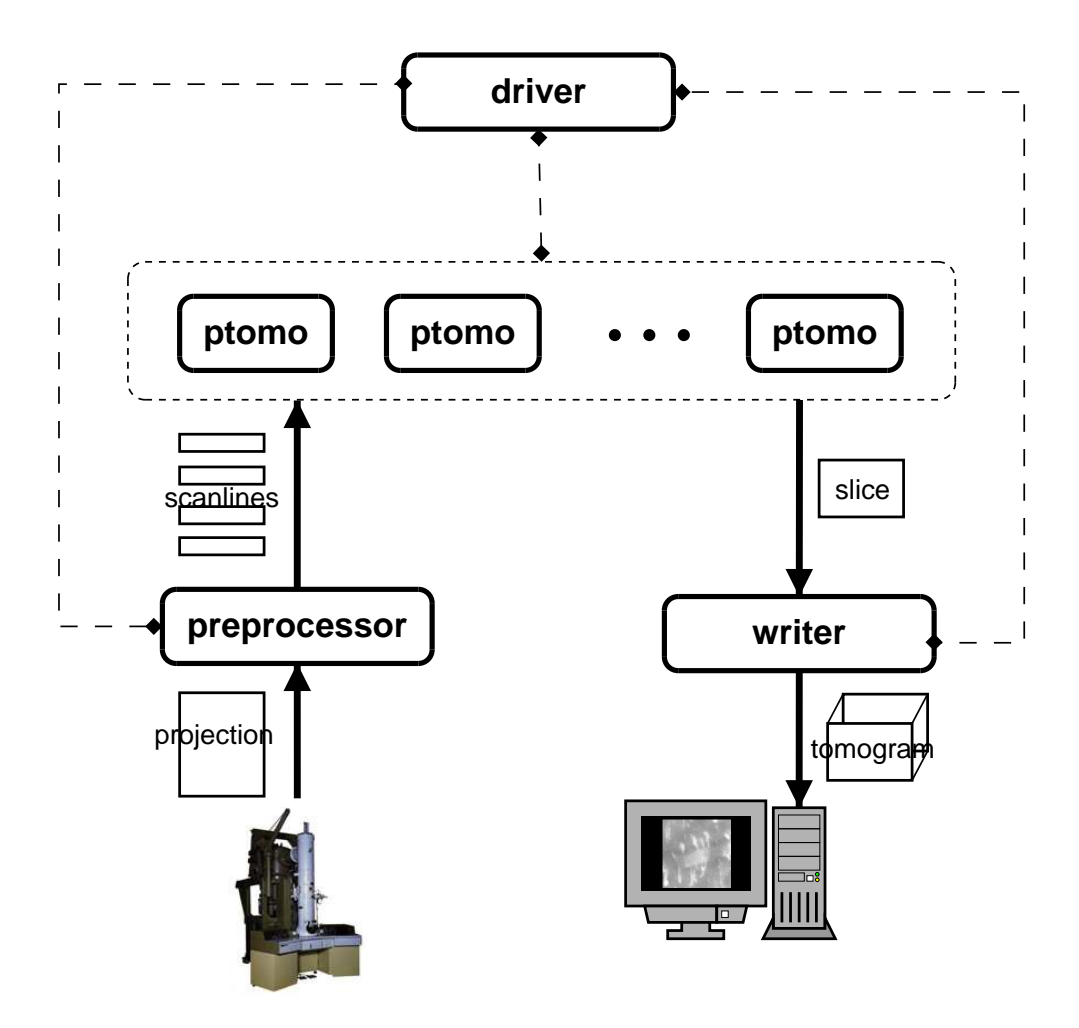

Figure II.2: Architecture of GTOMO on-line parallel tomography extension. The electron microscope sends data to the preprocessor. The data is then allocated to the ptomos to be processed in parallel. The output data is collected by a writer pro
ess where it an be visualized.

in off-line parallel tomography mode after data acquisition is complete.

## II.B Tunable Parameters

We now define the parameters that define a configuration of on-line parallel tomography. These parameters will allow the appli
ation to be tuned to adapt to different resource availabilities.

Consider the communication associated with the experiment  $E = (45, 61, ...)$  $2048, 2048, 600$ . Each slice will be about  $4.7 \text{ MB}$ , yielding a tomogram of 9.6 GB. If we pla
e our writer on a ma
hine with an observable bandwidth of 300 Mb/s, it will take 1024 se
onds (17 minutes) to transfer the whole tomogram. Note that sin
e ptomos prefet
h sli
es into memory using multi-threading, we negle
t disk access time. Given that we do not want to overload the network by sending a tomogram before the transfer of the previous tomogram has ompleted, we an send a refined tomogram to the writer every  $\lceil 1024/45 \rceil = 23$  projections. We therefore say the number of *projections per refresh* is 23 and the *refresh period* is 23 - 45 = 1035 se
onds (17.25 minutes). Sin
e NCMIR users would like refreshes to complete within 10 minutes, this is unacceptable. One solution is to reduce the size of the proje
tions. Suppose we redu
e the proje
tions by a fa
tor of 2 in each dimension.<sup>1</sup> We will then have an experiment  $E' = (45, 1024, 1024, 300)$ to pro
ess. Therefore, ea
h sli
e will be about 1.2 MB, yielding a tomogram of 1.2 GB, 8 times smaller than the 2k - 2k data set. If we again assume 300 Mb/s bandwidth, it will take 128 se
onds to transfer ea
h tomogram whi
h would redu
e the number of proje
tions per refresh to 3. Similarly, if we were to redu
e by a factor of 4, it would take 16 seconds to transfer each tomogram which would reduce the proje
tions per refresh to 1, the best refresh frequen
y possible. Given that we cannot predict what trade-offs will be preferable to a user, we let each user

Trote that it takes about 1.3 seconds to reduce a  $2\kappa \times 2\kappa$  projection on a 700 MHz AMD Athlon processor. Therefore, we introduce a latency of 1.3 seconds in the time to acquire the initial projection from the microscope. However, the period between successive projections will not be affected; therefore, the acquisition period will also not be affected.

individually decide which configuration is best for them.

Note that the communication associated with the input data is relatively small ompared with that of the output data. For example, in a 2k - 2k data set, proje
tions are 16 MB, whereas a tomogram is 9.6 GB. For a 1k - 1k experiment, ea
h proje
tion would then be only 4 MB whereas ea
h tomogram would be 1.2 GB. In both ases, the output data is two orders of magnitude larger than the input data set.

We now formally define two parameters that determine the quality of an execution of on-line parallel tomography: reduction factor  $(f)$  and projections per refresh  $(r)$ . We then define a third cost parameter, service units  $(su)$ . The configuration of on-line parallel tomography is defined by a *triple*  $(f, r, su)$ . We des
ribe ea
h of these in more detail below.

#### II.B.1 Reduction Factor

The reduction factor  $(f)$  is a scalar integer value that results in a reduction of the size of a proje
tion in ea
h dimension. For example, if we redu
e a projection of size  $x \times y$  by f, we will have a projection of size  $\frac{x}{f} \times \frac{z}{f}$ . An increase in the reduction factor decreases both the number of slices to compute and the amount of omputation per sli
e. For the time being, we onsider just a simple averaging reduction method. We modified the averaging algorithm given in [28] so that it works for arbitrary reduction factors. The modified averaging algorithm,  $\mathcal{W}$  . The state is the state into state  $\mathcal{W}$  and the square windows by  $\mathcal{W}$ of size f  $f$  . For each size  $\alpha$  is the values of the pixels are averaged to the pixels are averaged to tion, and the reduced in the reduced project in the reduced in the reduced project in the shows and by a factor of 2. Note that in order to yield a sufficiently detailed tomogram for NCMIR users, proje
tions should not be redu
ed beyond 256 - 256. For example, the maximum <sup>f</sup> for a 1k - 1k experiment is 4 and the maximum <sup>f</sup> for a 2k - 2k experiment is 8.

```
Algorithm : REDUCE(projection, x, y, f)for i \leftarrow 1 to y/ffor j \leftarrow 1 to x/fsum \leftarrow 0for m \leftarrow 1 to ffor n \leftarrow 1 to f
          sum = sum + projection[i * f + m][j * f + n]reducedProjection[i][j] = sum/(f * f)return (reducedProjection)
```
Figure II.3: Reduction algorithm.

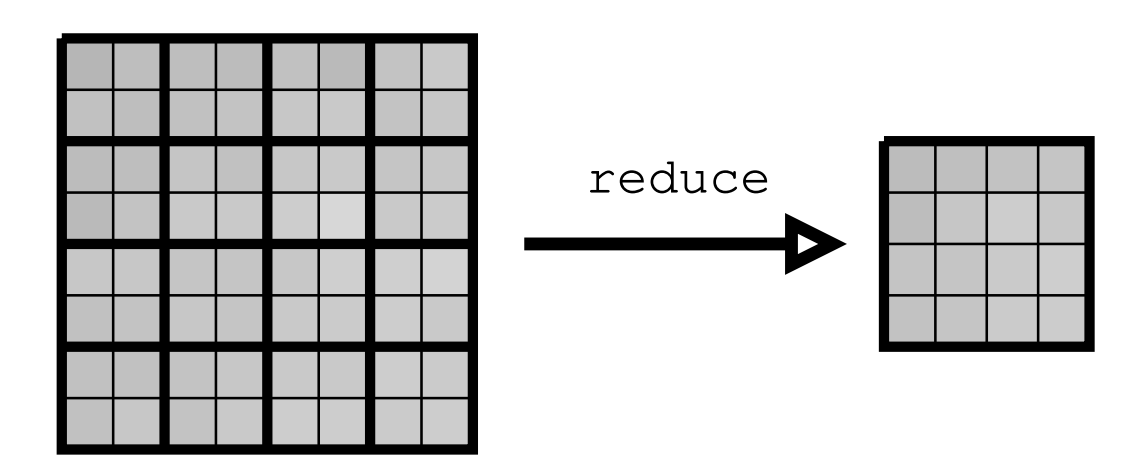

Figure II.4: A 8 - 8 proje
tion being redu
ed by a fa
tor of 2.

### II.B.2 Projections Per Refresh

The *projections per refresh*  $(r)$  parameter refers to the number of new projections processed into each successive tomogram refinement or *refresh*. For example, if  $r = 3$ , a user would see a refreshed tomogram after every third projection was acquired from the microscope. We refer to the time to complete a refresh as the refresh period. The refresh period can be determined by multiplying r by the acquisition period, a. Increasing r reduces the frequency of refreshes sent to the user and thus redu
es the amount of ommuni
ation. As mentioned previously, an upper bound on the time between successive tomogram refresh is 10 minutes for NCMIR users. Therefore, for an a
quisition period of 45 se
onds, <sup>r</sup> should be no more than  $|600/45| = 13$ .

#### II.B.3 Cost

Thus far, we have assumed that all resour
es are free. While this model may be appropriate for workstations where resour
e usage is not monitored, it is not appropriate for many super
omputers. At super
omputer enters, resour
e usage is generally monitored through allocation  $[13, 10, 35, 37, 34]$ . Usually a research group is given an allo
ation of super
omputer time per quarter. If the group exceeds their allocation, they will no longer be allowed to run on that resource for the duration of that quarter. Therefore, a group may want to moderate their supercomputer usage. We define a parameter, *service units*  $(su)$ , for on-line parallel tomography to indi
ate how mu
h super
omputer time will be onsumed by a run. Service units are calculated using the following equation based on the wall clock charging policies of five supercomputer centers  $[13, 10, 35, 37, 34]$ .

$$
su = charge factor \times number of CPUs \times wall clock time \qquad (II.1)
$$

The *charge factor* is simply a generic integer value to account for different charging poli
ies enfor
ed by super
omputer enters. The harge fa
tor ould be based on

the type of user, the queue type, or some other factor specific to the supercomputer enter.

## II.C Summary

In this chapter, we described an extension to GTOMO to allow for online parallel tomography. The extension enables the R-weighted backprojection method to execute as an augmentable technique. This is more efficient than running off-line parallel tomography multiple times but loses the run-time adaptive scheduling advantage of work queue. We then defined a configuration of on-line parallel tomography as a triple of tunable parameters,  $(f, r, su)$ . These parameters represent resolution of the tomogram, frequency of refinements to the tomogram, and cost. As described in the next chapter, these parameters will allow the AppLeS to adapt the application configuration to the availability of a set of resources.

# Chapter III

# User-Directed AppLeS

In the previous chapter, we discussed the design of on-line parallel tomography as a tunable application. However, it is difficult to choose a configuration and work allocation that efficiently utilize multi-user, dynamic sets of resources at run time. First, determining an appropriate work allo
ation requires availability information for each resource (e.g. CPU, bandwidth). Second, since these are dynamic resources, the best configuration will vary over time. In this chapter, we discuss the design of an *user-directed* AppLeS for on-line parallel tomography. In Section III.A, we motivate and define a user-directed AppLeS. We then describe the design of the AppLeS in Se
tion III.B and III.C.

## III.A Design

In Section II.B, we defined a triple  $(f, r, su)$  that determined the configuration of on-line parallel tomography. If enough resources are available, users will always want to run using the best configuration,  $(1, 1, 0)$ . This would result in the highest resolution tomogram being refreshed at the highest frequency possible for zero ost. Yet, in pra
ti
e, resour
e availability may prevent users from achieving this configuration. In this case, users will need to choose an alternate configuration. However, it is is not always obvious which configuration is the best
| $f=1$  | $f=2$    | $f=2$     |
|--------|----------|-----------|
| $r=6$  | $r=2$    | $r=1$     |
| $su=4$ | $su = 8$ | $su=20$   |
| (a)    | (b)      | $(\rm c)$ |

Table III.1: Three example configurations available for a tomographic reconstruction and resour
e platform.

alternative.

Suppose the configurations listed in Table III.1 are three possible configurations for a tomographic reconstruction and target platform. Without some knowledge of the user's criteria, it is not obvious which configuration is the best. Furthermore, choosing a configuration that favors one parameter may involve trading off the benefits of another parameter. For example, a higher  $f$  would allow for a smaller r (since there would be less data to transfer). Also, a higher su could result in a lower f and/or lower r (since there would be more computational power). In the example presented in Table III.1, if resolution was the most important parameter, (a) would be the best choice for a user. On the other hand, if frequency of refreshes was more important, (b) or  $(c)$  would be better choices;  $(c)$  would be the best choice if spending 20 service units was acceptable.

Automating the pro
ess of determining the best onguration for a user is beyond the s
ope of this thesis. In this work, the AppLeS assists users in selecting a configuration that works for them and is thus referred to as a userdirected AppLeS. The design of the user-directed AppLeS scheduler is illustrated in the flow diagram shown in Figure III.1. The graved shapes correspond to user a
tions while the white shapes orrespond to AppLeS a
tions. We detail ea
h step in the following des
ription.

(i) The user specifies bounds on each configurable parameter:  $f, r$ , and su. This orresponds to the maximum and minimum value the user is willing to tolerate for a parameter.

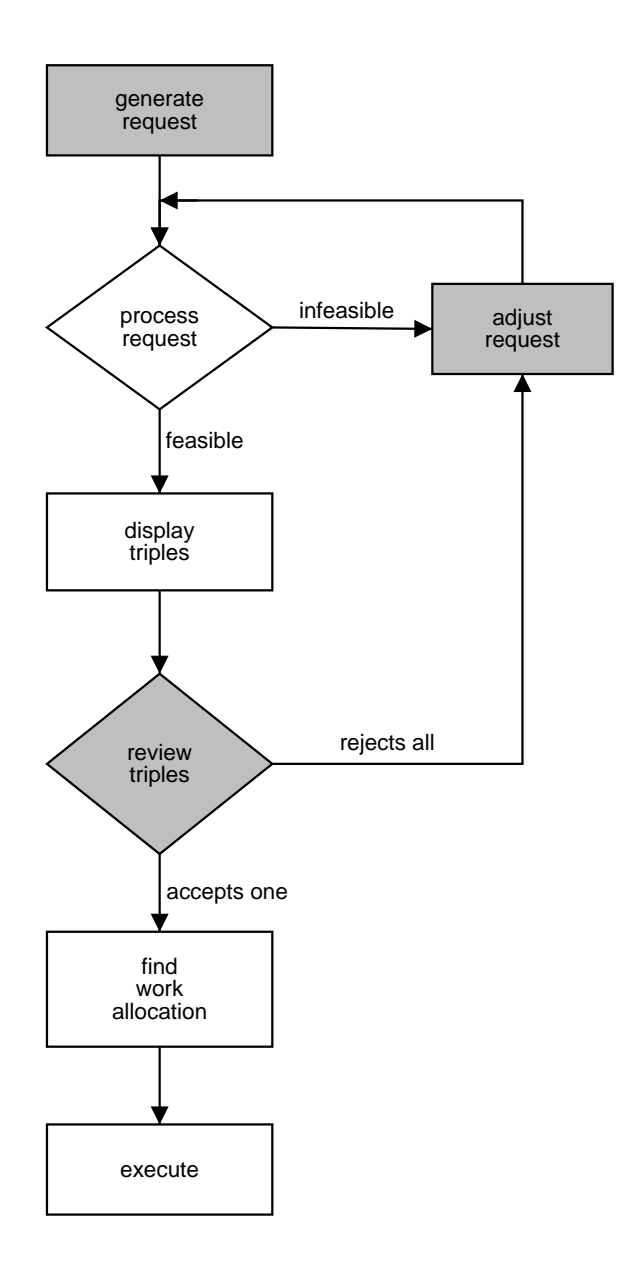

Figure III.1: Flow diagram for a user-dire
ted AppLeS. The grayed shapes orrespond to user a
tions while the white shapes orrespond to AppLeS a
tions.

- (ii) The AppLeS searches the parameter space for feasible triples; each triple corresponds to a feasible configuration of the tunable application. If no configurations can be found, the user will need to adjust the request.
- (iii) The user considers all configurations and then selects a single triple for exeution.
- (iv) The AppLeS will determine an appropriate work allo
ation for the userselected triple and then execute.

This approach allows the user to select the best configuration for them from the set of feasible configurations determined by the AppLeS. In the following subsections, we describe how the user-directed AppLeS finds feasible triples and determines work allo
ation.

# III.B Sear
hing for Triples

In order for the AppLeS to search for available configurations, the user supplies it with a lower and upper bound on each parameter; this indicates the range of values the user finds acceptable for a parameter. Therefore, we say a triple  $(f, r, su)$  is a *candidate* if,

$$
f_{min} \le f \le f_{max}
$$
  
\n
$$
r_{min} \le r \le r_{max}
$$
  
\n
$$
su_{min} \le su \le su_{max}
$$
  
\n(III.1)

For an experiment,  $E$ , and a set of resources,  $M$ , we say a candidate triple is *feasible* if there exists a *work allocation*, W, for it (see Section III.C); if no W can be found, we say the triple is infeasible.

As discussed in the previous section, our goal is to present the user with a set of feasible triples  $(f, r, su)$ . One approach is exhaustive search. For each triple  $(f, r, su)$ , one can search for a possible work allocation. A more efficient approach is to solve three optimization problems:

- (i) fix  $f$  and  $r$ , minimize  $su$ ;
- (ii) fix  $r$  and  $su$ , minimize  $f$ ; and
- (iii) fix  $f$  and  $su$ , minimize  $r$ .

This approa
h has the added advantage of ltering out suboptimal triples. For example, suppose that triples  $(1, 1, 0)$  and  $(1, 2, 0)$  are feasible. We assume that users would alway choose  $(1, 1, 0)$  over  $(1, 2, 0)$ .

display the AppLeS search algorithm in Figure III.2. We There are three loops that orrespond to the three optimization problems outlined above. The three functions  $findOptimalService Units,$  $find Optimal Projection$ <sup>s</sup> $PerRe$  fresh, and  $findOptimalReductionFactor$ search for a work allocation given two fixed input parameters; this is accomplished by solving a onstrained optimization problem as des
ribed in the next se
tion. If a work allo
ation is found, the optimized parameter is returned and the triple is added to a list. For added efficiency, we stop searching whenever the optimized parameter found stops improving. Sin
e the three loops may result in dupli
ate triples, we add a procedure at the end to remove duplicates from the list.

# III.C Work Allo
ation Experiments

Consider an experiment  $E = (a, p, x, y, z)$ . The goal is to find a work allocation for a set of resources, M. We define a *work allocation* as a set  $W$ :

$$
W = \{w_m : m \in M\}
$$
\n<sup>(III.2)</sup>

```
\mathbf{Algorithm}: \ \texttt{SEARCH}(f_{min}, f_{max}, r_{min}, r_{max}, s u_{min}, s u_{max})triples \leftarrow \emptysetfor i \leftarrow f_{min} to f_{max}optimal\_su \leftarrow \inftyfor j \leftarrow r_{min} to r_{max}if findOptimalService Units(i, j, \&su) == FOURIDif su < optimal su
            triples.add(i, j, su)break
 for i \leftarrow f_{min} to f_{max}optimal_r \leftarrow \inftyfor j \leftarrow sum_{in} to su_{max}if findOptimal Projections PerRefresh(i, j, \& r) == FOUNDif r < optimal_rtriples.add(i, r, j)break
 for i \leftarrow r_{min} to r_{max}optimal\_f \leftarrow \inftyfor j \leftarrow sum_{min} to su_{max}if findOptimalReductionFactor(i, j, \& f) == FOUNDif f < optimaltriples.add(f, i, j)else
            break
 triples:removeDupli
ates()
 return (triples)
```
Figure III.2: AppLeS triple sear
h algorithm.

where  $w_m$  is the number of tomogram slices allocated to resource m. We have the following two constraints:

$$
\forall m \in M \quad w_m \ge 0 \tag{III.3}
$$

$$
\sum_{m \in M} w_m = y. \tag{III.4}
$$

Recall that there are a total of y tomogram slices to compute, i.e., we assume that there is no work replication. To find  $W$ , we first create a model of the application: the model is simply a system of equalities and inequalities. We then plug dynami resour
e load information into the model and solve the system using the method described in Section III.C.5.

### III.C.1 Appli
ation Model

The model for on-line parallel tomography frames it as a *soft real-time* application. A soft real-time application is characterized by the execution of tasks which have soft deadlines  $[31]$ . That is, the usefulness of a task with a soft deadline decreases as the lateness of the task increases  $[31, 4]$ . Given the discussion in Section II, our soft-deadlines are:

- (i) The omputation time of one proje
tion will be less than the a
quisition period.
- (ii) The transfer time of a tomogram will be less than the refresh period.

If one of these deadlines is missed, performan
e degrades. Therefore, our goal is to find a work allocation for which all deadlines are met. We express the problem as a constrained optimization problem. In Sections III.C.2 and III.C.3 we translate the deadlines expressed above into inequalities. In Se
tion III.C.4, we add in a set of equalities to express the ost of exe
ution. Finally, we add in the user's bounds defined in Equation III.1. The complete system of equalities and inequalities is displayed in Figure III.7.

#### III.C.2 Computation

In order to satisfy the soft computation deadline outlined above, we introdu
e the following inequality into our model:

$$
\forall m \in M \quad T_{comp}(m) \le a,\tag{III.5}
$$

where  $T_{comp}(m)$  is the time to compute  $w_m$  slices on resource m and a is the a
quisition period. In other words, we want the omputation of one proje
tion to omplete before the next proje
tion is a
quired. Otherwise, the proje
tions will queue up and we will lose real-time execution (i.e., refreshes to the tomogram). To determine  $T_{comp}(m)$ , we examine the ptomo algorithm displayed in Figure III.3. Suppose a resource m is assigned  $w_m$  slices  $\alpha$  to  $\beta$ . Each time a projection is acquired from the microscope, the preprocessor will send it scanlines  $\alpha$  to  $\beta$  for processing. Resource m will receive the  $w_m$  scanlines and then backproject each scanline into its appropriate slice. The execution time,  $t<sub>b</sub>$ , for *backprojectScanline* is approximately proportional to the number of pixels in the sli
e (see Figure II.1). That is,

$$
t_b \approx tpp_m \times \frac{x}{f} \times \frac{z}{f},\tag{III.6}
$$

where  $tpp_m$  (time per pixel) is the time in seconds to process a scanline into a single pixel of the slice on a dedicated processor of m and f is the reduction factor. Since the computation time is dominated by *backproject*, the time to compute  $w_m$ slices on a dedicated processor of m is

$$
T_{comp}(m) \approx tpp_m \times \frac{x}{f} \times \frac{z}{f} \times w_m.
$$
 (III.7)

Recall that our set of resources,  $M$ , contains two types of compute resour
es: time-shared resour
es (workstations) and spa
e-shared resour
es (superAlgorithm : PROCESS $(\alpha, \beta)$  $global$  projections  $PerRefresh$ , angleList local angle, scanlines, slices for projection $Id \leftarrow 0$  to  $p-1$  $angle \leftarrow angleList[projectionId]$  $scanlines \leftarrow revScanlines(\alpha, \beta)$ for  $i \leftarrow \alpha$  to  $\beta$  $background (scanlines[i], slices[i], angle)$ if  $(\text{projectionId} \mod \text{projection} \text{PerRe} \text{free} h) = 0$  $sendSlice(slices[i])$ 

Figure III.3: Ptomo pro
essing algorithm.

computers). Let TSR be the set of time-shared resources and  $SSR$  be the set of spa
e-shared resour
es su
h that

$$
TSR \cup SSR = M. \tag{III.8}
$$

On a time-shared resour
e,

$$
T_{comp}(m) \approx \frac{tpp_m}{cpu_m} \times \frac{x}{f} \times \frac{z}{f} \times w_m,
$$
\n(III.9)

where  $cpu_m$  is the fraction of CPU available on m. In practice, we obtain a prediction of the value for  $cpu_m$  from the Network Weather Service (NWS) [55, 16]. The NWS is a resource monitoring system that provides dynamic resource load forecasts (e.g. available CPU, bandwidth, and memory). Likewise, for a space-shared super
omputer,

$$
T_{comp}(m) \approx \frac{tpp_m}{u_m} \times \frac{x}{f} \times \frac{z}{f} \times w_m,
$$
 (III.10)

where  $u_m$  is the number of processors on m that are unused (i.e., processors immediately available for execution). We can obtain  $u_m$  from batch schedulers such as the Maui Scheduler  $[33]$  as discussed in Section I.A.1 using the command showbf.

In summary,

$$
T_{comp}(m) \approx \begin{cases} \frac{tpp_m}{cpu_m} \times \frac{x}{f} \times \frac{z}{f} \times w_m & \text{if } m \in TSR\\ \frac{tpp_m}{u_m} \times \frac{x}{f} \times \frac{z}{f} \times w_m & \text{if } m \in SSR \end{cases}
$$
(III.11)

# III.C.3 Communi
ation

For communication, we introduce the following transfer constraint into our model:

$$
\forall m \in M \quad T_{comm}(m) \le r \times a,\tag{III.12}
$$

where  $T_{comm}(m)$  is the time in seconds for resource m to transfer  $w_m$  slices to the writer,  $r$  is the projections per refresh, and  $a$  is the time to acquire a projection from the microscope. In other words, we want the transfer of a tomogram to omplete within the refresh period.

We model the transfer time,  $T_{comm}(m)$ , using the equation given in [14],

$$
T_{comm}(m) = T_o + \frac{c}{B_m},\tag{III.13}
$$

where  $T_o$  is the message overhead, c is the amount of data transferred, and  $B_m$  $(b/s)$  is the transfer rate from resource m to the writer. However, since slices are generally megabytes in size (e.g.  $1.2 \text{ MB}$ ,  $4.7 \text{ MB}$ ), we treat  $T_o$  as a nominal value. Therefore, we say

$$
T_{comm}(m) \approx \frac{c}{B_m}.\tag{III.14}
$$

es of size  $\mathcal{U}^{\mu}$  and  $\mathcal{U}^{\mu}$  and  $\mathcal{U}^{\mu}$  and  $\mathcal{U}^{\mu}$ 

$$
c = w_m \times (\frac{x}{f} \times \frac{z}{f} \times sz)
$$
 (III.15)

where  $\overline{s}z$  is the number of bits used to represent a pixel. In our current implementation, a pixel is stored as a float (e.g. 32 bits). We obtain a prediction on the value of  $B_m$  (b/s) from the NWS [56, 54]. Therefore,

$$
T_{comm}(m) \approx \frac{w_m \times (\frac{x}{f} \times \frac{z}{f} \times sz)}{B_m}.
$$
 (III.16)

Note that this model assumes a fully connected network such as that displayed in Figure III.4. However, in pra
ti
e, many resour
es are onne
ted by way of a shared network link [51, 40]. For example, Figure III.5 shows a 10 Mb/s ethernet subnet and a 100 Mb/s ethernet subnet onne
ted via a swit
h. Using our urrent model, the AppLeS would s
hedule as if both A and B had a bandwidth of 10 Mb/s to the writer even though they actually share the 10 Mb/s bandwidth. Therefore, we incorporate network topology information into our model in order to determine a more effective work allocation. We group resources into *subnets*, where a subnet contains a set of compute resources which share a network link to the writer. Let  $S$  be the set of subnets such that

$$
\bigcup_{S_i \in S} S_i = M. \tag{III.17}
$$

where  $S_i$  is a subnet. In practice, the subnet groupings in  $S$  can be obtained using a tool like ENV [44]. ENV (Effective Network View) uses a number of heuristics (e.g. bandwidth tests) to determine a logi
al representation of the network topology relative to a source machine. In our case, ENV groups M into subnets using the writer as the source machine; it also returns a subnet bandwidth to the source ma
hine. For example, Figure III.6 shows the ENV representation of the network topology shown in Figure III.5. Using the logi
al network information provided by ENV, the following additional transfer onstraint an then be introdu
ed into our model:

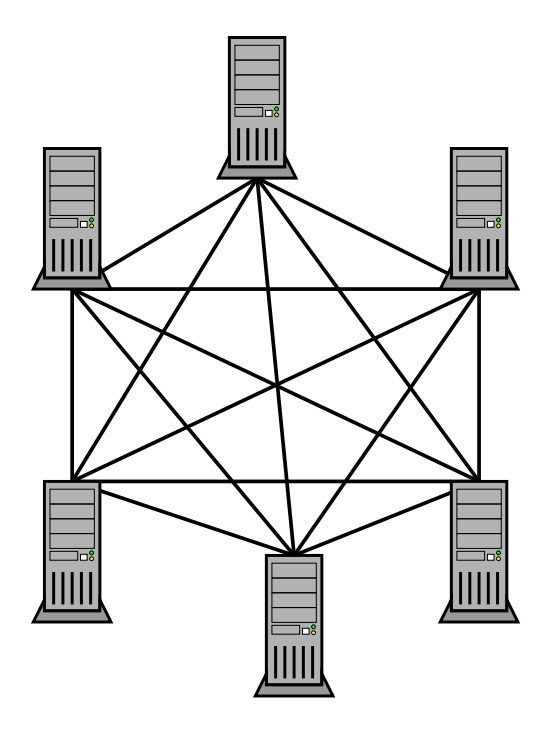

Figure III.4: Example of a fully connected network.

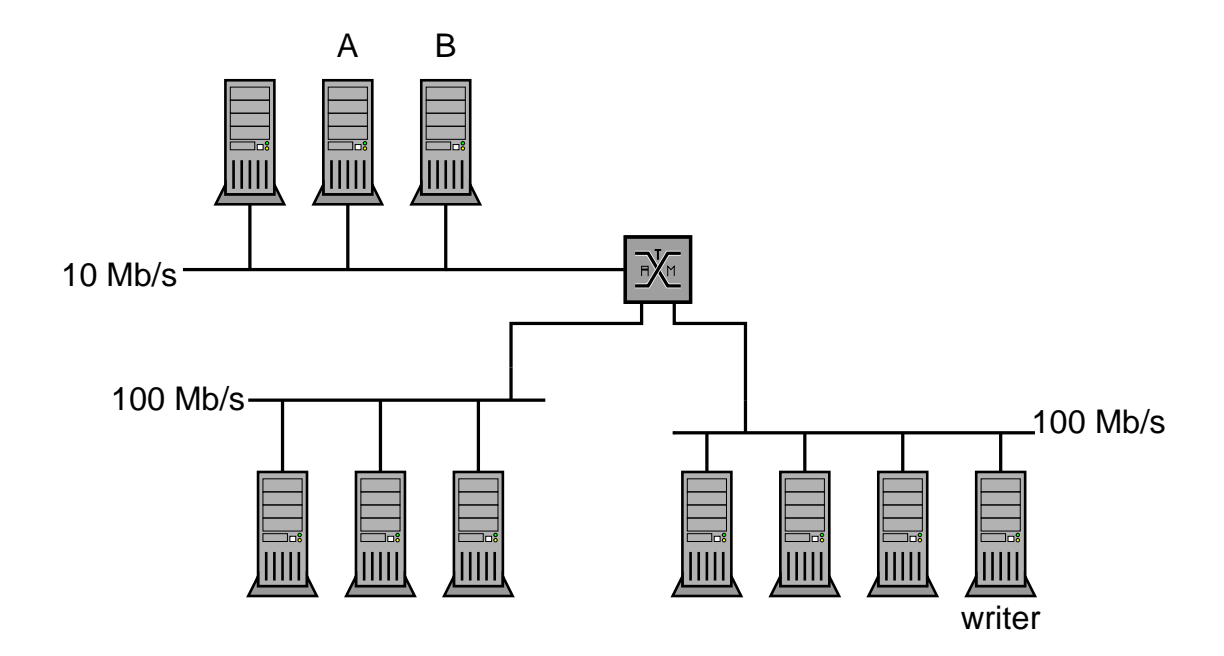

Figure III.5: Example of a LAN network topology.

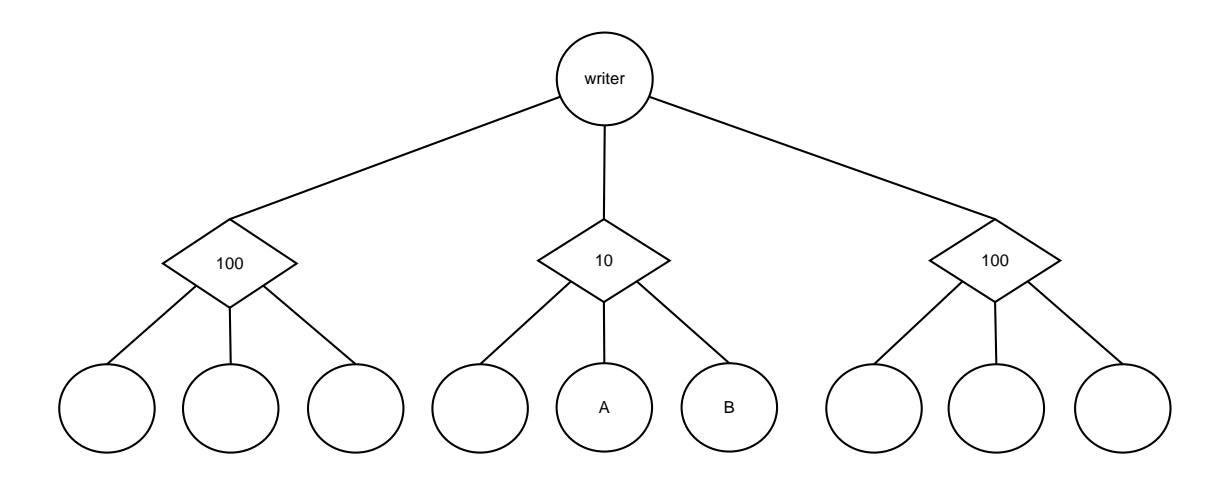

Figure III.6: ENV logical representation of the network topology shown in Figure III.5.

$$
\forall S_i \in S \quad T_{comm}(S_i) \le r \times a \tag{III.18}
$$

where  $T_{comm}(S_i)$  is the time in seconds for all compute resources in  $S_i$  to transfer  $\overline{\phantom{a}}$  $\cdots$   $\cdots$   $\cdots$ which we we we write the writer. Therefore, we write the

$$
T_{comm}(S_i) \approx \frac{\left(\sum_{m \in S_i} w_m\right) \times \frac{x}{f} \times \frac{z}{f} \times sz}{B_{S_i}}
$$
(III.19)

is the subnet link of the subnet link of the subnet link of the subnet link of the subnet link of the subnet link of the subnet link of the subnet link of the subnet link of the subnet link of the subnet link of the subne words, we want to allocate work to resources such that their cumulative transfers do not exceed the capacity of the subnet. Note that because we assume a heterogeneous network, Equations III.18 and III.19 omplement Equations III.12 and III.16 rather than invalidating them.

In practice, there is no automated way to determine the bandwidth of the writer link using ENV unless one can ensure there is at least one other machine in M that is sharing the same link. Therefore, we do not include a constraint on the sum of the subnet transfers to the writer. However, if the bandwidth of the writer link was available, it would be straightforward to add this constraint into the model.

Finally, we also do not introduce any transfer constraints into our model involving input data (i.e., projection data sent from the preprocessor to the ptomos). For the NCMIR s
enarios, the input data is two orders of magnitude smaller than the output data (as noted in Se
tion II.B) and its transfer time is amortized into the a
quisition period. For other s
enarios, this model ould be extended in a straightforward way to in
lude onstraints on input data transfer.

# III.C.4 Cost

In Section II.B.3, we defined cost in *service units* using the following equation:

$$
su = charge factor \times number of CPUs \times wall clock time \quad (III.20)
$$

Therefore, we add Equation III.20 to our system. Re
all that in our model, a space-shared resource  $m$  is represented as a single resource (see Equation III.10). It is therefore possible that a spa
e-shared resour
e will be allo
ated an amount of work that does not require the computational power of all  $u_m$  immediately available processors. In this case, we want to calculate how many processors are required to complete the computation for charging purposes. This is accomplished by calculating the time it would take to compute  $w_m$  on one processor of m and then dividing by the acquisition period,  $a$ .

$$
n_m = \frac{tpp_m \times \frac{x}{f} \times \frac{z}{f} \times w_m}{a} \tag{III.21}
$$

Since supercomputer centers do not charge for fractional pieces of CPU, we compute  $\lceil n_m \rceil$ . To express this in our equations, we add a slack variable,  $l_m$ , to the equation, where  $0 \leq l_m < 1$ , and constrain  $n_m$  to be an integer. Thus,  $n_m$  can be found using,

$$
\frac{tpp_m \times \frac{x}{f} \times \frac{z}{f} \times w_m}{a} + l_m - n_m = 0
$$
 (III.22)

Therefore, the following constraint can now be added to our model:

$$
su = \sum_{m \in SSR} h_m \times n_m \times p \times a \tag{III.23}
$$

where fall  $\mu$  is the number of  $\mu$  is the number of the number of  $\mu$  and  $\mu$  and  $\mu$  is the number of  $\mu$ is the wall clock time of execution. In other words, we sum together the service units using the charging policy of all resources in SSR. Note that,

$$
\forall m \in SSR \quad n_m \le u_m. \tag{III.24}
$$

#### III.C.5 Putting it all together

The last set of onstraints are the user onstraints expressed in Equation III.1. We an now summarize our model in Figure III.7. Given this system of equalities and inequalities, determining <sup>W</sup> be
omes an optimization problem. Recall from Section III.B, that we search for feasible triples by fixing two of the parameters and optimizing for the third. For onvenien
e, we rewrite the three optimization problems from Se
tion III.B here:

- (i) fix  $f$  and  $r$ , minimize  $su$ ;
- (ii) fix  $r$  and  $su$ , minimize  $f$ ; and
- (iii) fix  $f$  and  $su$ , minimize  $r$ .

For both (i) and (iii), the system becomes linear upon substition of  $f$ . This is a lear advantage be
ause there are numerous linear programming solvers freely available [29]. However, the system remains nonlinear for (ii). While nonlinear programming solvers are also freely available [36], we opt to use a simpler technique. As a first approach, we exploit the discreteness and small range of  $f$  to reduce the nonlinear program to multiple linear programs using substitution. All linear systems are then solved using the **lp\_solve** package  $[32]$  and the one with the optimal solution is hosen.

Ideally, an optimal solution would be found by formulating the linear program as an integer program.<sup>1</sup> An integer program is a linear program where all variables are constrained to be integers  $[2]$ . However, integer programs are harder to solve than linear programs [29]. Our experiments indicate that a mixed-integer approach, where  $w_m$  and  $l_m$  are expressed as continuous variables and all others as integer variables, is efficient. The drawback of this approach is that we have to round the values found for  $w_m \in W$  since we cannot allocate fractional slices to ptomos. Therefore, the result is an approximate solution; we assess this in the following hapter.

# III.D Summary

In this chapter, we defined a user-directed AppLeS. The AppLeS works by dis
overing feasible triples at run-time based on urrent resour
e availability and displays them as choices to the user. Once the user picks a triple, the AppLeS determines a work allo
ation. We then des
ribed how the AppLeS sear
hes for triples and determines work allo
ation by hara
terizing s
heduling/tuning as multiple onstrained optimization problems. In the next hapter, we evaluate the performan
e of the AppLeS using simulations.

<sup>-</sup>Equation 111.22 can be rewritten without  $\iota_m$ , the only continuous variable in our system.

$$
\forall m \in M \qquad w_m \ge 0 \qquad (1)
$$
  

$$
\sum_{m \in M} w_m = y \qquad (2)
$$
  

$$
\forall m \in TSR \qquad \frac{tpp_m}{cpu_m} \times \frac{x}{f} \times \frac{z}{f} \times w_m \le a \qquad (3)
$$
  

$$
\forall m \in SSR \qquad \frac{tpp_m}{u_m} \times \frac{x}{f} \times \frac{z}{f} \times w_m \le a \qquad (4)
$$
  

$$
\forall m \in M \qquad \frac{w_m \times (\frac{x}{f} \times \frac{z}{f} \times sz)}{B_m} \le r \times a \qquad (5)
$$
  

$$
\forall S_i \in S \qquad \frac{\sum_{m \in S_i} w_m \times \frac{x}{f} \times \frac{z}{f} \times sz}{B_{S_i}} \le r \times a \qquad (6)
$$
  

$$
\forall m \in SSR \qquad \frac{tpp_m \times \frac{x}{f} \times \frac{z}{f} \times w_m}{a} + l_m - n_m = 0 \qquad (7)
$$
  

$$
\forall m \in SSR \qquad n_m \le u_m \qquad (8)
$$
  

$$
su = \sum_{m \in SSR} h_m \times n_m \times p \times a \qquad (9)
$$
  

$$
f_{min} \le f \le f_{max} \qquad (10)
$$
  

$$
r_{min} \le su \le su_{max} \qquad (12)
$$

Figure III.7: The model of on-line parallel tomography.

# Chapter IV

# Experiments

# IV.A Introduction

In this section we show three sets of results. In Section IV.B, we show that using dynami load information improves s
heduler performan
e. In the se
 ond set of results, des
ribed in Se
tion IV.C, we demonstrate that tunability is an important characteristic for running on-line parallel tomography in a Computational Grid. Finally, we evaluate the scheduling latency of the AppLeS scheduler in Se
tion IV.D.

# IV.B Work Allocation

The goal of the first set of experiments was to investigate the impact of dynami information on s
heduler performan
e for on-line parallel tomography. For an experiment  $(45, 61, 1024, 1024, 300)$  as described in Sections I.A and I.B, we fix the application configuration  $(f, r, su)$  and compare the work allocation strategy of the AppLeS s
heduler to s
hedulers whi
h use no or partial dynami information. In Table IV.1, we summarize the characteristics of the schedulers.

The first scheduler, wwa (weighted work allocation), corresponds to a very simple scheduling strategy that a user might employ to perform load balancing in

|               |             | infinite bandwidth   dynamic bandwidth |
|---------------|-------------|----------------------------------------|
| dedicated cpu | wwa         | $wwa+bw$                               |
| dynamic cpu   | $wwa + cpu$ | AppLeS                                 |

Table IV.1: Summary of scheduler characteristics.

a heterogenous system. It performs work allocation based only on the relative pro
essor ben
hmarks of the appli
ation in dedi
ated mode. This te
hnique is considered simple because the only overhead is performing an application benchmark for ea
h pro
essor; this is a one-time only pro
ess and is something any user can perform. In particular, this scheduling technique assumes no dynamic load information; i.e., it assumes dedicated processors and infinite bandwidth links.

The remaining schedulers build upon the wwa approach by assuming increasingly realistic characteristics about Grid resources. The scheduler wwa+cpu assumes that ompute resour
es are shared among multiple users. It extends wwa by utilizing dynami CPU load information. This orresponds to users who might run a system tool such as the UNIX command uptime on each machine to find out CPU availability before exe
uting their appli
ation. The AppLeS s
heduler, as des
ribed in Chapter III, assumes both ompute and network resour
es are shared among multiple users. It builds upon wwa+cpu, by also utilizing dynamic bandwidth information. As explained in se
tion III.C, dynami CPU load and bandwidth information are obtained from the NWS. Note that some effort on the part of the user is required to set up and maintain the NWS sensors. The wwa+bw s
heduler assumes only dynami bandwidth information and no CPU load information.

#### $IV.B.1$ Performance Metric

Given the soft-real time requirement for on-line parallel tomography, we say that performance degrades when either the computation or communication

Ine UNIX system call,  $\epsilon$ 10ck, can be used to determine the approximate length of UPU time used by a process which can be used to approximate dedicated time.

soft deadlines, as described in Section III.C, are violated. Since the lateness of a computation deadline will effect the lateness of the communication deadline, we an summarize performan
e based on the refresh ompletion times. Therefore, we say that performan
e degrades when a refresh is late; that is, when a refresh's ompletion time is greater than the refresh period, <sup>r</sup> - a. For ea
h refresh, we measure the lateness relative to the lateness of the previous refresh. We all this *relative refresh lateness*  $(\Delta_l)$  and use this as our performance metric for on-line parallel tomography. We now define  $\Delta_l$  formally.

Let  $\mathbf{R} = \{1, ..., \frac{P}{r}\}$  be a set of refreshes for a single execution of on-line parallel tomography. Also, let  $d(i)$  be the expected completion time (deadline) of a refresh  $i \in R$  such that

$$
d(i) - d(i - 1) = r \times a. \tag{IV.1}
$$

In other words, ea
h refresh is expe
ted to omplete within the refresh period. Note that we assign  $d(0) = 0$ . Now let,  $c(i)$  be the actual completion time of refresh i with respect to  $d(0)$ . If refresh  $i-1$  is not late, then  $\Delta_l(i)$  is simply the difference between the actual refresh completion time,  $c(i)$ , and the expected refresh completion time,  $d(i)$ :

$$
\Delta_l(i) = c(i) - d(i). \tag{IV.2}
$$

Substituting Equation IV.1 into Equation IV.2 gives

$$
\Delta_l(i) = c(i) - d(i-1) - r \times a. \tag{IV.3}
$$

Now, if refresh  $i-1$  is late, then  $c(i-1) > d(i-1)$  and we measure the lateness of refresh *i* relative to  $c(i - 1)$ . Therefore

$$
\Delta_l(i) = c(i) - c(i-1) - r \times a. \tag{IV.4}
$$

Combining Equations IV.3 and IV.4 gives the definition of  $\Delta_l(i)$ :

$$
\Delta_l(i) = c(i) - max(d(i-1), c(i-1)) - r \times a.
$$
 (IV.5)

If  $c(i)$  arrives early, then refresh i is not late and we define  $\Delta_l = 0$ . Therefore,

$$
\Delta_l(i) = max[c(i) - max(d(i-1), c(i-1)) - r \times a, 0].
$$
 (IV.6)

Note that if all refreshes arrive on time, each run will have  $\frac{e}{r}$  refreshes. However, if any refreshes are late, it is likely that only a fra
tion of the refreshes will complete within data acquisition. Therefore, the total number of completed refreshes can also be a performance metric.

## IV.B.2 Simulation

In order to compare scheduler performance, we must execute the appliation with ea
h s
heduler under the same environmental onditions. However, achieving reproducible environmental conditions is difficult in a dynamic environments [20]. One approach is to run experiments back-to-back in order to achieve  $similar$  environmental conditions [48, 46, 16]. Another approach is to use simulation  $|7|$ .

Given the long makespan of on-line parallel tomography, a
hieving reprodu
ible environmental onditions with ba
k-to-ba
k experiments is infeasible. Therefore, we ondu
ted our experiments using simulation. This had the added benefit of allowing us to study the behavior of the schedulers in many different environments. We wrote a simulator using the Simgrid toolkit whi
h provides a simulation API for studying scheduling algorithms in distributed systems [5]. Simgrid allows us to implement a dis
rete-event simulator and provides a notion of tasks (e.g. omputation, data transfer) and resour
es (e.g. pro
essors, network links). Tasks can have dependencies among them and are scheduled on resources.

Resour
es behaviors are modeled by servi
e rates that an be modeled by tra
es from real resour
es (e.g. CPU availability, bandwidth of network link). Su
h tra
es are ommonly available by existing resour
e monitoring tools su
h as the NWS. Furthermore, Simgrid makes it possible to create arbitrary resource interconnect topologies. The Simgrid approach has been verified in  $[5]$  and has been used to evaluate scheduling algorithms for parameter sweep applications  $(7, 8)$ . Similar trace-based resource simulation approaches have also been applied in projects such as Bricks [50].

In our simulator, we model four types of tasks based on profile information from the application:

acquire: acquire a projection from the microscope

**scanline transfer:** send a scanline from the preprocessor to a ptomo

backproject computation: backproject a scanline to a slice

slice transfer: send a slice from a ptomo to the writer

For a single simulation, there are p acquires. For each acquire, there are y scanline transfers and y backprojection computations. Given the value of  $r$ , there can also be y slice transfers following the backprojection computations. Resources are modeled as a Computational Grid containing multi-user workstations and spaceshared super
omputers. The servi
e rates workstations are modeled using NWS CPU availability tra
es taken from real ma
hines. Similarly, the number of pro
essors available on a super
omputer is taken from tra
es from a real super
omputer. Note that since we are modeling supercomputers as space-shared, processors of the supercomputer are modeled as having a constant service rate (i.e., no load). Simgrid allows us to reate topologies in whi
h workstations share the same network link to the prepro
essor and writer; depending on the network topology, multiple workstations an also share the same network link to the prepro
essor/writer. Similarly, dedicated processors on a supercomputer are modeled as sharing the

same network link to the preprocessor and writer. The service rates for network links are modeled using NWS bandwidth traces taken from real pairs of machines. Note, that in following Grid topology figures, we display the writer as the only  $I/O$ pro
ess even though we do simulate I/O from the prepro
essor. That is, we display only relevant s
heduler information (re
all from Se
tion III.C.3 that s
hedulers do not consider data transfers from the preprocessor to ptomo).

In Section IV.B.3, we show the results of simulations based on real traces from a luster of workstations at NCMIR. These results indi
ate a relationship between the accuracy of predictions and scheduler performance which we study for a wider range of scenarios in Section IV.B.4.

## IV.B.3 Case Study: NCMIR luster

We first simulated experiments over a set of resources modeled after a real cluster of workstations at NCMIR. The machines are described in Table IV.2 and the network topology is shown in Figure IV.1.2 The ma
hine hamming was used as the writer machine because it had the highest bandwidth capacity. In Figure IV.2, we show the ENV representation of the topology relative to hamming. Note that due to the switched network and hamming's 1 Gb/s NIC, almost all machines appeared as if they had dedicated network links to hamming. The exceptions were golgi and repitus whi
h both have 100 Mb/s NICs. In this ase, the ENV tool detected some network interference at the switch. We therefore modeled golgi and repitus as sharing the same network link in our simulations.

To model the load on ea
h resour
e, we olle
ted CPU availability and bandwidth traces using the NWS on March 8th, 2001 from 8:00 A.M. to 4:00 P.M. PST. This orresponds to a workday during whi
h users at NCMIR would run on-line parallel tomography. The sample period for both CPU availability and bandwidth were set to the NWS defaults, 10 and 120 se
onds respe
tively. The

<sup>&</sup>lt;sup>2</sup>There are other machines not included in our simulation that are connected to both switches; two other machines are connected to the Cisco 2916 XL switch and 11 other machines are onne
ted to the Cis
o 6509 swit
h.

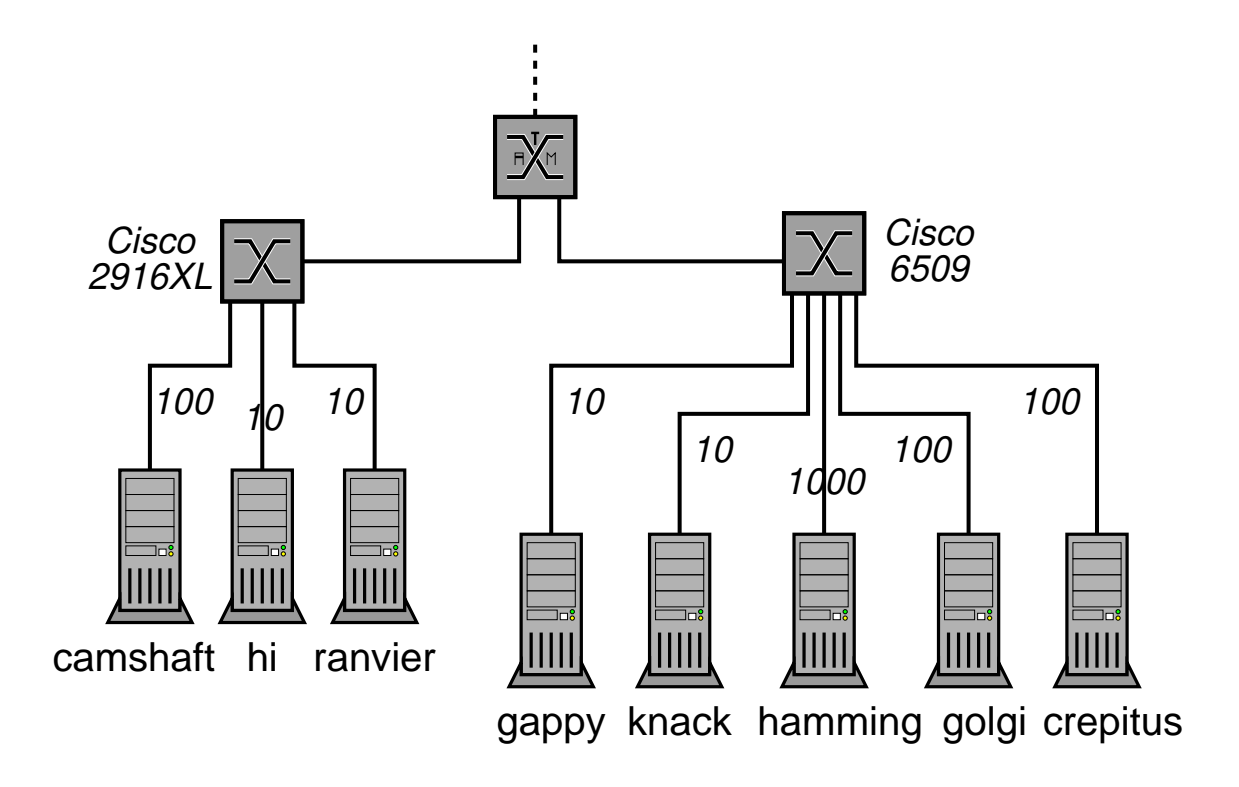

Figure IV.1: Network topology of a cluster of machines at NCMIR.

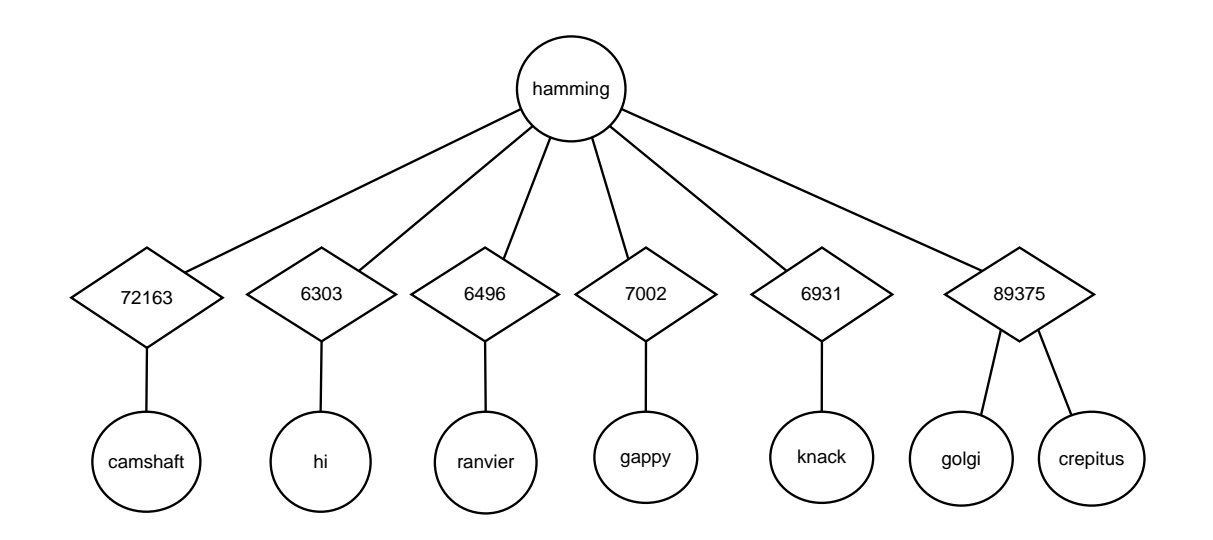

Figure IV.2: ENV representation of NCMIR topology. The numbers in the diamonds are the subnet bandwidths (Kb/s) found by ENV.

| Name     | Manufacturer | Model    | Processor          | <b>Speed</b>  | Memory |
|----------|--------------|----------|--------------------|---------------|--------|
| camshaft | Sun          | Ultra-60 | UltraSPARC-II      | 295 MHz       | 384 MB |
| gappy    | SGI          | Indigo2  | <b>MIPS R10000</b> | 175 MHz       | 384 MB |
| golgi    | SGI          | Octane   | <b>MIPS R10000</b> | 250 MHz       | $2$ GB |
| knack    | SGI          | Indigo2  | MIPS R4400         | 200 MHz       | 128 MB |
| crepitus | SGI          | Octane   | <b>MIPS R10000</b> | 250 MHz       | $2$ GB |
| ranvier  | SGI          | Indigo2  | <b>MIPS R4400</b>  | 200 MHz       | 128 MB |
| hi       | SGI          | Indigo2  | <b>MIPS R10000</b> | 195 MHz       | 512 MB |
| hamming  | Sun          | Ultra-80 | UltraSPARC-II      | 450 MHz $(2)$ | 4 GB   |

Table IV.2: NCMIR machine descriptions.

|                | mean               | std               | $-cv$ | min                              | max    |
|----------------|--------------------|-------------------|-------|----------------------------------|--------|
| camshaft       |                    |                   |       | 43.432 3.988 0.092 10.758 51.925 |        |
| gappy          | 7.122              | 2.309             | 0.324 | 2.764                            | 9.126  |
| knack          |                    | 7.119 2.371 0.333 |       | 2.149                            | 9.007  |
| golgi/crepitus | 77.218 8.845 0.115 |                   |       | 5.113                            | 80.179 |
| ranvier        | 6.911              | 2.220             | 0.321 | 2.611                            | 8.899  |
| hi             | 8.921              | 0.376             | 0.042 | 3.618                            | 9.072  |

Table IV.3: Summary statisti
s for the bandwidth tra
es (Mb/s) displayed in Figure IV.3.

traces are displayed in Figures IV.3 and IV.4. Summary statistics for the traces are displayed in Tables IV.3 and IV.4. For each trace, the table shows the mean (*mean*), the standard deviation (*std*), the coefficient of variance (*cv*), the minimum  $(min)$ , and the maximum  $(max)$  trace values. We conducted two sets of simulations at 10 minute intervals throughout the simulated 8 hour period. In the first set of simulations described in Section IV.B.3.1, we simulate runs where the schedulers have perfect load predictions; this is accomplished by running partially trace-driven simulations. In the second set of simulations described in Section IV.B.3.2, we allow the load on resources to vary according to the traces.

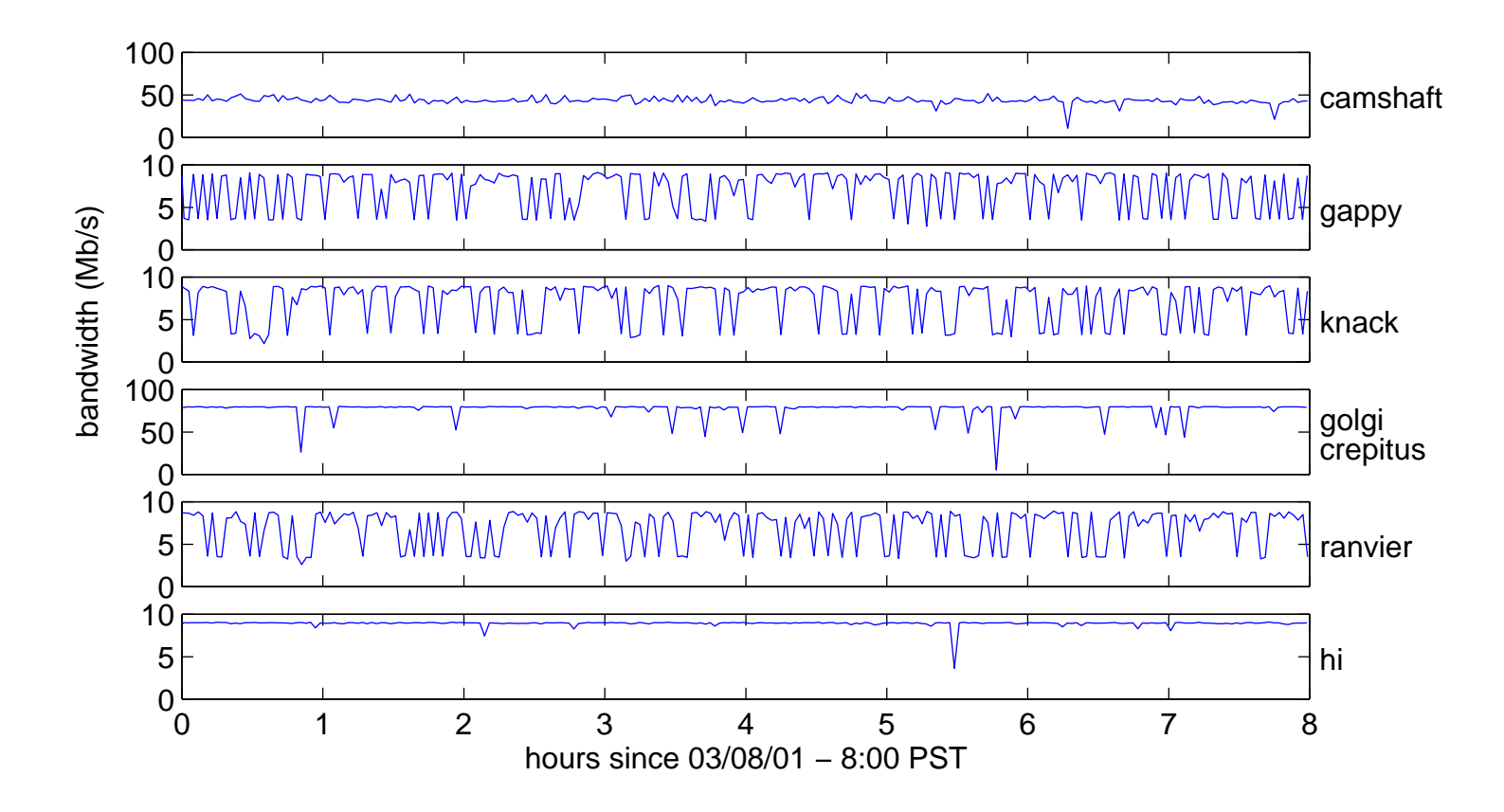

Figure IV.3: NWS Bandwidth tra
es taken from NCMIR ma
hines on Mar
h 8th, <sup>2001</sup> from 8:00 A.M. to 4:00 P.M. PST.

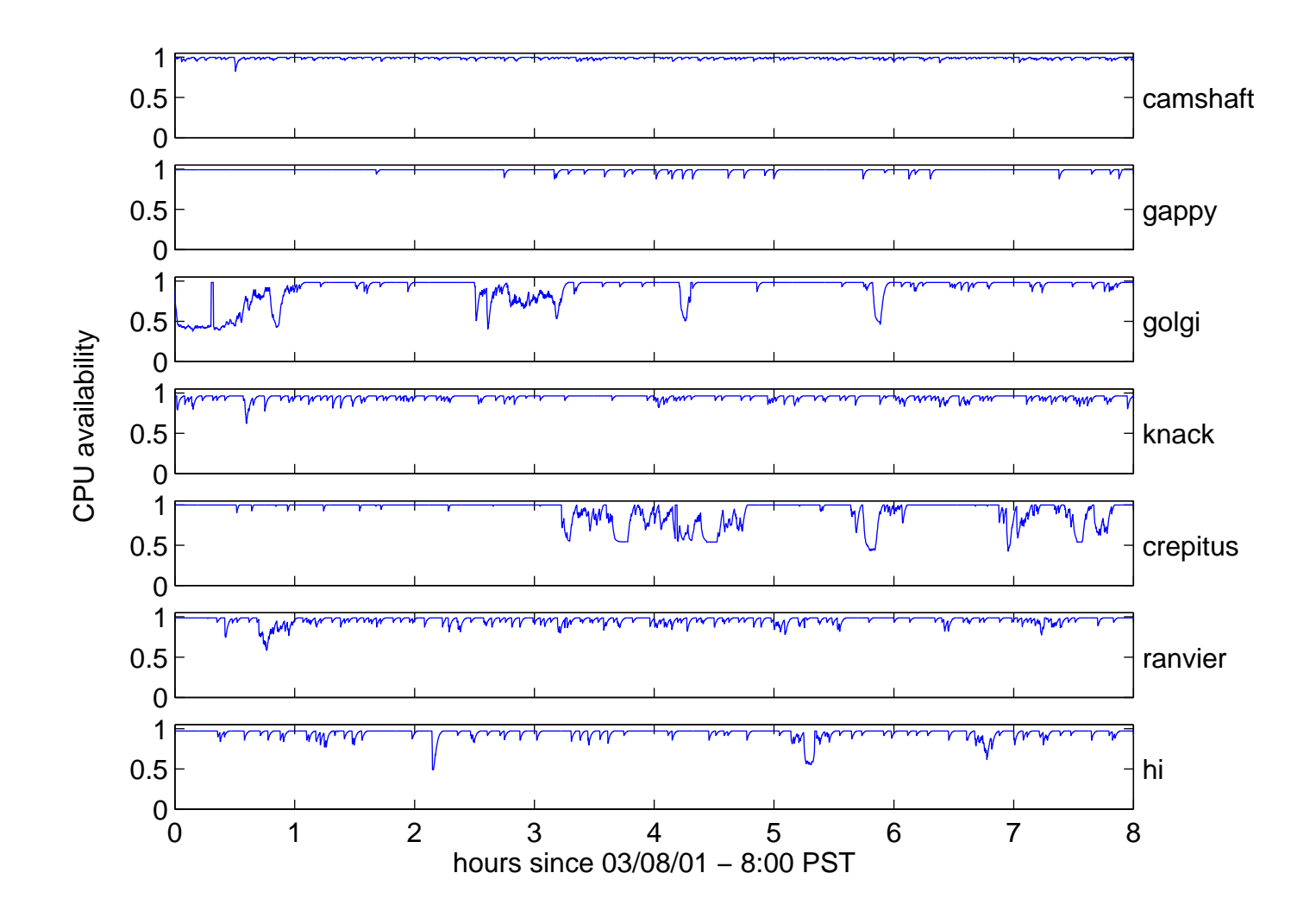

Figure IV.4: NWS CPU availability traces taken from NCMIR machines on March 8th, 2001 from 8:00 A.M. to 4:00 P.M. PST.

|          | mean  | std   | $_{\rm cv}$ | min   | max   |
|----------|-------|-------|-------------|-------|-------|
| camshaft | 0.988 | 0.013 | 0.013       | 0.824 | 0.997 |
| gappy    | 0.988 | 0.017 | 0.017       | 0.878 | 0.993 |
| golgi    | 0.902 | 0.157 | 0.174       | 0.376 | 0.984 |
| knack    | 0.944 | 0.032 | 0.034       | 0.622 | 0.964 |
| crepitus | 0.925 | 0.136 | 0.147       | 0.427 | 1.000 |
| ranvier  | 0.958 | 0.047 | 0.049       | 0.582 | 0.987 |
| hi       | 0.946 | 0.059 | 0.062       | 0.487 | 0.972 |

Table IV.4: Summary statisti
s for the CPU availability tra
es displayed in Figure IV.4.

#### IV.B.3.1 Partially Tra
e-driven Simulations

In this set of experiments, we simulated runs where the schedulers had acess to perfe
t load predi
tions. This represents the optimal running environment for the schedulers since the scheduling decision made at the beginning of execution was good throughout execution. At the start of each simulation, we used the trace to determine a onstant resour
e load for the duration of the simulation. Therefore, we say the simulations are *partially* trace-driven. In Figure IV.5, we show the results of the simulations by plotting the mean relative refresh lateness for each scheduler over the eight hour simulation period. From this figure, it is clear that the AppLeS s
heduler outperforms all the other s
hedulers. It is followed by the wwa+bw scheduler which outperforms both the wwa and wwa+cpu schedulers indicating that communication is the dominant factor in application performance. The almost identical performance of the wwa and wwa+cpu schedulers further illustrates this in that the performan
e degradation due to bandwidth mispredi
tion experien
ed by the wwa s
heduler dominates the CPU availability mispredi
tion. Note that for these resour
es, assuming 100% CPU availability does not result in significantly high errors due to the high fraction of CPU availability on the NCMIR ma
hines (see Table IV.4).

In Figure IV.6, we show the distribution of  $\Delta_l$  for all refreshes. For each scheduler, we plot the cumulative distribution function of  $\Delta_l$ . A point  $(x, y)$  on the

| scheduler | wwa       | $wwa+cpu$ | $wwa + bw$ | AppLeS |
|-----------|-----------|-----------|------------|--------|
| count     | 337       | 341       | 1383       | 1449   |
| $%$ late  | 0.8220    | 0.7419    | 0.2061     | 0.0524 |
| mean      | 290.8878  | 285.4264  | 3.8361     | 0.0004 |
| std       | 739.2997  | 735.2143  | 13.9819    | 0.0121 |
| min       | 0.0000    | 0.0000    | 0.0000     | 0.0000 |
| max       | 2610.0000 | 2610.0000 | 96.8300    | 0.4580 |
| median    | 57.8400   | 53.7220   | 0.0000     | 0.0000 |

Table IV.5: Summary statistics for NCMIR simulations with perfect load predictions.

graph represents that y percent of the refreshes were less than x seconds late. Here again we see the almost identical performance of the wwa and wwa+cpu schedulers, although wwa+cpu has a higher fraction of small  $\Delta_l$ . For the wwa+bw scheduler, we see that most refreshes are under 10 se
onds late with the rest under about 100 se
onds late. Finally, the AppLeS s
heduler shows the best performan
e with all  $\Delta_l$  under one second late.

Summary statisti
s for ea
h s
heduler are displayed in Table IV.5. For ea
h s
heduler, the table shows the number of ompleted refreshes over all runs (count), the fraction of refreshes that were late (% late), the mean  $\Delta_l$  (mean), the standard deviation of  $\Delta_l$  (std), the minimum  $\Delta_l$  (min), the maximum  $\Delta_l$  $(max)$ , and the median  $\Delta_l$  (median). The table shows more precisely that only 5% of the refreshes arrived late for the AppLeS s
heduler (in fa
t, all were under a half a second late). Therefore, the approximate solution approach described in the previous chapter only marginally affected performance. So, we conclude that with perfect load predictions, the AppLeS scheduler had *near perfect* realtime performan
e. We now onsider simulations where load predi
tions may be imperfe
t.

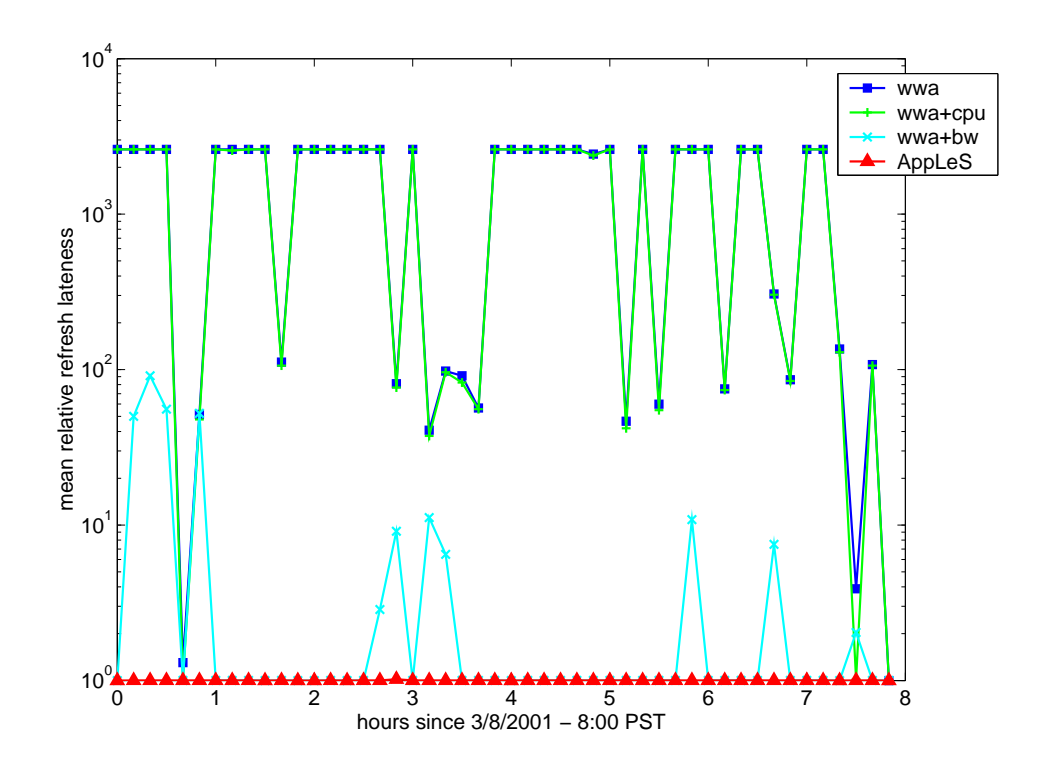

Figure IV.5: Simulation results with perfect load predictions. The mean relative refresh lateness for ea
h s
heduler is plotted over an 8 hour simulation period.

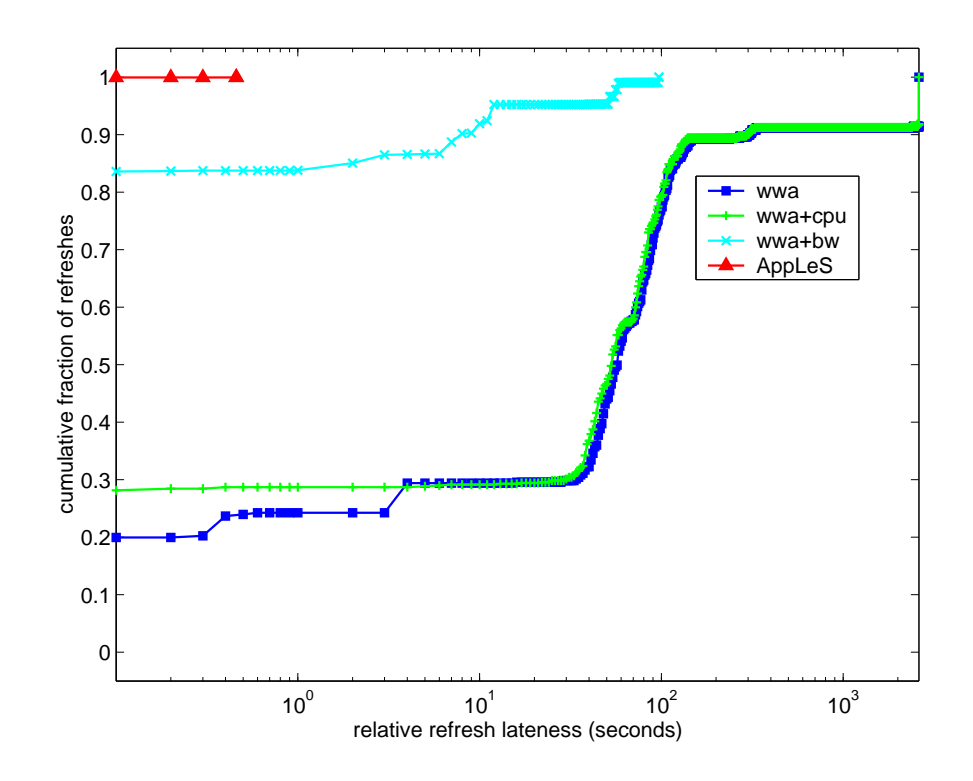

Figure IV.6: Simulation results with perfect load predictions. The cumulative distribution functions of  $\Delta_l$  for each scheduler.

| scheduler | wwa     | $wwa+cpu$ | $wwa+bw$ | AppLeS |
|-----------|---------|-----------|----------|--------|
| count     | 331     | 338       | 1160     | 1156   |
| $\%$ late | 0.87    | 0.88      | 0.58     | 0.58   |
| mean      | 287.47  | 277.91    | 27.16    | 27.67  |
| std       | 694.87  | 683.39    | 48.19    | 48.89  |
| min       | 0.00    | 0.00      | 0.00     | 0.00   |
| max       | 2610.00 | 2610.00   | 466.93   | 466.93 |
| median    | 78.36   | 74.33     | 2.94     | 2.95   |

Table IV.6: Summary statistics for NCMIR simulations with imperfect load predictions.

#### $IV.B.3.2$ Completely Trace-driven Simulations

In this set of experiments, we used traces to determine resource load variation throughout simulation. Therefore, these simulations are *completely* tracedriven. Consequently, the initial load predictions may be imperfect throughout the simulated period. The results of the simulations are displayed in a mean relative refresh lateness plot shown in Figure IV.7 and a cumulative distribution function plot shown in Figure IV.8. Here again, we see that the wwa and wwa+cpu schedulers have nearly identical performance. Furthermore, the wwa+bw and AppLeS s
heduler also have nearly identi
al performan
e. Comparing this to the previous set of simulations, we see how imperfe
t predi
tions impa
t the performan
e of the AppLeS s
heduler.

Summary statisti
s for the simulations are shown in Table IV.6. From these numbers, we see that the wwa+cpu scheduler outperforms the wwa scheduler indicating no and/or negligible CPU availability mispredictions. However, using CPU availability predi
tions does not seem to benet the AppLeS s
heduler in the same way.

In Figure IV.7, the mean relative refresh lateness is lowest for the wwa+bw scheduler five times (at  $.167, .333, .833, .2833,$  and  $3.333$  hours). Upon further investigation, we found that the AppLeS' performan
e drop was not a result of CPU availability mispredictions (the wwa+cpu scheduler outperforms the wwa sched-

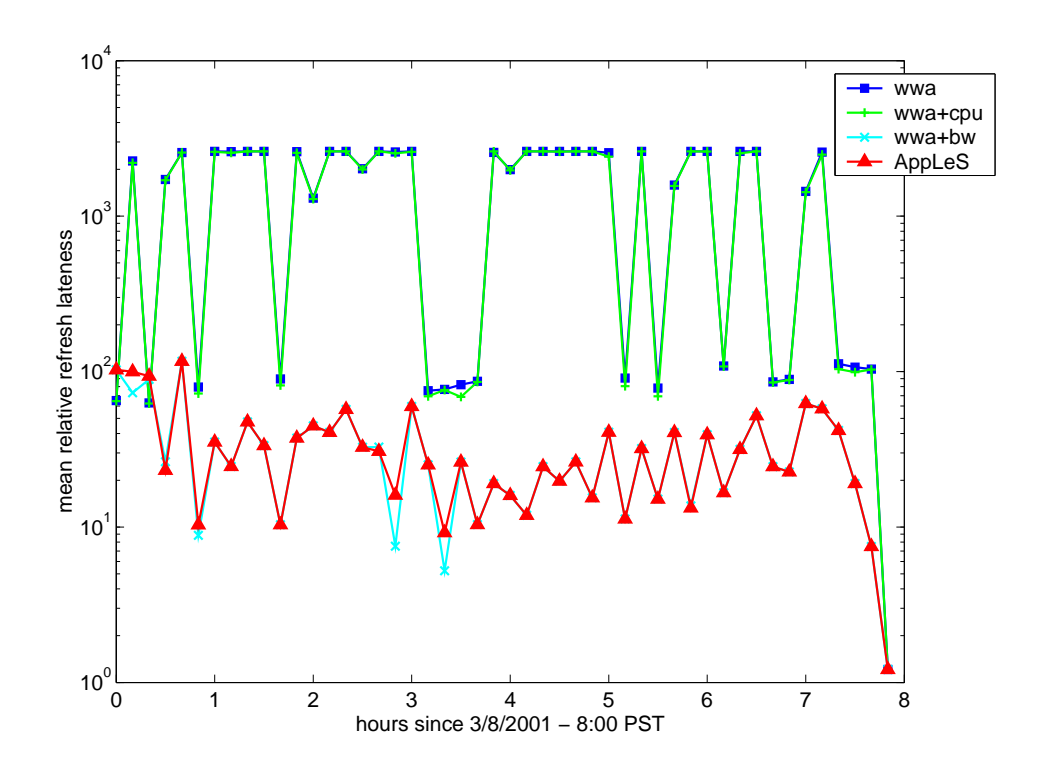

Figure IV.7: Simulation results with imperfect load predictions. The mean relative refresh lateness for ea
h s
heduler is plotted over an 8 hour simulation period.

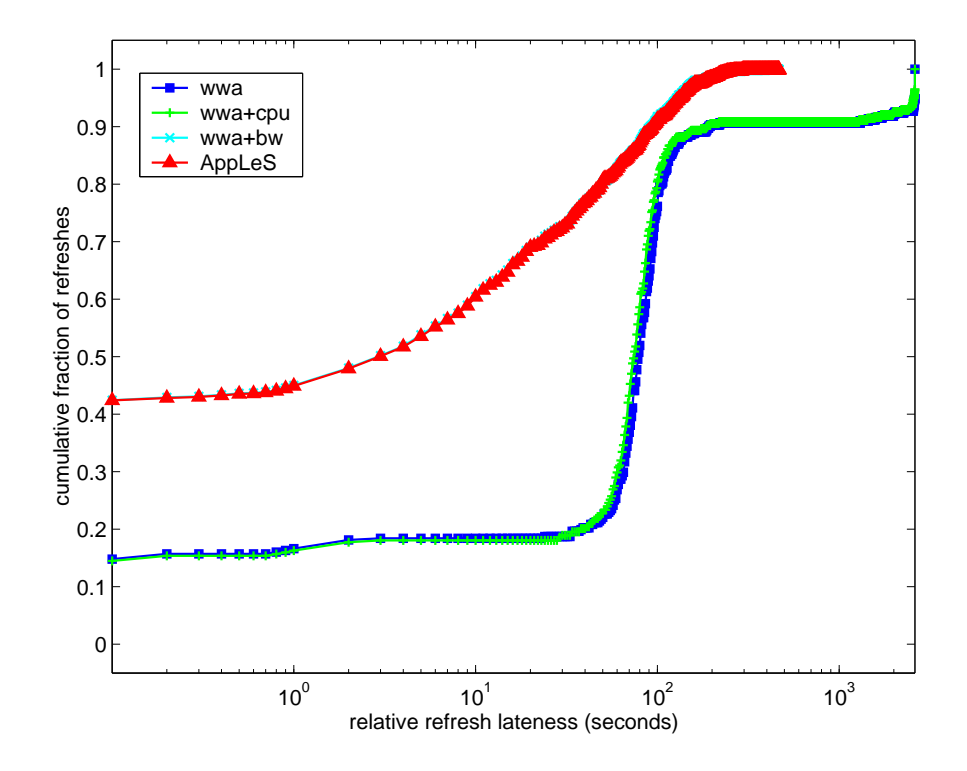

Figure IV.8: Simulation results with imperfect load predictions. The cumulative distribution functions of  $\Delta_l$  for each scheduler.

uler). Rather the performan
e drop was a result of bandwidth mispredi
tions. In all simulations, the wwa+bw and AppLeS schedulers allocated work to machines camshaft, gappy, and golgi. In the cases where the AppleS scheduler detected a drop in CPU availability on the machine golgi, work was also allocated to knack and sometimes crepitus. From Figure IV.3, we can see that network bandwidth to kna
k is mu
h more variable than to golgi; as a result the AppLeS s
heduler mispredicted the bandwidth availability resulting in a worse work allocation than the wwa+bw's work allocation.

However, we note that the mispredictions made by the AppleS scheduler resulted in marginal degradation for the most part ompared to the wwa+bw scheduler; in the five cases listed above, the difference in the average mean relative refresh lateness was 26.7, 4.4, 1.4, 8.5, and 4.0 seconds. However, we also note that the the mean relative refresh lateness for the AppLeS s
heduler is 27.6710 seconds higher than in the perfectly predicted simulations. This is most likely the result of mispredicting bandwidth availability to gappy (one of the more variable tra
es). Chapter VI dis
usses a ouple of approa
hes to address this problem. In the next se
tion, we further investigate the impa
t of bandwidth mispredi
tions on s
heduler performan
e.

### IV.B.4 Synthesized Grid Experiments

In the previous section, we found that bandwidth predictions had a higher impact on scheduler performance than CPU availability predictions. Therefore, in this section, we provide a more general discussion of the impact of bandwidth predi
tability on s
heduler performan
e. Rather than studying additional snapshots of real Grids as done in the previous se
tion, we synthesize Grids using real CPU availability and bandwidth tra
es. This allows us to study a wider range of network behaviors. In Section IV.B.4.1, we discuss how we categorize and construct a Grid using a bandwidth predictability metric. Section IV.B.4.2 discusses relative scheduler performance and Sections IV.B.4.3 and IV.B.4.4 discuss the results of the simulations in terms of bandwidth predictability.

#### IV.B.4.1 Grid Constru
tion

In order to study the impact of bandwidth predictability on scheduler performance, we fixed the topology of the Grids in order to have comparable results. The topology we used is illustrated in Figure IV.9; it contains three clusters of workstations composed of 8, 8, and 16 hosts respectively. All hosts in the cluster shared one network link to the writer machine. We then varied the traces used for each Grid in order to exhibit different network behaviors. For all simulations, the CPU availability of ea
h host and the bandwidth of ea
h network link were ompletely tra
e-based.

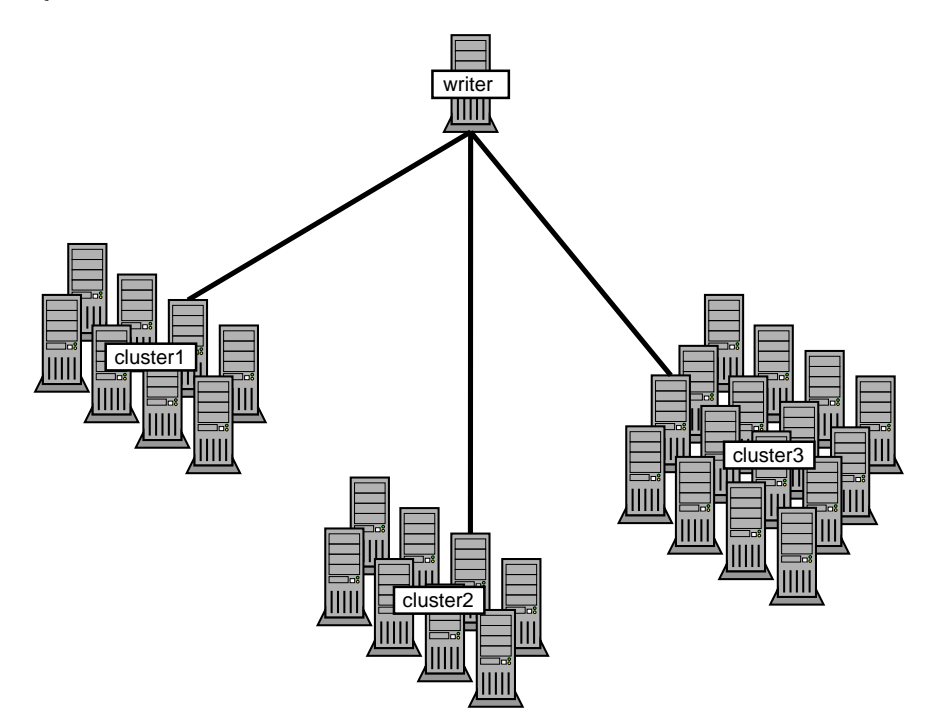

Figure IV.9: Grid topology for work allocation simulations.

The traces we used were collected from various research sites across the United States and Europe using the NWS. For bandwidth, we collected 429 traces from 66 ma
hines spread a
ross 12 sites using the NWS default sample period of

2 minutes. These tra
es were olle
ted during the period February 10 - 27, 2001. We then pro
essed these tra
es for gaps (i.e., missed measurements) and divided them into 546 ontinuous tra
e segments su
h that the elapsed time between two successive measurements was no more than 6 minutes. CPU availability traces were taken from 100 ma
hines spread over 17 sites using the NWS default sample period of 10 se
onds. These tra
es were olle
ted during the period August 31 to O
tober 25, 1999 and were pro
essed into 1021 tra
e segments su
h that the elapsed time between successive measurements was no more than 5 minutes.

In order to classify the traces we collected, we needed a method to chara
terize the predi
tability of a tra
e. Determining the predi
tability of a tra
e for on-line parallel tomography is difficult due to its long makespan and the lack of long-range fore
asters. Given that our s
heduler uses short-term fore
asts provided by the NWS, we estimated that the predictability of a trace would be correlated to the variability of a tra
e for appli
ations with long makespans. Therefore, we approximate predictability using the coefficient of variance.

For bandwidth, we plotted the histogram shown in Figure IV.10. The histogram shows three *clusters* which we used to divide the traces into three categories:  $[0, 0.20], [0.20, 0.45],$  and  $[0.45, 0.70].$  We labeled the categories high, *medium*, and low predictability respectively. We then picked ten trace segments from ea
h ategory where ea
h tra
e ranged from two to eight days in length. To substantiate the use of the coefficient of variance, we calculated the *average pre*diction error for each of the ten traces. To determine the average prediction error, we used the NWS forecaster library to calculate the predicted value,  $v_p$ , for each actual trace value,  $v_a$ . The average prediction error,  $\bar{e}_p$  is then calculated for n measurements using

$$
\bar{e}_p = \frac{\sum_{i=1}^n |v_p(i) - v_a(i)|}{n}.
$$
 (IV.7)

In Figure IV.11, we plot the average prediction error versus the coefficient
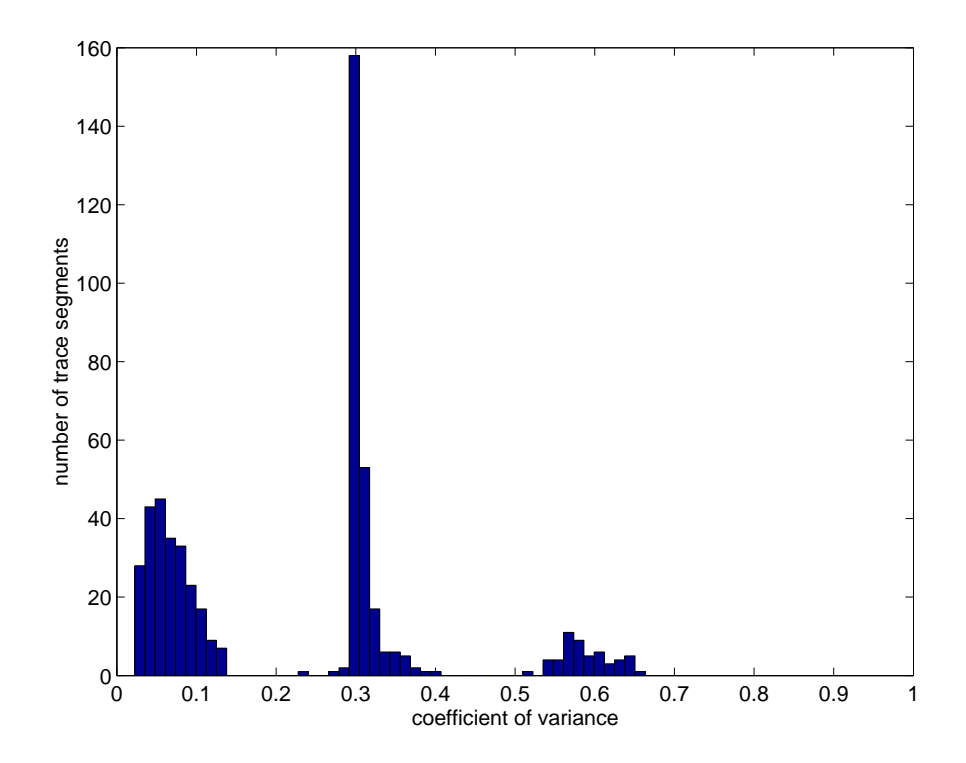

Figure IV.10: Coefficient of variance histogram for bandwidth traces.

of varian
e for ea
h tra
e. The highest luster of green triangle points orrespond to the traces categorized as *low* predictability, the middle cluster of red diamond points correspond to the traces of *medium* predictability, and the lowest cluster of blue square points orrespond to the tra
es of high predi
tability. From this graph, we see that there is a high correlation between the coefficient of variance and the average prediction error. However, we emphasize that this technique is a coarse measurement of predictability; we will discuss cases where this technique did not sufficiently capture the predictability of a trace in Section IV.B.4.3.

For CPU availability, we applied the same technique as done for the bandwidth traces. The coefficient of variance histogram is plotted in Figure IV.12 which we used to divide the traces into three categories:  $[0, 0.2)$ ,  $[.2, .4)$ , and  $[.4, .5]$ . We then picked fifteen traces from each category. However, the CPU availability traces did not exhibit the same orrelation to average predi
tion error as the bandwidth traces (see Figure IV.13). As a result of this and because we are mostly inter-

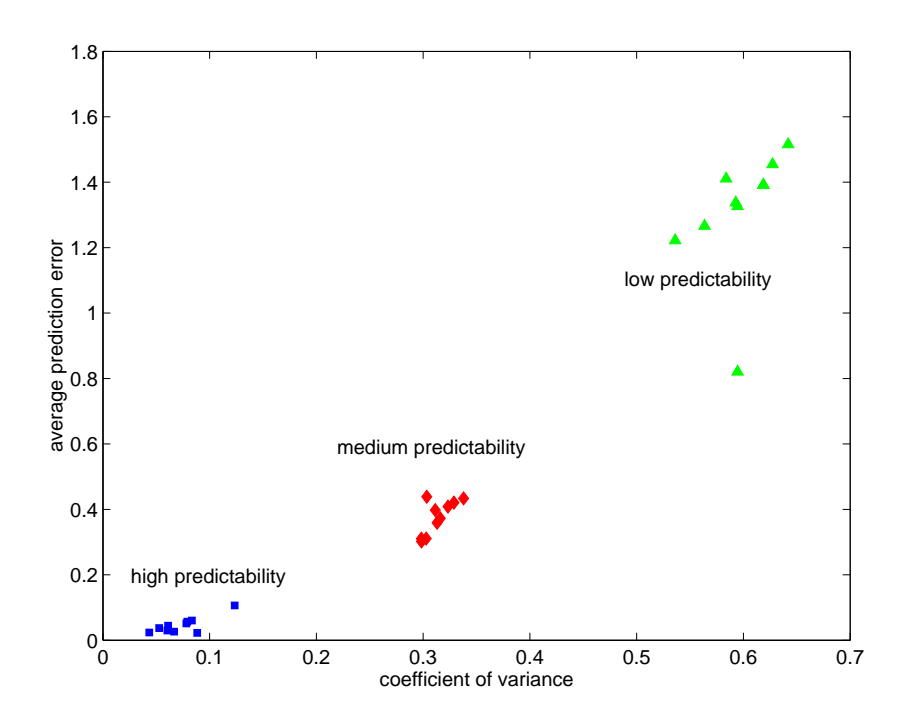

Figure IV.11: Correlation between coefficient of variance and average prediction error for bandwidth tra
es.

ested in bandwidth predictability (see Section IV.B.3.2), we therefore characterize a Grid by the types of tra
es used for bandwidth. In other words, a Grid an be described using a triple,  $(p_1, p_2, p_3)$ , where  $p_1, p_2, p_3 \in \{low, medium, high\}; p_1$  is the type of bandwidth tra
e used for the network link between luster 1 and the writer,  $p_2$  is the type of trace used for cluster 2, and  $p_3$  is the type of trace used for cluster 3. For convenience, we abbreviate  $low, medium,$  and  $high$  as  $L, M,$  and H respectively and write a tuple as  $p_1p_2p_3$  (e.g. LHM).

Given the triple  $p_1p_2p_3$ , there are 27 different types of Grids. We randomly generated a total of 2510 different Grids (Table IV.7 shows the number of Grids that were generated for ea
h Grid type). Sin
e there are four s
hedulers, this resulted in a total of 10,040 simulations. The results of these simulations follow in the next three subse
tions.

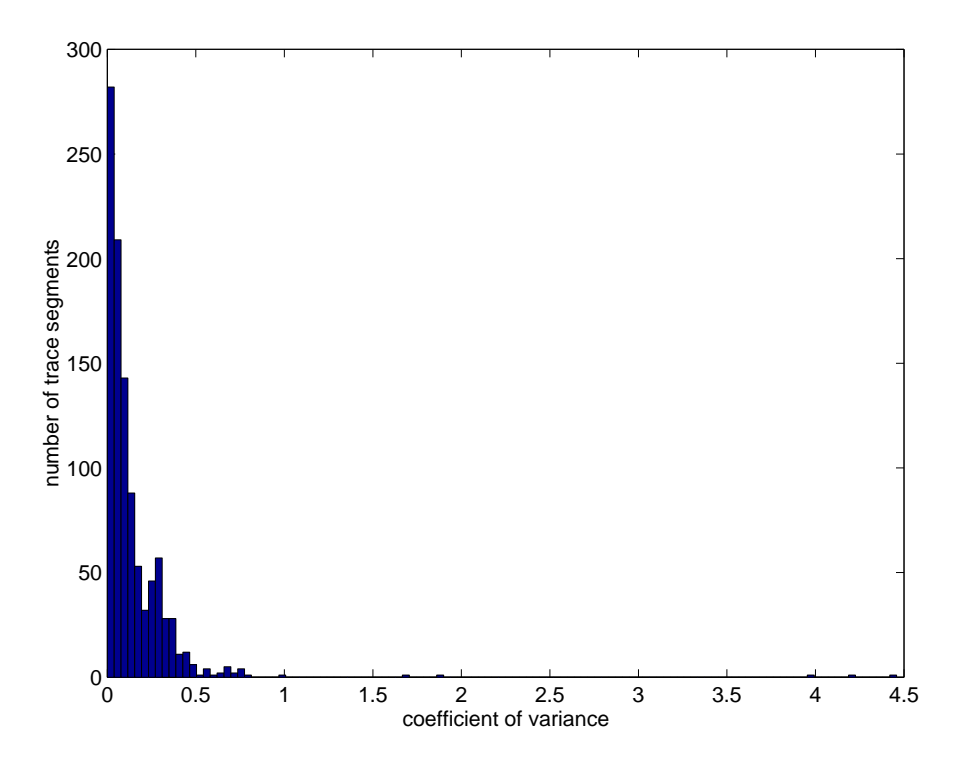

Figure IV.12: Coefficient of variance histogram for CPU availability traces.

| $\overline{\text{Grid}}$ type | # of $\overline{\mathrm{Grids}}$ |
|-------------------------------|----------------------------------|
| LLL                           | 100                              |
| <b>LLM</b>                    | 130                              |
| <b>LLH</b>                    | 140                              |
| LML                           | 70                               |
| LMM                           | 100                              |
| <b>LMH</b>                    | 120                              |
| LHL                           | 90                               |
| <b>LHM</b>                    | 80                               |
| LHH                           | 110                              |
| MLL                           | 70                               |
| MLM                           | 120                              |
| <b>MLH</b>                    | 90                               |
| MML                           | 70                               |
| MMM                           | 100                              |
| MMH                           | 90                               |
| <b>MHL</b>                    | 50                               |
| MHM                           | 100                              |
| MHH                           | 100                              |
| <b>HLL</b>                    | 60                               |
| <b>HLM</b>                    | 120                              |
| HLH                           | 80                               |
| <b>HML</b>                    | 120                              |
| <b>HMM</b>                    | 70                               |
| HMH                           | 40                               |
| HHL                           | 130                              |
| <b>HHM</b>                    | 90                               |
| <b>HHH</b>                    | 70                               |

Table IV.7: Number of Grids generated for each Grid type  $p_1p_2p_3$ .

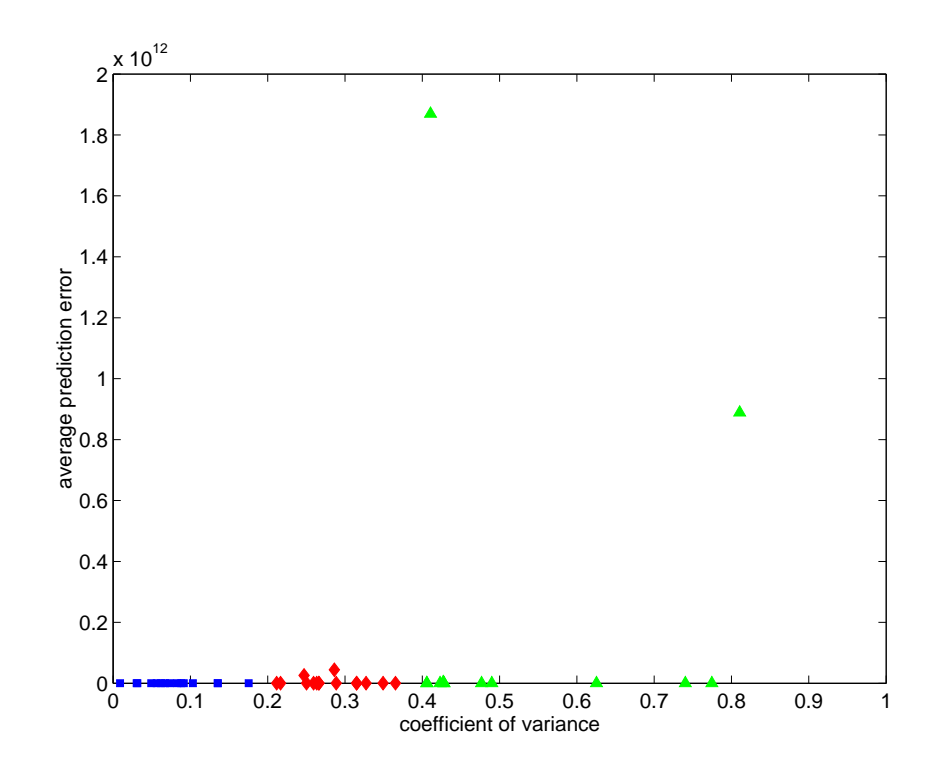

Figure IV.13: No correlation between coefficient of variance and average prediction error for CPU availability tra
es.

|           | 1st  | 2nd  | 3rd  | 4th  |
|-----------|------|------|------|------|
| wwa       | 182  | 97   | 1770 | 461  |
| $wwa+cpu$ | 452  | 139  | 1164 | 755  |
| $wwa+bw$  | 1105 | 900  | 412  | 93   |
| AppLeS    | 2077 | 376  | 50   |      |
| total     | 3816 | 1512 | 3396 | 1316 |

Table IV.8: Scheduler ranking based on cumulative  $\Delta_l$  for synthetic Grid simulations. The table displays the number of times a scheduler ranked first, second, third, and fourth pla
e.

#### IV.B.4.2 S
heduler Comparisons

To ompare the simulation results for the s
hedulers on a run-to-run basis, we plotted the number of times each scheduler ranked first, second, third, and fourth pla
e in a sta
ked bar graph in Figure IV.14; the ranking is based on cumulative relative refresh lateness ( $\sum\Delta_l$ ) for each run. Values for the graph are displayed in Table IV.8. Ranking for this graph was performed as follows:

- 1. For a single run, scheduler *i* received a rank  $k$  if  $k-1$  schedulers beat it.
- 2. For a single run, if more than one s
heduler had the the same umulative relative refresh lateness, they re
eived the same rank.

Here it is clear that the AppLeS scheduler performed better than all other schedulers. The wwa+bw s
heduler followed as se
ond. However, the relative performance between the wwa and wwa+cpu scheduler is unclear; wwa+cpu is first more frequently than wwa but is also last more frequently than wwa. Therefore, for ea
h s
heduler, we al
ulated the average deviation from best s
heduler in Table IV.9. Here, we see that wwa+cpu beat wwa by 46.98 seconds; therefore, when wwa+cpu is in last pla
e (from mispredi
tions), it is not far from third pla
e. Furthermore, we see that the AppLeS scheduler beat wwa+bw by 126.03 seconds.

Figure IV.15 shows the cumulative distribution functions of  $\Delta_l$  over all 10,040 simulations; the results are grouped by s
heduler. This shows that the Ap-

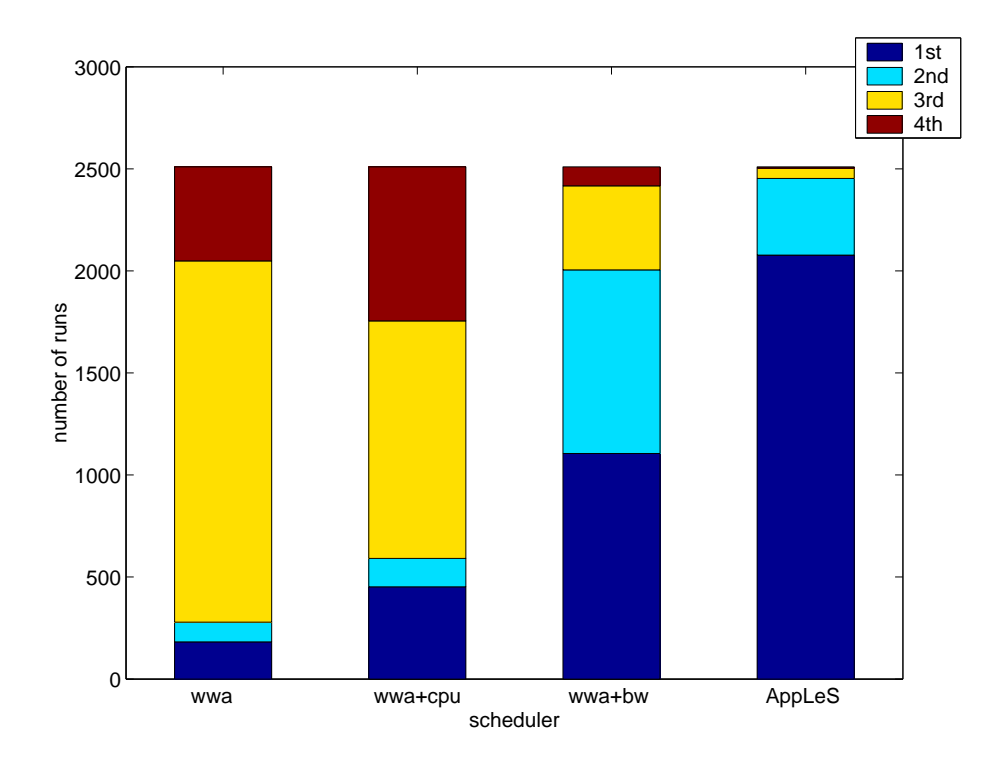

Figure IV.14: Scheduler ranking based on cumulative  $\Delta_l.$ 

| wwa.   | $wwa+cpu$   $wwa+bw$ |        | AppLeS |
|--------|----------------------|--------|--------|
| 705.89 | 658.91               | 127 10 | 1 O 7  |

Table IV.9: Average deviation from best scheduler based on cumulative  $\Delta_l$  for syntheti Grid simulations.

| scheduler | wwa     | $wwa+cpu$ | $wwa + bw$ | AppLes  |
|-----------|---------|-----------|------------|---------|
| count     | 29721   | 35024     | 64621      | 81583   |
| $%$ late  | 0.80    | 0.68      | 0.71       | 0.59    |
| mean      | 145.11  | 116.93    | 36.76      | 18.54   |
| std       | 400.00  | 348.38    | 106.55     | 50.75   |
| min       | 0.00    | 0.00      | 0.00       | 0.00    |
| max       | 2745.00 | 2745.00   | 2655.00    | 2655.00 |
| median    | 16.27   | 1.075     | 7.88       | 0.37    |

Table IV.10: Summary statisti
s for syntheti Grid simulations.

pLeS scheduler has the highest fraction of small  $\Delta_l$  and the lowest fraction of large  $\Delta_l;$  conversely the wwa scheduler has the smallest fraction of small  $\Delta_l$  and the highest fraction of large  $\Delta_l$ . We also see that the wwa+cpu and wwa+bw's cumulative distribution functions cross over each other; this shows that the wwa+cpu scheduler has a higher fraction of low  $\Delta_l$  compared to wwa+bw, but also has a higher fraction of high  $\Delta_l$ . In Table IV.10, we display summary statistics for the simulations. These statisti
s also show that the AppLeS s
heduler outperforms all other schedulers. Furthermore, they show that the wwa+cpu scheduler outperforms wwa. However, the relative performance between the wwa+cpu and wwa+bw schedulers is not as lear. The wwa+
pu s
heduler has a smaller fra
tion of late refreshes and a smaller median than wwa+bw; however, the wwa+bw s
heduler has ompleted significantly more refreshes and exhibits a lower mean and standard deviation. Therefore, we say that both CPU availability and bandwidth predictions can improve s
heduler performan
e. However, we on
lude that bandwidth predi
tions are more important because when refreshes are late for wwa+bw, they are late by a smaller amount than wwa+cpu's. This is further supported in Figure IV.14, where the AppLeS and wwa+bw schedulers dominate first and second place.

Note that the benefit of CPU availability predictions is more apparent in these simulations be
ause of a more diverse set of CPU availability tra
es (re
all that for the NCMIR simulations described in Section IV.B.3 the mean CPU availability for ea
h ma
hine was at least .90). See Figure IV.16 for a histogram of the

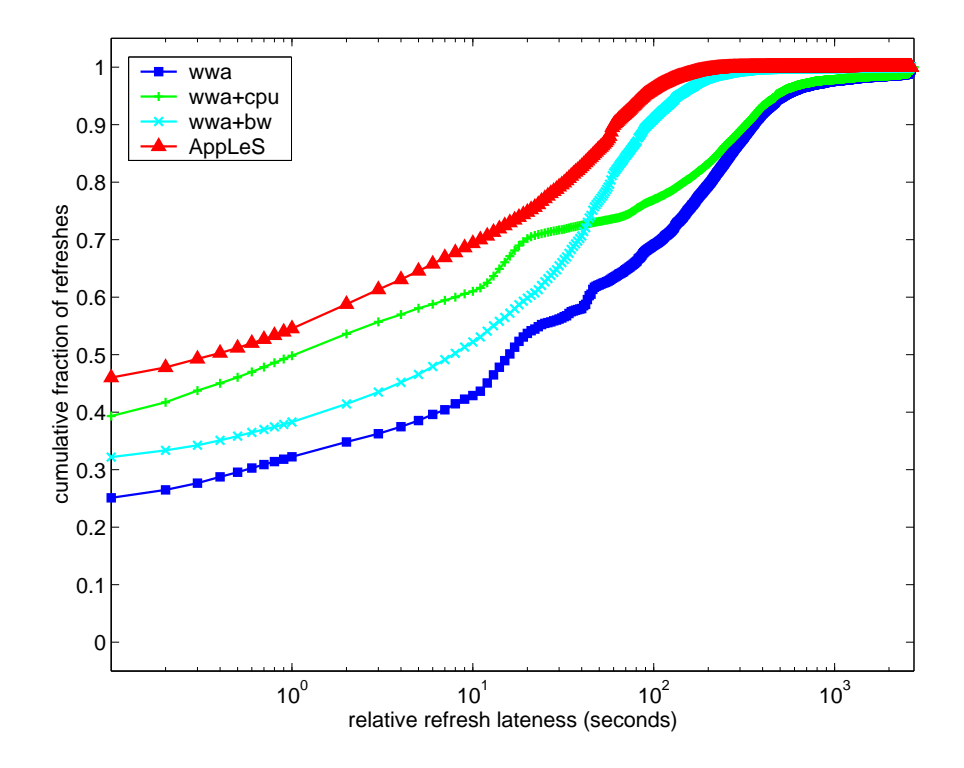

Figure IV.15: Synthetic Grid simulation results: the cumulative distribution functions of  $\Delta_l$  for each scheduler.

mean CPU availability of the tra
es.

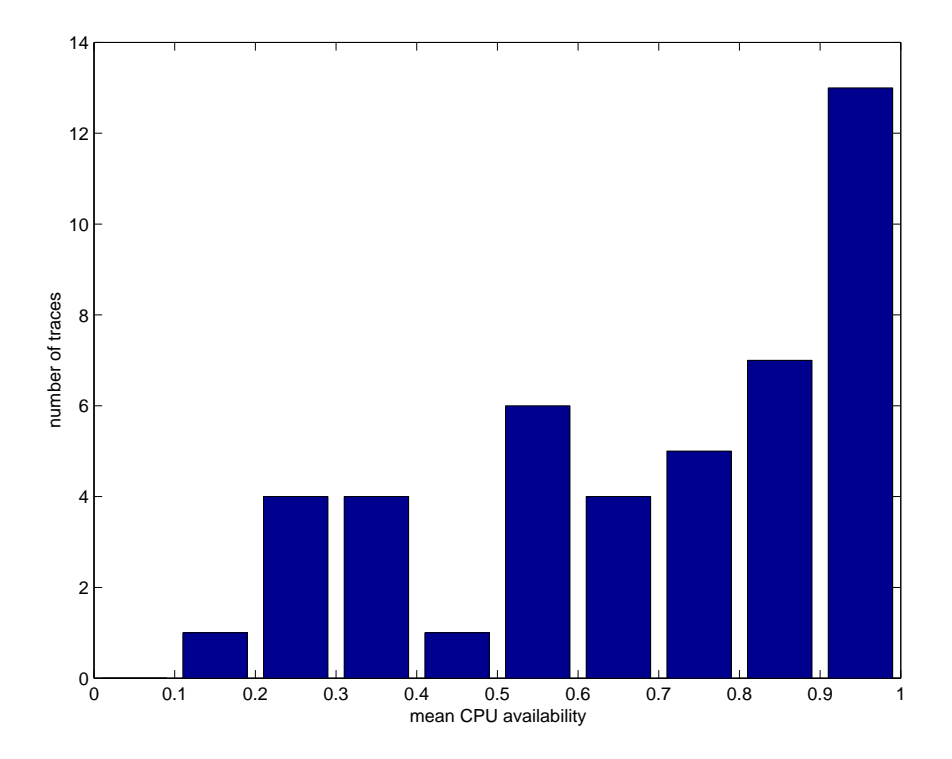

Figure IV.16: Mean of CPU availability for traces used in synthetic runs.

Given the importance of bandwidth predictions identified above, we now study how the quality of bandwidth predictions affect scheduler performance.

#### IV.B.4.3 Partial Orders

To study how quality of bandwidth predictions effect scheduler performan
e, we look at how s
heduler performan
e degrades as the quality of bandwidth predictions degrades. Since there is no clear way to summarize bandwidth predictability for a Grid, we characterize a Grid's bandwidth predictability using the triple  $p_1p_2p_3$ . Then we compare simulation results that form a partial order. For example, we say that

$$
(HHL, HML, HLL, LLL)
$$

forms a decreasing partial order because for each successive triple, there is at least one tra
e with lower predi
tability than its prede
essor and no tra
es with a higher predictability (note that  $H > M > L$ ). Therefore, we say all triples in the partial order are *comparable* and compare the simulation results only between omparable triples. We make no assumptions about triples ontaining lower and higher predictability traces than the other. For example, we say the triples  $HLM$ and  $HML$  are not comparable because  $HLM$  has a trace with a lower predictability than  $HML$ 's  $(L < M)$ , and a trace with a higher predictability than  $HML$ 's  $(M > L)$ . We define the partial order more formally below.

As described in Section IV.B.4.1, we denote the predictability of a trace to be p, where  $p \in P = \{L, M, H\}$ . A total ordering on the set P is

$$
(L, M, H). \t\t (IV.8)
$$

For triples a; <sup>b</sup> <sup>2</sup> P1 - P2 - P3 where <sup>a</sup> <sup>=</sup> (a1; a2; a3) and <sup>b</sup> <sup>=</sup> (b1; b2; b3), we dene a relation  $R$ ,  $a$  is more predictable than  $b$ , as

$$
a \ge b, \quad \text{if} \quad a_i \ge b_i, i = 1, 2, 3. \tag{IV.9}
$$

The relation  $R$  is reflexive, symmetric, and transitive, and therefore is a partial order [11]. For example,  $HHM \geq HHL$ . However,  $HLM \not\geq LHM$  and  $LHM \not\geq$  $HLM$ . We say  $HLM$  and  $LHM$  are not comparable.

We now look at the simulation results using decreasing partial orders. Figure IV.17 shows the results for 7 partially ordered triples:

$$
P_1 = (HHH, HHM, HMM, HLM, MLM, LLM, LLL). \tag{IV.10}
$$

Each triple in the partial order,  $P_1$ , is represented by a group of 4 boxplots. The boxplots are ordered from left to right and represent the wwa, wwa+cpu, wwa+bw,

and AppLeS s
hedulers respe
tively. Ea
h boxplot is omputed from 70 simulations. The square on the boxplot represents the mean  $\Delta_l$ , the lower bar represents the minimum  $\Delta_l$ , and the upper bar represents the maximum  $\Delta_l$ . From this graph, we see that the mean  $\Delta_l$  for the AppLeS scheduler is quite good at 3 seconds for the HHH Grids. Then the  $\Delta_l$  increases by 14 seconds for the HHM Grids and continues to increase until it levels off at about 35 seconds. This shows that performance of the AppLeS and other schedulers degrades as Grid predictability degrades.

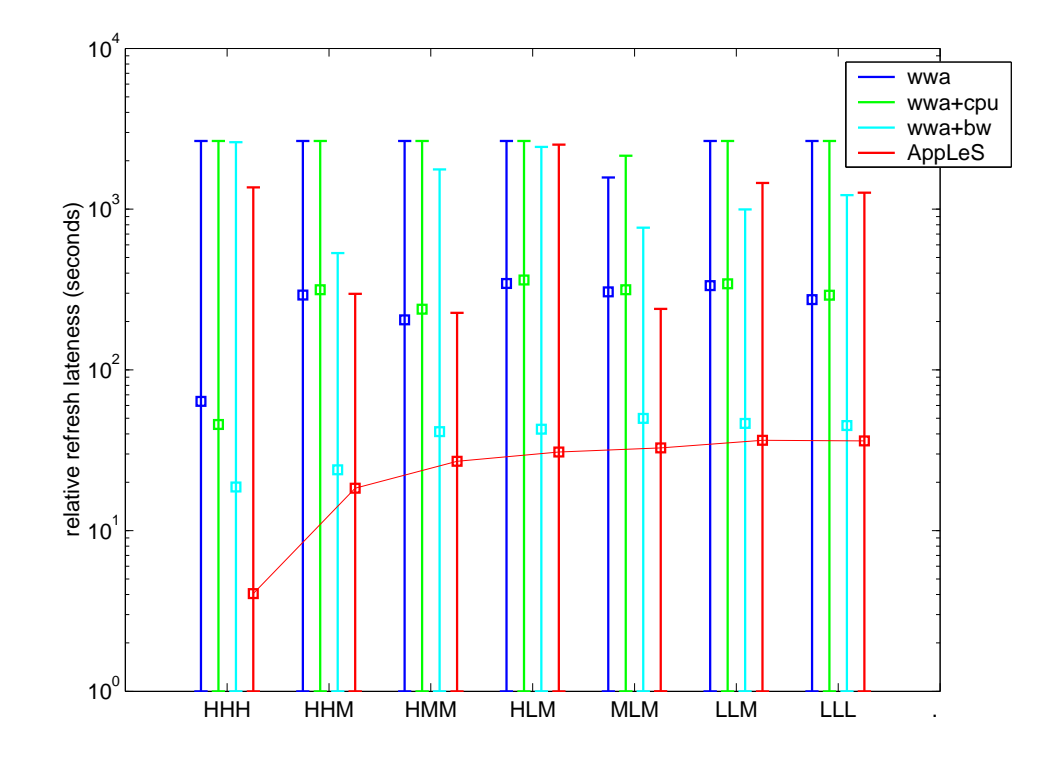

Figure IV.17: Simulation results grouped by partial order  $P_1$ . Each boxplot summarizes 70 simulations.

However, not all decreasing partial orders experience an increase in the mean  $\Delta_l$ . Figure IV.18 shows a partial order,  $P_2$ :

$$
P_2 = (HMH, MMH, LMH, LLH). \tag{IV.11}
$$

Each boxplot in Figure IV.18 is computed from 40 simulations. Here the mean  $\Delta_l$ of MML is 7 seconds lower than LML and 4 seconds lower than HML. In this ase, the performan
e of the AppLeS s
heduler was not monotoni
ally de
reasing. We attribute this is to our coarse predictability classification technique as noted in Section IV.B.4.1. For example, a low predictable trace (using the classification scheme in Section IV.B.4.1) does not always imply bad predictions. To illustrate, onsider the tra
e segment hara
terized as having low predi
tability displayed in Figure IV.19. The upper plot shows a bandwidth trace taken from torc8.cs.utk.edu to tor
4.
s.utk.edu during the morning of February 12, 2001. The lower plot is a predi
tion of the upper tra
e that was generated using the NWS fore
aster library. Now onsider the average bandwidth over a period of 45 minutes (the minimum time it would take to acquire a data set from NCMIR's electron microscope). Depending on when the scheduler queries for a bandwidth forecast, the scheduler might get point  $O$ , an overestimate of the average bandwidth;  $U$ , an underestimate of the average bandwidth; or G, a good estimate of the average bandwidth.

In summary, we demonstrated that under the predictability classification outlined in Se
tion IV.B.4.1, the performan
e of the AppLeS s
heduler degrades as the quality of bandwidth predictions degrades. We also noted a case where the performan
e of the AppLeS s
heduler did not monotoni
ally degrade thereby illustrating the oarseness of our predi
tability measurement. However, as we discuss in the next section, if we consider the results of all simulations, we see that our predi
tability measurement does demonstrate that the performan
e of the AppLeS s
heduler does degrade as the quality of bandwidth predi
tions degrades.

#### IV.B.4.4 Scoring

In this section, we consider the performance of the AppleS scheduler and quality of bandwidth predictions over all simulations. We use an arbitrary scoring te
hnique to oarsely summarize the predi
tability of a Grid. Then, we assign a predi
tability s
ore to ea
h type of Grid and group results with the same s
ore.

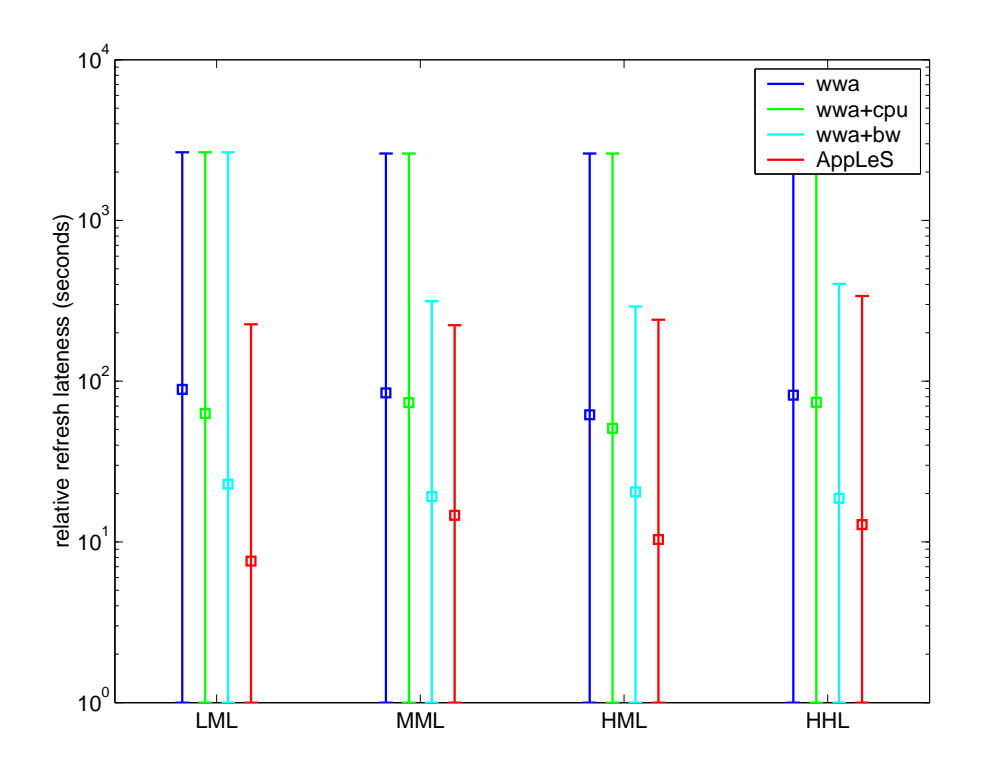

Figure IV.18: Simulation results grouped by partial order  $P_2$ . Each boxplot summarizes 40 simulations.

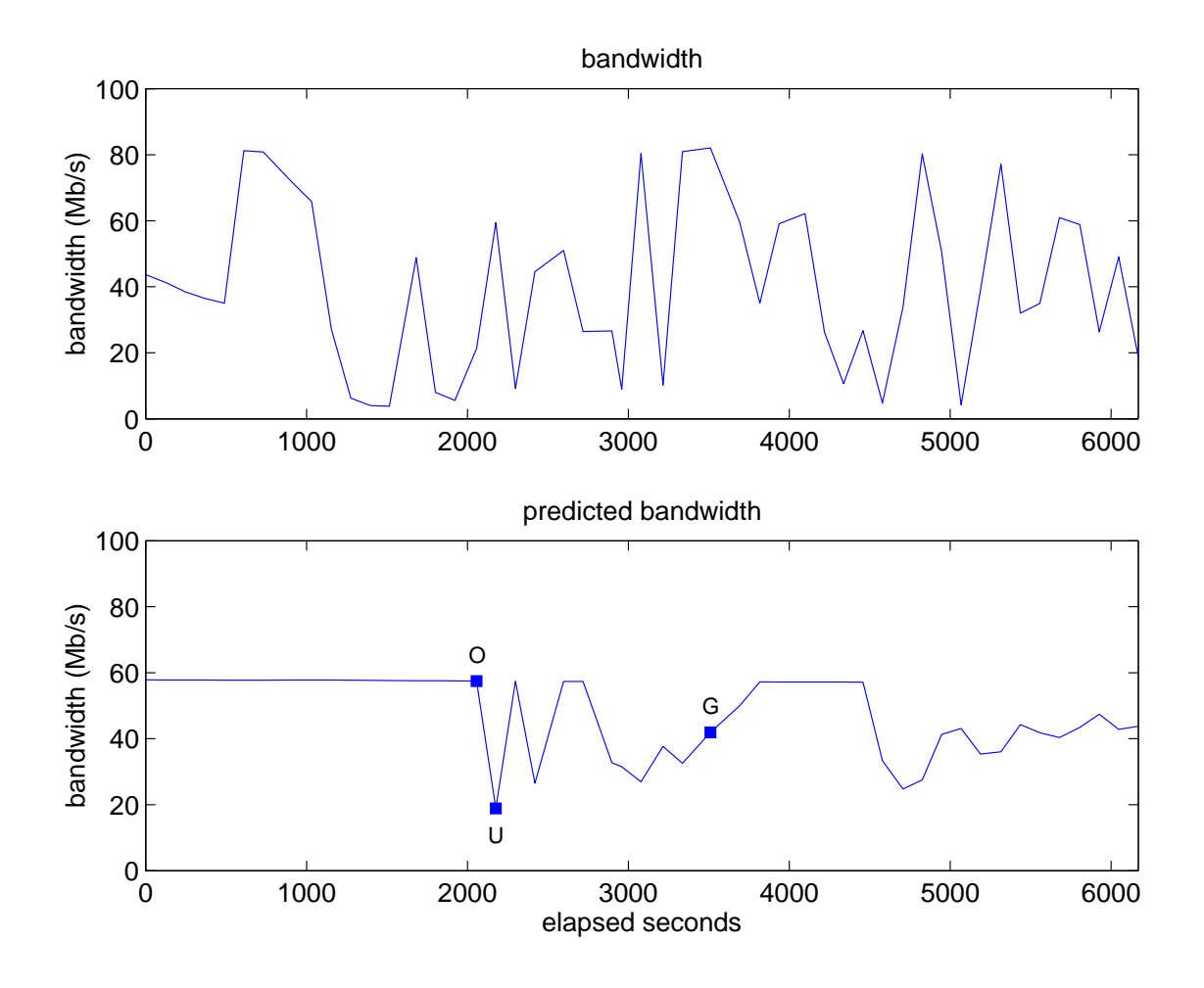

Figure IV.19: Bandwidth trace taken from torc8.cs.utk.edu to torc4.cs.utk.edu during the morning of February 12, 2001.

We emphasize that this is not a precise method for measuring Grid predictability but is one way to represent the results of all simulations. We des
ribe our s
oring te
hnique below.

For a trace with predictability p, we arbitrarily assign it the weight  $\gamma$ using the following:

$$
\gamma = \begin{cases} 1 & \text{if } p = L \\ 2 & \text{if } p = M \\ 3 & \text{if } p = H \end{cases}
$$
 (IV.12)

For each simulation with Grid type  $p_1p_2p_3$ , we assign it the score,  $\Gamma$ , using the following:

$$
\Gamma = \sum_{i=1}^{3} \gamma(p_i) \tag{IV.13}
$$

Note that the weighting scheme in Equation IV.12 results in the bound

$$
3 \le \Gamma \le 9,\tag{IV.14}
$$

where '3' indicates a Grid with low predictability and '9' indicates a Grid with high predi
tability. Next the simulation results are ategorized into seven groups based on their score. The cumulative distribution functions of  $\Delta_l$  for the simulations in each group are plotted in Figure IV.20. This figure clearly shows that the performan
e of the AppLeS s
heduler in
reases as predi
tability in
reases. Here, we see that for Grids where  $\Gamma = 9$ , the AppLeS scheduler performs really well with over 90% of its refreshes having a  $\Delta_l$  under 10 seconds. Similarly the AppLeS scheduler performs well when  $\Gamma = 8$  and  $\Gamma = 7$ . Conversely, in Grids where  $\Gamma = 3$ , only about 40% of refreshes have a  $\Delta_l$  under 10 seconds.

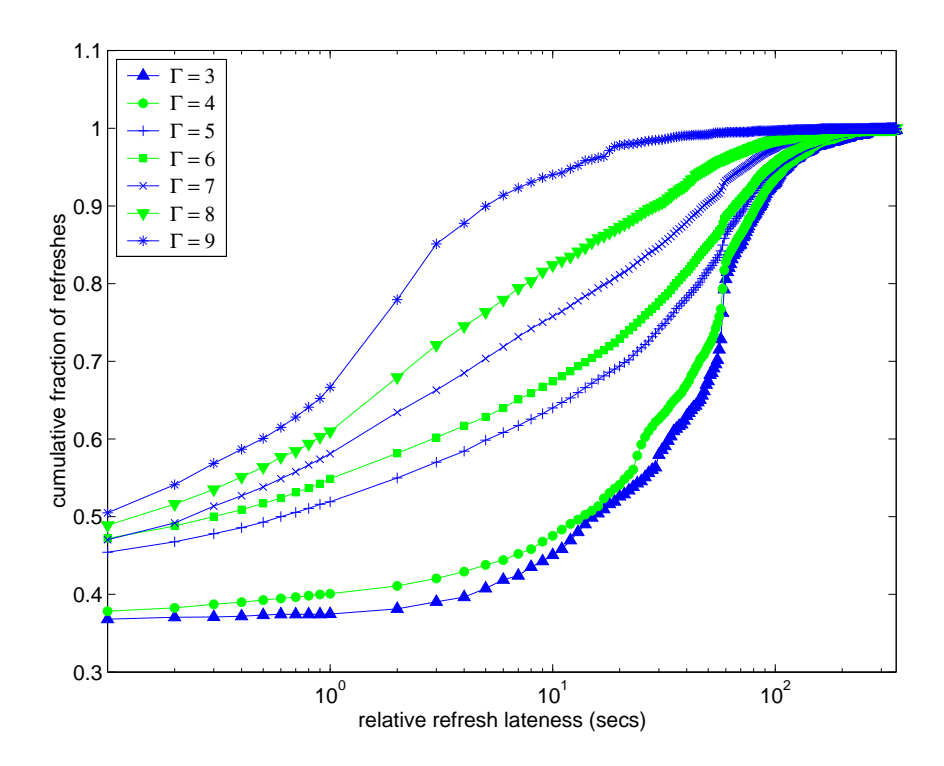

Figure IV.20: AppleS cumulative distribution functions for  $\Delta_l$  grouped by  $\Gamma$ .

#### IV.B.5 Summary

In this section, we studied the impact of dynamic load predictions on scheduler performance. We compared the AppLeS to three other schedulers which used no or partial dynamic information. We found that dynamic load predictions significantly improved real-time execution of on-line parallel tomography. In particular, we found that the performance gain was largely due to bandwidth predi
tions. We then examined the impa
t of bandwidth predi
tions on the performan
e of the AppLeS. Our experiments show that the performan
e of the AppLeS is largely dependent on the quality of bandwidth predictions.

## IV.C Tunability Experiments

In Section I.C, we motivated the design of on-line parallel tomography as a tunable application for dynamic Grid environments. In this section, we assess the usefulness of tunability; we say that tunability is *useful* if changing the configuration at run-time (from the previous configuration) results in a better configuration for the user and/or better real-time execution than not changing the configuration. We conduct a case study of tunability in Grids composed of two clusters of workstations and a supercomputer. These Grids are characterized by the variability of their tra
es as des
ribed further in Se
tion IV.C.1. For ea
h Grid, we study how the configuration of on-line parallel tomography would change for a user running ba
k-to-ba
k experiments during a two-day period. Se
tion IV.C.2 describes the experiments and Section IV.C.3 describes the user model used for these experiments. The results described in Sections IV.C.4 and IV.C.5 show that application tunability was exploited frequently and therefore provide a case for tunability in dynami Grid environments.

#### IV.C.1 Grid Construction

In order to have comparable results, we study a fixed Grid topology composed of a luster of 8 workstations, a luster of 16 workstations, and a super omputer. Figure IV.21 illustrates the Grid topology. We then study tunability under different variability conditions. In these experiments, we look at the variability of both bandwidth and CPU availability traces. To collect traces for these experiments, we use a similar method as that described in Section IV.B.4.1. The difference is that we label our trace categories in terms of variability, i.e., the coefficient of variance is used as a coarse measurement of trace *variability* rather than predictability. A Grid can be described using a tuple,  $(v_1, v_2, v_3, v_4, v_5)$ , where  $v_1, v_2, v_3, v_4, v_5 \in \{L, M, H\}; v_1$  is the type of bandwidth trace used for the network link between supercomputer and the writer,  $v_2$  is the type of CPU availability traces used for the cluster of 8 workstations,  $v_3$  is the type of bandwidth trace used for the network link between the cluster of 8 workstations and the writer,  $v_4$  is is the type of CPU availability tra
es used for the luster of 16 workstations, and  $v_5$  is the type of bandwidth trace used for the network link between the cluster of 16 workstations and the writer. For convenience, we abbreviate low, medium, and high as L, M, and H respectively and write a tuple as  $v_1v_2v_3v_4v_5$ . There are a total of 243 different types of Grids.

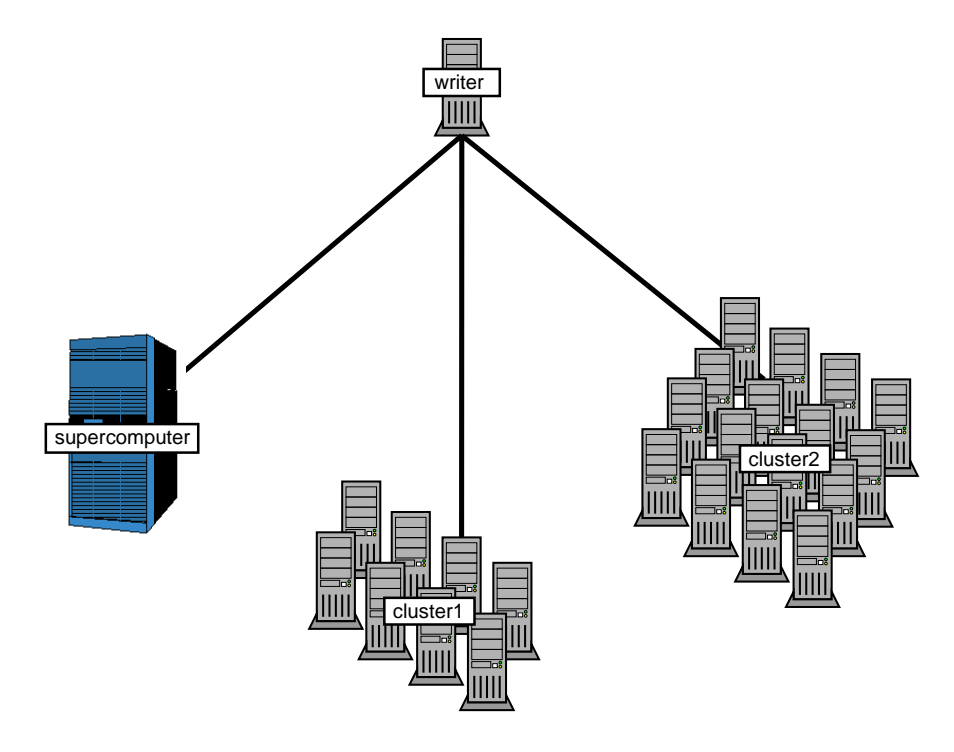

Figure IV.21: Grid topology for tunability experiments.

Note that to model the load on the supercomputer, we collected immediately available information from SDSC's Blue Horizon [3] using the Maui Scheduler's command showbf [33]; the trace was collected from February 9 to April 23, 2001 using a sample period of 5 minutes.

### IV.C.2 Experiments

We consider two different on-line parallel tomography experiments:

$$
E_1 = (45, 61, 1024, 1024, 300) \text{ and } E_2 = (45, 61, 2048, 2048, 600) \tag{IV.15}
$$

As des
ribed in Se
tions I.A and I.B, these two experiments are representative of the size of experiments run by NCMIR users and correspond to datasets collected from 1k - 1k CCD amera and 2k - 2k CCD amera respe
tively.

#### IV.C.3 User Model

In order to study the usefulness of tunability, we model how a user would hoose a triple and then wat
h how it hanges over time. For these experiments, we hose a simple user model. We assumed that the user would always hoose triples that have the lowest f, followed by the lowest  $r$ . We also used the following harging model for servi
e units:

$$
su = n_m \times p \times a \tag{IV.16}
$$

e present production and a multiple of the multiple of the second control of 61 - 2745.

The parameter bounds for the (45, 61, 1024, 1024, 300) experiment, are as follows:

$$
1 \le f \le 4
$$
  
\n
$$
1 \le r \le 13
$$
  
\n
$$
0 \le su \le 137250
$$
 (IV.17)

Similarly, for the  $(61, 2048, 2048, 600)$ , the bounds are:

$$
1 \le f \le 8
$$
  
\n
$$
1 \le r \le 13
$$
  
\n
$$
0 \le su \le 137250
$$
 (IV.18)

In both cases, the upper bound on su corresponds to 50 processors.

#### IV.C.4 Tunability Results

For each experiment,  $E_1$  and  $E_2$ , we ran 243 simulations, one simulation for each of the 243 types of Grids. To simulate a user running back-to-back online parallel tomography experiments, we exe
uted the s
heduler every 45 minutes throughout the two-day period. For ea
h two-day period, there were a total of 61 on-line parallel tomography experiments. Each time, we chose one triple according to the user model. There were a total of 14,823 on-line parallel tomography experiments for all 243 simulations.

In Figure IV.22, we display the range of triples found by the AppleS scheduler for the  $E_1$  experiments in a 3D graph. Each quadrant of Figure IV.22 displays a different view of the 3D graph. Here we see that most of the refresh factors fall within 1 and 3. Furthermore, no more than 3 processors are ever picked on the supercomputer. Similarly, we display the range of triples found for the  $E_2$ experiments in Figure IV.23. Note, that sin
e the proje
tions are larger in this experiment, we can use a higher reduction factor. Here we can see that up to 25 pro
essors are used on the super
omputer. Note on these types of Grids, it is not possible to get triples  $(1,1,x)$  or  $(1,2,x)$ .

Now, we look at how the triples hange within a single simulation. Suppose  $T = \{1, ..., 61\}$  is a set of triples picked by the user during a 2-day simulation. For any  $t_i, t_{i+1} \in T$ , if  $t_i \neq t_{i+1}$ , then we say that the user's triple *changed*. We use the number of changes within a specified time period to measure the usefulness of tunability. For example, when the triple change frequency is low, we say that tunability is not useful. That is, it is likely that a user could use the same configuration from run to run and not experience a significant drop in performance. This was the case with the MLLLL Grid and  $E_1$ ; the user's triple remained constant at  $(1, 1, 0)$  throughout the simulated 2-day period. Conversely, when the triple change frequency is high, we say that tunability is useful. We predict that a user running with the same configuration from run to run would experience significant performance drops and/or would under-utilize the resources. With  $E_2$  the Grid,

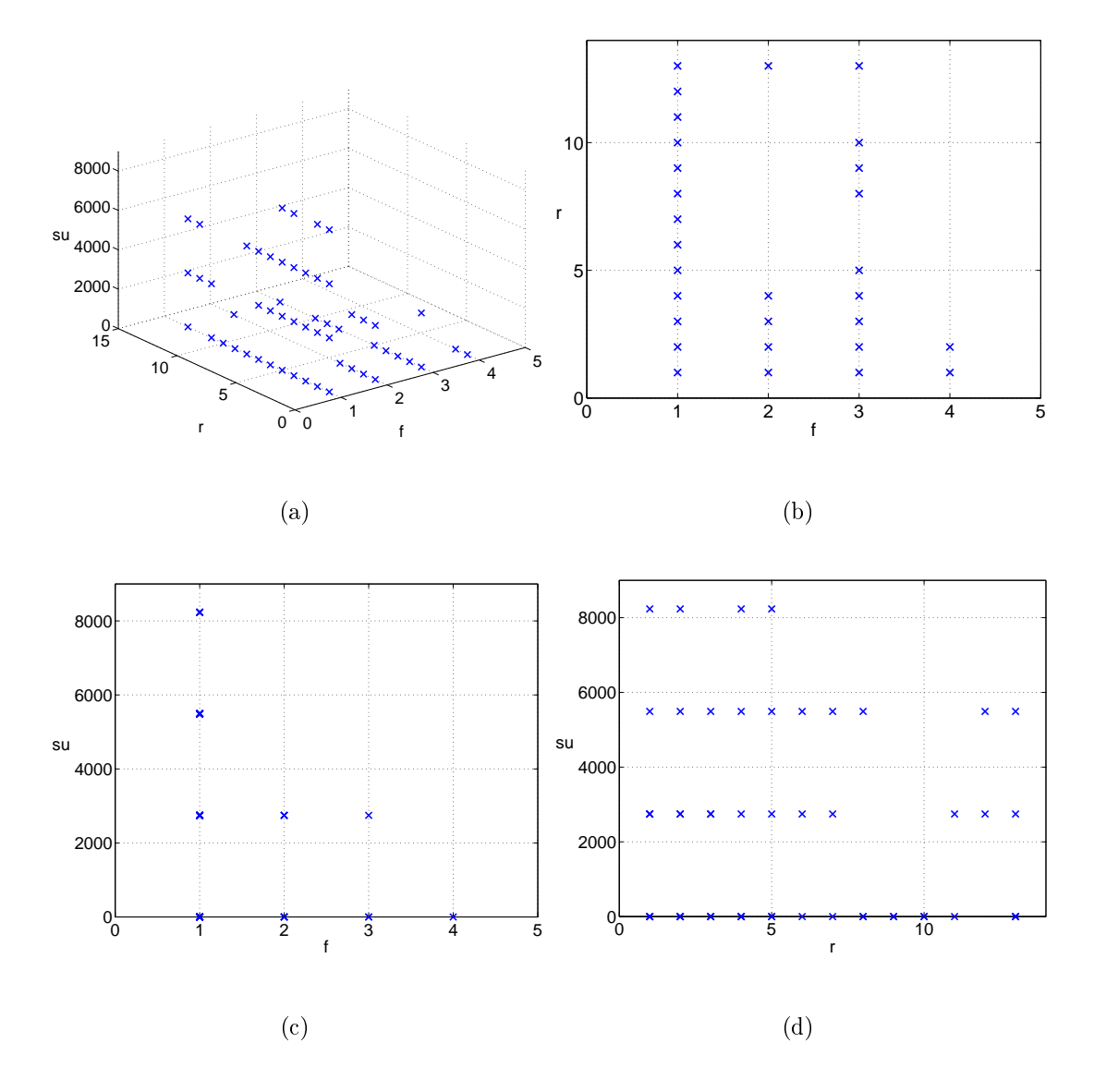

Figure IV.22: Triples found for (61; 1024; 1024; 300) experiment.

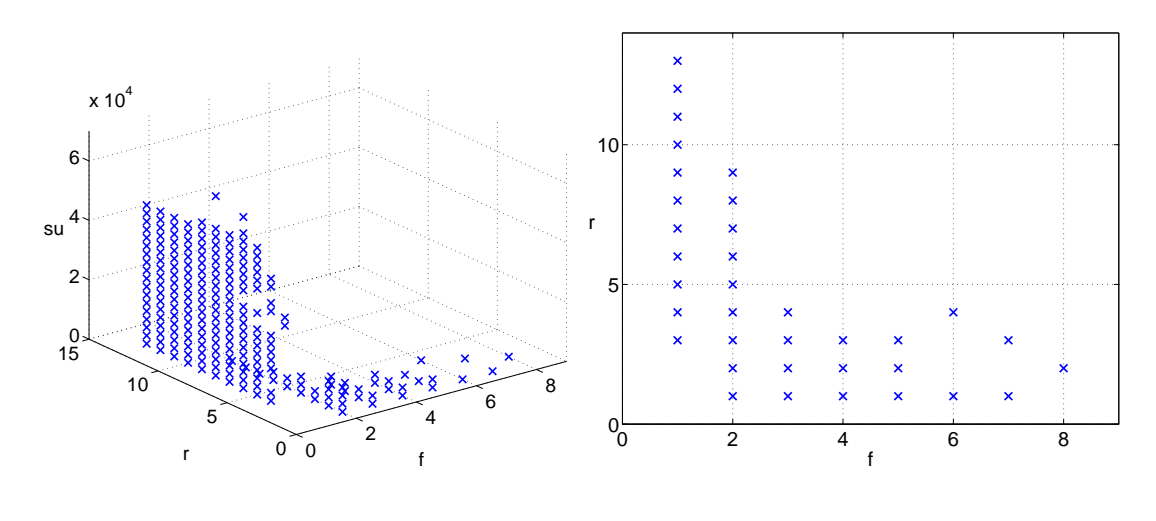

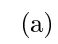

(b)

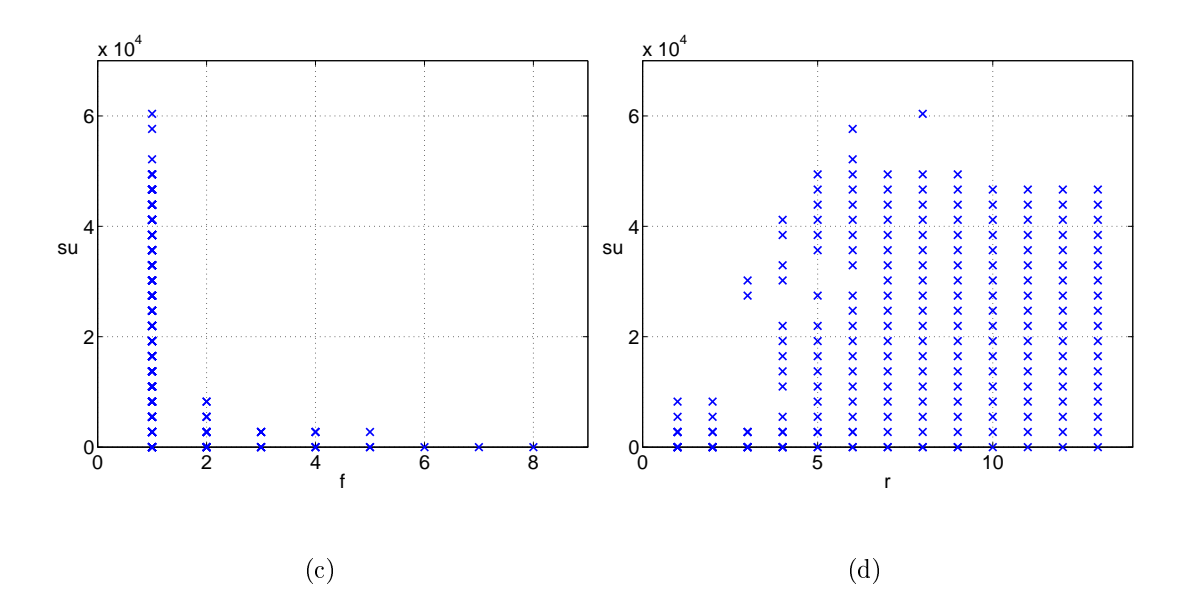

Figure IV.23: Triples found for  $(61, 2048, 2048, 600)$  experiment.

MLMMH, exhibits this type of performan
e; the user's triple hanged 44 times during the 2-day period. We show the user's triples for the MLMMH Grid in Table A.1; it also shows the other triples the AppLeS s
heduler found to be feasible.

Consider now the results of all simulations for both the  $E_1$  and  $E_2$  experiments. Using the user model outlined in Section IV.C.3, the triple changed 1910 out of 14823 times for the  $E_1$  experiments and 3813 out of 14823 times for the  $E_2$ experiments. Therefore, overall there was a 12.9% han
e the triple hanged from run to run for the  $E_1$  experiments and 25.7% chance for the  $E_2$  experiments. For each simulation, we also calculated how many times the parameters,  $f, r$ , and su changed over the 2-day period. The results for the  $E_1$  experiments are displayed in Figure IV.24 and the results for the  $E_2$  experiments are displayed in Figure IV.25.

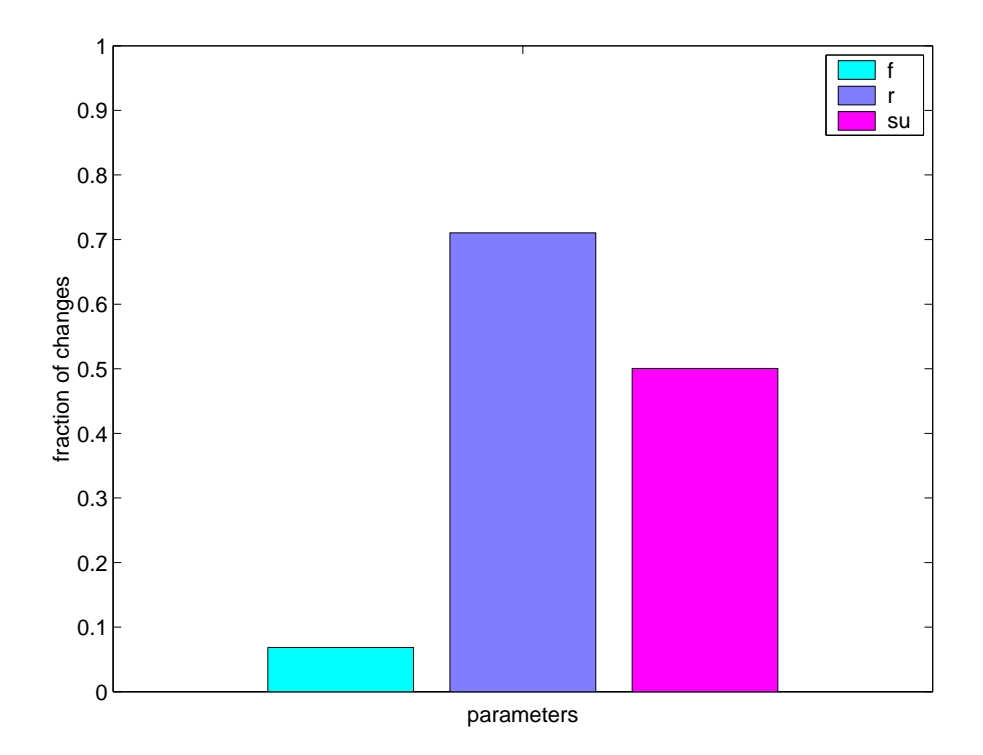

Figure IV.24: Frequency of parameter changes for  $E_1$  experiments.

In both cases, r was the parameter that changed the most frequently, followed by su. Furthermore, we see that the frequency of change in reduction factor more than doubled from the  $E_1$  to  $E_2$  experiments.

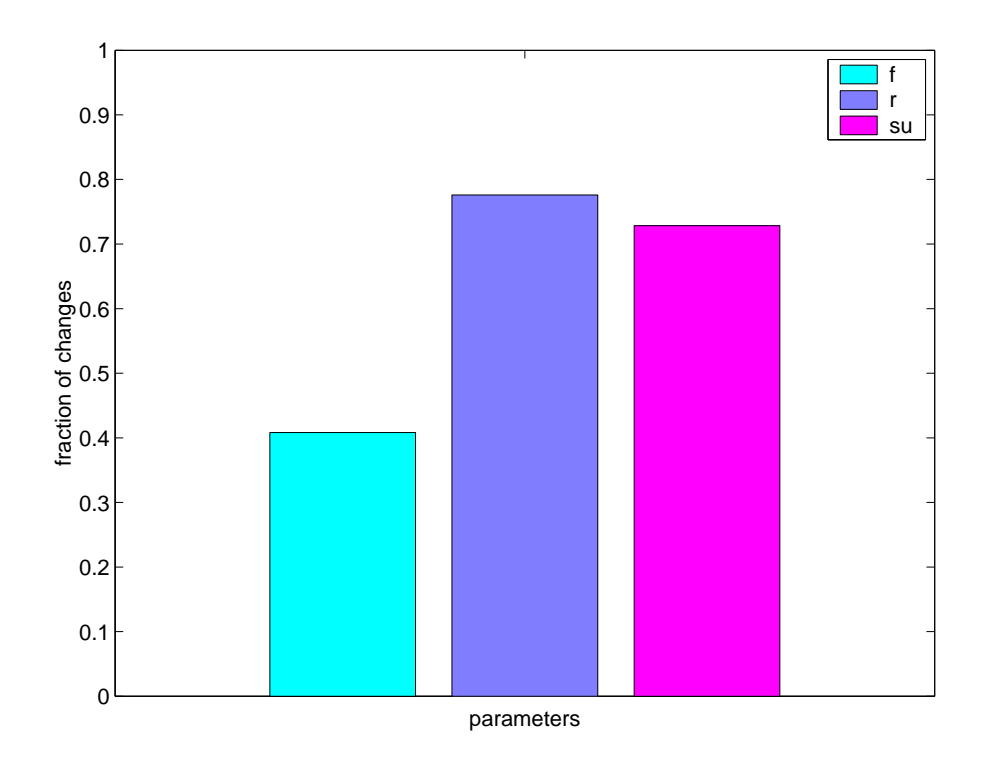

Figure IV.25: Frequency of parameter changes for  $E_2$  experiments.

## IV.C.5 Partial Order Results

In this section, we study the relationship between frequency of triple changes and Grid variability. We picked 7 partially ordered Grids which increase in variability:

```
LLLLL
 LLLLM
 LLLLH
 LLLMH
 LLLHH
LLMHH
LLHHH
LMHHH
LHHHH
MHHHH
HHHHH
```
We then generated 20 different instantiations of each Grid type and simulated both  $E_1$  and  $E_2$  over a 2-day period. The results are displayed in Figures IV.26 and IV.26 respectively. These figures show that the frequency of triple changes does increases as Grid variability increases. However, we note that the increase in not monotonic.

#### IV.C.6 Summary

In this section, we did a case study on the usefulness of tunability in a fixed Grid topology composed of two workstation clusters and a supercomputer. We looked at tunability for two types of experiments representative of NCMIR users. We then ran simulations to study how the configuration of on-line parallel tomography would hange for a user running ba
k-to-ba
k experiments during a two-day period. The goal was to measure the usefulness of tunability in Grids that differ in resource variability. We found that on average, there was a  $12.9\%$ likelihood that user's triple would change from one run to another for the  $1k \times$ 1k experiments and 25.7% han
e for the 2k - 2k experiments. We also found that the usefulness of tunability in
reased as the variability of the Grid in
reased.

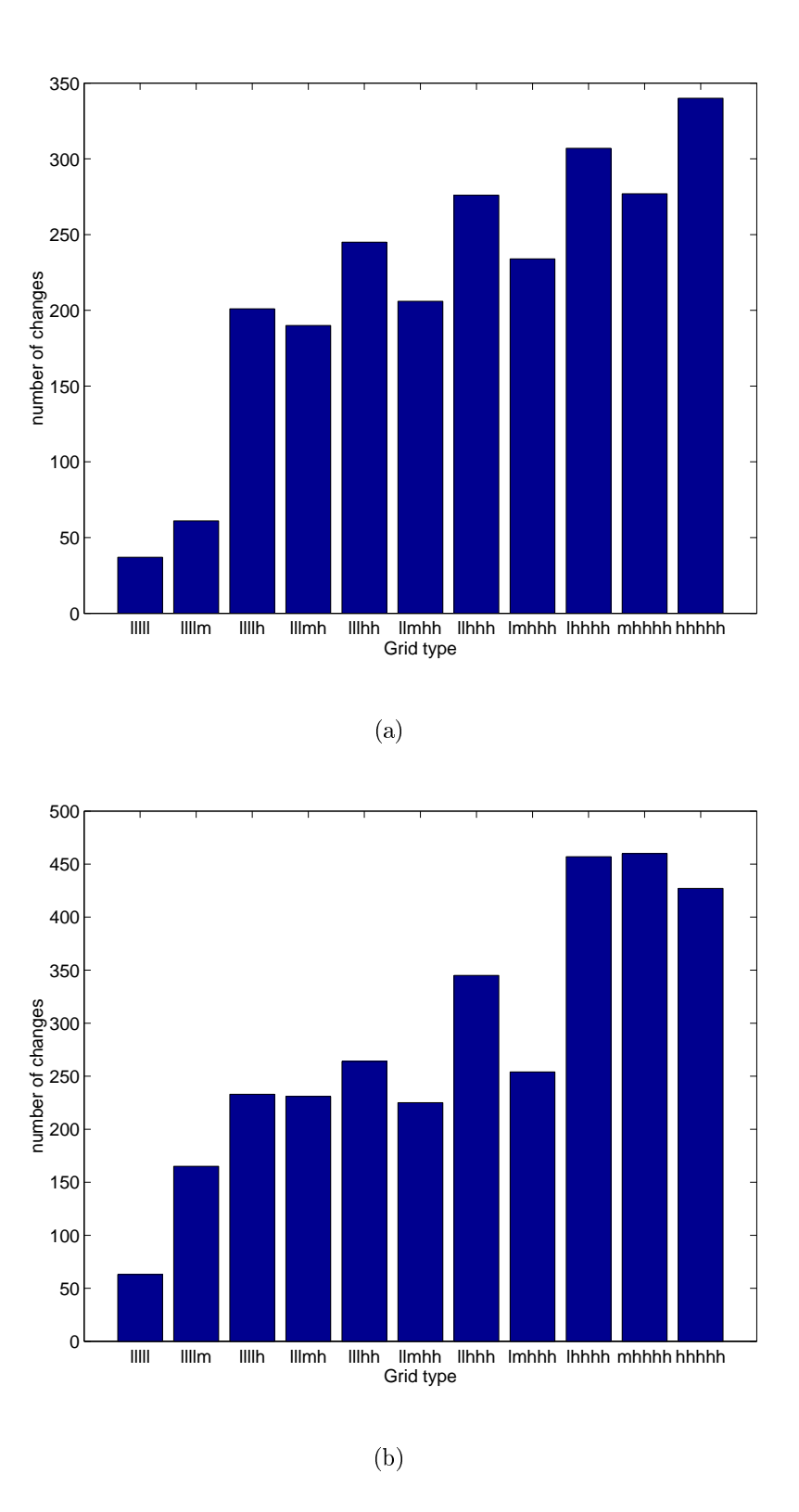

Figure IV.26: Partial order results: frequen
y of triple hanges by (a) 1k - 1k and (b) 2k - 2k

We conclude that tunability was useful in this fixed Grid topology and therefore provided a ase for tunable on-line parallel tomography.

## IV.D Scheduling Latency

In this section, we assess the AppLeS' scheduling latency. We define the scheduling latency to be the time it takes for the AppleS scheduler to discover a set of feasible triples for an on-line parallel tomography experiment <sup>E</sup> and set of resour
es M. The s
heduling laten
y is dependent on the size of the parameter space (see search algorithm in Figure III.2) and the execution time for the linear program solver.

We timed all experiments outlined in Section IV.C and grouped results by the type of experiment,  $E_1$  and  $E_2$ . A histogram for the  $E_1$  experiment search times is displayed in Figure IV.27 and a histogram for the  $E_2$  experiment search times is displayed in Figure IV.28. From these results we see that for most experiments, the scheduling latency is nominal (88% of  $E_1$  experiments and 63% of  $E_2$  experiments had a second or less scheduling latency). Table IV.11 displays summary statistics for both  $E_1$  and  $E_2$  experiments. Here we see that the mean scheduling overhead is .35 seconds for the  $E_1$  experiments and .99 seconds for the  $E_2$  experiments. Therefore, the s
heduler overhead more than doubled in time. This is warranted given that the parameter space for  $E_2$  is larger than  $E_1$ 's. (Recall that for  $E_2$  the bound on f is between and 1 and 8 while the bound on f for  $E_1$  is between 1 and 4).

Finally, there were a handful of outliers in both the  $E_1$  and  $E_2$  experiments that are too small to see on Figures IV.27 and IV.28. For the  $E_1$  experiments, .09% of the experiments had search times between 3 and 8 seconds; for the  $E_2$ experiments,  $.5\%$  of the experiments had search times between 3 and 9 seconds. Due to time onstraints, we were unable to determine the ause. However, we note that the per
entage of these higher sear
h times is nominal.

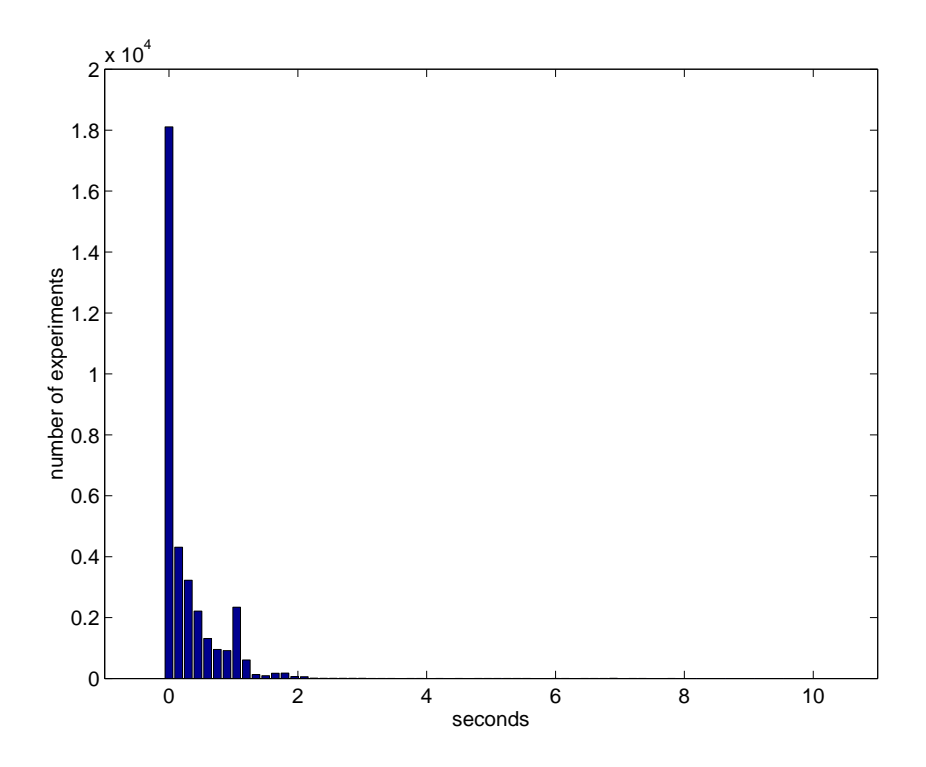

Figure IV.27: AppLeS scheduling latency for  $E_1$  experiments.

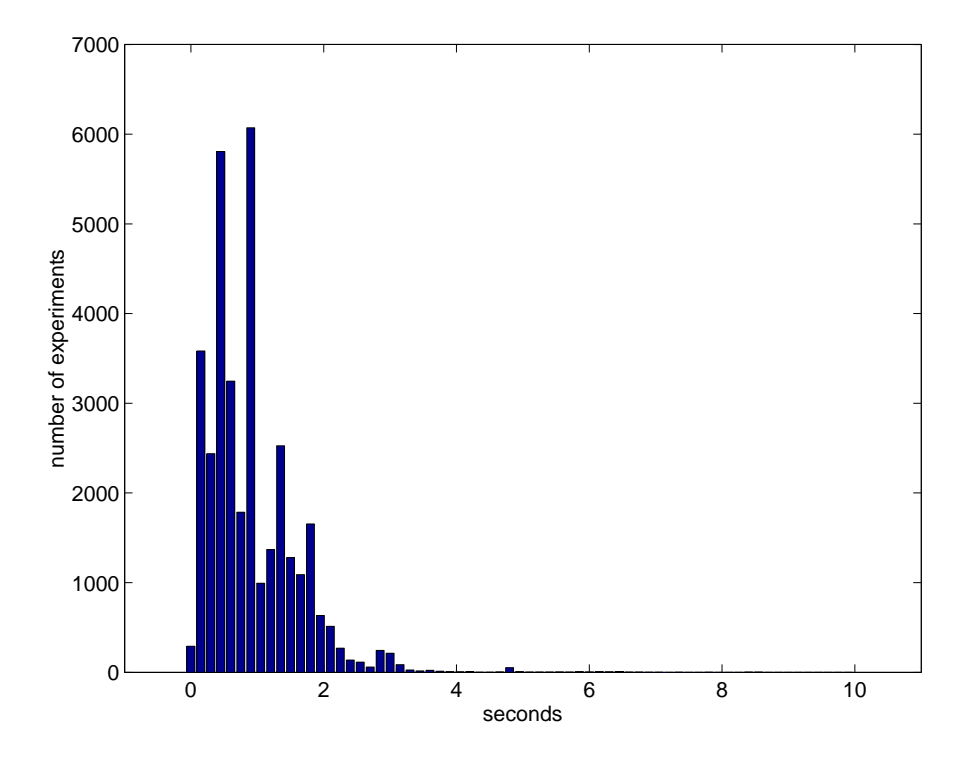

Figure IV.28: AppLeS scheduling latency for  $E_2$  experiments.

| mean                        |                    | std min max median |
|-----------------------------|--------------------|--------------------|
| $E_1$   0.35 0.45 0.04 7.85 |                    | -0.13              |
| $E_2$   0.99                | $0.68$ $0.11$ 8.68 | 0.92               |

Table IV.11: Summary statisti
s for AppLeS sear
h times.

### IV.D.1 Summary

To assess the impact of the AppLeS scheduler on application execution time, we studied the *scheduling latency* introduced by the AppLeS scheduler. We found that for the majority of executions, the AppLeS scheduler introduced a nominal scheduling latency of less than two seconds.

# Chapter V

# Related Work

On-line parallel tomography has also been addressed as part of the Computed Microtomography (CMT) project [52, 53]. Projections are collected from the Advan
ed Photon Sour
e (APS) at Argonne National Laboratory, pro
essed by an SGI Origin 2000, and visualized on an ImmersaDesk  $[15]$  or in a CAVE  $[12]$ . The CMT on-line parallel tomography code specifically targets high-speed networks and supercomputers and is a slightly extended version of the GTOMO code  $\alpha$ escribed in Section I.A.1). The UMT extension enables data to be taken directly from APS and introdu
es pro
essing stages. Ea
h pro
essing stage rells the work queue and results in a refresh to the tomogram. This is the same technique that was described in Section II.A where work is repeated in each stage. Thus, the on-line parallel tomography implementation presented in this thesis differs from CMT's in that it enables the R-weighted backprojection method to execute as an augmentable te
hnique. Note that it would be straightforward to add the same extension to the CMT code in order to improve real-time execution. Second, our implementation enables on-line parallel tomography to execute across a more diverse set of resources (e.g. workstations, space-shared supercomputers, lower-capacity networks) through the use of application tunability.

<sup>&</sup>lt;sup>1</sup>The base code for the CMT implementation of on-line parallel tomography and the base code for the implementation described in this thesis are the same. We refer to the base code as GTOMO in this thesis.

Appli
ation tunability is a on
ept that has been applied in the MILAN project  $[9]$  and in [17]. In MILAN, tunability is used by the system scheduler to improve throughput. The system scheduler is referred to as the  $QoS$  arbitrator and is responsible for allo
ating pro
essors to appli
ation tasks. Ea
h appli
ation has a *QoS agent* which interacts with the QoS arbitrator to ensure that its execution requirements are being satisfied. The QoS agent is automatically generated from annotated code. Our work differs from MILAN's in that our objective is to use tunability to improve *application* performance rather than system performance. We provide a single AppLeS pro
ess whi
h fun
tions as both the appli
ation's QoS agent and QoS arbitrator. While MILAN provides a simpler API, it is currently unable to sufficiently capture the requirements of on-line parallel tomography beause the QoS arbitrator does not s
hedule bandwidth on network links. Given the large amount of data transfer required for on-line parallel tomography, the ability to express bandwidth requirements is riti
al to a
hieving real-time exe
ution performan
e.

The work presented in  $[17]$  also uses tunability to improve application performan
e. Two appli
ations are presented and lassied as predi
tion-based, best effort, real-time applications. Using predictions of application performance based on dynami load predi
tions, the appli
ation is mapped to a set of resour
es. Our work differs from theirs in that predictions of application performance are model-based rather than history-based.

Finally, the AppLeS des
ribed in this thesis builds upon other previous AppLeS work  $\left[49, 48, 16, 46\right]$  in its strategies for resource selection and work allocation. These AppLeS have focused on improving the performance of applications with *fixed* configurations. The AppLeS described herein distinguishes itself from these s
hedulers in its ability to improve the performan
e of an appli
ation (with multiple configurations) by exploiting its tunability.

# Chapter VI

# **Conclusion**

In this thesis, we implemented a Grid-enabled version of on-line parallel tomography whi
h provides soft real-time feedba
k to users olle
ting data from a powerful ele
tron mi
ros
ope lo
ated at NCMIR. A
quiring data from NCMIR's microscope is a lengthy process and is susceptible to configuration errors. Soft real-time tomography feedba
k, whi
h has been previously unavailable to NCMIR users, is important because it will allow users to quickly identify configuration problems and interact with the microscope in order to more efficiently acquire data from it. In this section, we summarize the contributions of the work for each hapter and on
lude with future work.

In Chapter II, we motivated an extension to GTOMO to allow for on-line parallel tomography. This extension significantly reduced the amount of computation required for real-time exe
ution of on-line parallel tomography by enabling the R-weighted ba
kproje
tion method to exe
ute as an augmentable te
hnique. This required a change from a work queue scheduling strategy to static work allocation. This extension is more computationally efficient than adapting the off-line parallel tomography algorithm to on-line execution, but does not have the run-time adaptive scheduling advantage of work queue. We then defined a configuration of on-line parallel tomography as a triple,  $(f, r, su)$ . These parameters represent resolution of the tomogram, frequency of refinements to the tomogram, and cost

of exe
ution. These tunable parameters allow the appli
ation to be adapted to different resource availabilities.

In Chapter III, we defined a user-directed AppLeS. The AppLeS exploits the tunability of on-line parallel tomography to determine a s
hedule for soft realtime exe
ution of the appli
ation over a set of resour
es at run-time. The s
heduler utilizes user onstraints, an appli
ation model based on soft deadlines, and dynami resour
e load predi
tions to formulate multiple onstrained optimization problems which are solved to determine feasible run-time configurations. We showed that each optimization problem could be efficiently and effectively solved using mixedinteger programming. The configurations are displayed as choices to the user where each configuration involves trade-offs between resolution of the tomogram. frequency of refreshes, and cost of execution. Once an appropriate configuration is chosen by the user, the scheduler selects resources, allocates work, and executes the appli
ation.

Finally in Chapter IV, we evaluated the impact of dynamic information on scheduler performance. We first ran experiments that simulated on-line parallel tomography at NCMIR. We found that the AppLeS achieved near perfect real-time exe
ution when it used perfe
t load predi
tions. These results also showed that bandwidth predictions were the most significant factor to improving scheduler performan
e. We then ran experiments that simulated on-line parallel tomography at NCMIR with imperfect load predictions. These results indicated that the scheduler's performan
e was sus
eptible to the quality of the bandwidth predi
tions. Further experiments showed that s
heduler performan
e degraded as the quality of bandwidth predi
tions degraded. Se
ond, we ran a set of experiments where we examined the usefulness of tunability on Computational Grids. Our results showed that the usefulness of tunability in
reased as Grid variability in
reased. Finally, we showed that the scheduling latency introduced by the AppLeS was nominal.

Future work on this resear
h would be to redu
e the impa
t of bad predictions on real-time execution performance. One approach would be to extend

the AppLeS to reschedule the application during run-time (since our current static work allocation strategy does not perform run-time adaptive scheduling). This strategy would allow the application to better tolerate bad predictions by changing the work allocation during run-time. The first step would be to detect a need for res
heduling by weighing the potential benet of res
heduling with the overhead of rescheduling such as in  $[45]$ . The AppLeS would then find a new work allocation using current dynamic resource load information. The new work allocation would be compared to the old work allocation to find an efficient way to shuffle the slices among ptomos.

A se
ond way to redu
e the impa
t of bad predi
tions would be to use a stochastic approach as outlined in [42]. In this work, NWS prediction error information was used to represent the load on a resour
e using a range of values. For on-line parallel tomography, the value we hoose to represent the load on a resource could be based on how conservative the user wanted to be with their scheduling strategy. That is, a user could choose a more conservative, but possibly less efficient scheduling strategy or a less conservative, but possibly more efficient s
heduling strategy. The user's onservativeness ould be represented as a fourth parameter of the on-line parallel tomography configuration.

Finally, we would like to deploy the implementation of on-line parallel tomography des
ribed in this thesis into produ
tion at NCMIR. We expe
t that real-time feedback will allow NCMIR users to interact with the microscope to more effectively acquire data from the it. Overall, this will allow for more efficient usage of this powerful, s
ar
e resour
e.

# Appendix A

# Tables

Table A.1: Feasible triples for highly variable Grid, MLMMH.

| Time (s) | Triple chosen  | Other feasible triples                                |
|----------|----------------|-------------------------------------------------------|
| $\theta$ | (1, 11, 13725) | $(1, 12, 10980), (1, 13, 8235), (2, 2, 0), (3, 1, 0)$ |
| 2745     | (1, 12, 10980) | $(1, 13, 8235), (2, 2, 0), (2, 3, 0), (3, 1, 0)$      |
| 5490     | (1, 12, 13725) | (2, 2, 2745), (2, 3, 0), (3, 1, 0)                    |
| 8235     | (1, 12, 16470) | $(1, 13, 13725), (2, 2, 2745), (2, 3, 0), (3, 1, 0)$  |
| 10980    | (1, 12, 16470) | $(1, 13, 13725), (2, 2, 2745), (2, 3, 0), (3, 1, 0)$  |
| 13725    | (1, 12, 16470) | $(1, 13, 13725), (2, 2, 2745), (2, 3, 0), (3, 1, 0)$  |
| 16470    | (1, 13, 16470) | (2, 2, 2745), (2, 3, 0), (3, 1, 0)                    |
| 19215    | (1, 12, 16470) | $(1, 13, 13725), (2, 2, 2745), (2, 3, 0), (3, 1, 0)$  |
| 21960    | (1, 12, 16470) | $(1, 13, 13725), (2, 2, 2745), (2, 3, 0), (3, 1, 0)$  |
| 24705    | (1, 12, 16470) | $(1, 13, 13725), (2, 2, 2745), (2, 3, 0), (3, 1, 0)$  |
| 27450    | (1, 12, 16470) | $(1, 13, 13725), (2, 2, 2745), (2, 3, 0), (3, 1, 0)$  |
| 30195    | (2, 2, 2745)   | (2, 3, 0), (3, 1, 0)                                  |
| 32940    | (1, 13, 16470) | (2, 2, 2745), (2, 3, 0), (3, 1, 0)                    |
| 35685    | (1, 13, 13725) | (2, 2, 2745), (2, 3, 0), (3, 1, 0)                    |
|          |                | Continued on next page                                |
| Time(s) | Triple chosen  | Other feasible triples                               |
|---------|----------------|------------------------------------------------------|
| 38430   | (1, 13, 10980) | (2, 2, 2745), (2, 3, 0), (3, 1, 0)                   |
| 41175   | (1, 12, 13725) | $(1, 13, 10980), (2, 2, 2745), (2, 3, 0), (3, 1, 0)$ |
| 43920   | (1, 13, 10980) | (2, 2, 2745), (2, 3, 0), (3, 1, 0)                   |
| 46665   | (2, 2, 2745)   | (2, 3, 0), (3, 1, 0)                                 |
| 49410   | (2, 2, 2745)   | (2, 3, 0), (3, 1, 0)                                 |
| 52155   | (1, 12, 16470) | $(1, 13, 13725), (2, 2, 2745), (2, 3, 0), (3, 1, 0)$ |
| 54900   | (1, 13, 13725) | (2, 2, 2745), (2, 3, 0), (3, 1, 0)                   |
| 57645   | (1, 13, 13725) | (2, 2, 2745), (2, 3, 0), (3, 1, 0)                   |
| 60390   | (1, 12, 13725) | (2, 2, 2745), (2, 3, 0), (3, 1, 0)                   |
| 63135   | (1, 13, 16470) | (2, 2, 2745), (2, 3, 0), (3, 1, 0)                   |
| 65880   | (1, 13, 16470) | (2, 2, 2745), (2, 3, 0), (3, 1, 0)                   |
| 68625   | (2, 2, 2745)   | (2, 3, 0), (3, 1, 0)                                 |
| 71370   | (1, 13, 13725) | (2, 2, 2745), (2, 3, 0), (3, 1, 0)                   |
| 74115   | (1, 12, 13725) | (2, 2, 2745), (2, 3, 0), (3, 1, 0)                   |
| 76860   | (1, 13, 13725) | (2, 2, 2745), (2, 3, 0), (3, 1, 0)                   |
| 79605   | (1, 13, 13725) | (2, 2, 2745), (2, 3, 0), (3, 1, 0)                   |
| 82350   | (1, 12, 13725) | (2, 2, 2745), (2, 3, 0), (3, 1, 0)                   |
| 85095   | (1, 12, 13725) | $(1, 13, 10980), (2, 2, 2745), (2, 3, 0), (3, 1, 0)$ |
| 87840   | (1, 13, 16470) | (2, 2, 2745), (2, 3, 0), (3, 1, 0)                   |
| 90585   | (1, 13, 16470) | (2, 2, 2745), (2, 3, 0), (3, 1, 0)                   |
| 93330   | (1, 13, 13725) | (2, 2, 2745), (2, 3, 0), (3, 1, 0)                   |
| 96075   | (1, 13, 16470) | (2, 2, 2745), (2, 3, 0), (3, 1, 0)                   |
| 98820   | (1, 13, 16470) | (2, 2, 2745), (2, 3, 0), (3, 1, 0)                   |
| 101565  | (1, 13, 13725) | (2, 2, 2745), (2, 3, 0), (3, 1, 0)                   |
| 104310  | (1, 13, 16470) | (2, 2, 2745), (2, 3, 0), (3, 1, 0)                   |
| 107055  | (1, 13, 13725) | (2, 2, 2745), (2, 3, 0), (3, 1, 0)                   |
|         |                | Continued on next page                               |

Table  $A.1$  – continued from previous page

| Time $(s)$ | Triple chosen  | Other feasible triples                               |
|------------|----------------|------------------------------------------------------|
| 109800     | (1, 13, 13725) | (2, 2, 2745), (2, 3, 0), (3, 1, 0)                   |
| 112545     | (1, 12, 16470) | $(1, 13, 13725), (2, 2, 2745), (2, 3, 0), (3, 1, 0)$ |
| 115290     | (1, 13, 16470) | (2, 2, 2745), (2, 3, 0), (3, 1, 0)                   |
| 118035     | (1, 13, 13725) | (2, 2, 2745), (2, 3, 0), (3, 1, 0)                   |
| 120780     | (1, 13, 16470) | (2, 2, 2745), (2, 3, 0), (3, 1, 0)                   |
| 123525     | (1, 13, 13725) | (2, 2, 2745), (2, 3, 0), (3, 1, 0)                   |
| 126270     | (1, 12, 16470) | $(1, 13, 13725), (2, 2, 2745), (2, 3, 0), (3, 1, 0)$ |
| 129015     | (2, 2, 2745)   | (2, 3, 0), (3, 1, 0)                                 |
| 131760     | (2, 2, 2745)   | (2, 3, 0), (3, 1, 0)                                 |
| 134505     | (1, 13, 16470) | (2, 2, 2745), (2, 3, 0), (3, 1, 0)                   |
| 137250     | (1, 13, 13725) | (2, 2, 2745), (2, 3, 0), (3, 1, 0)                   |
| 139995     | (2, 2, 2745)   | (2, 3, 0), (3, 1, 0)                                 |
| 142740     | (2, 2, 2745)   | (2, 3, 0), (3, 1, 0)                                 |
| 145485     | (1, 12, 16470) | $(1, 13, 13725), (2, 2, 2745), (2, 3, 0), (3, 1, 0)$ |
| 148230     | (2, 2, 2745)   | (2, 3, 0), (3, 1, 0)                                 |
| 150975     | (1, 13, 16470) | (2, 2, 2745), (2, 3, 0), (3, 1, 0)                   |
| 153720     | (1, 12, 13725) | (2, 2, 2745), (2, 3, 0), (3, 1, 0)                   |
| 156465     | (1, 13, 13725) | (2, 2, 2745), (2, 3, 0), (3, 1, 0)                   |
| 159210     | (1, 13, 13725) | (2, 2, 2745), (2, 3, 0), (3, 1, 0)                   |
| 161955     | (1, 13, 16470) | (2, 2, 2745), (2, 3, 0), (3, 1, 0)                   |
| 164700     | (1, 13, 13725) | (2, 2, 2745), (2, 3, 0), (3, 1, 0)                   |

Table  $A.1$  – continued from previous page

## Bibliography

- [1] Francine Berman, Richard Wolski, Silvia Figueira, Jennifer Schopf, and Gary Shao. Appli
ation Level S
heduling on Distributed Heterogeneous Networks. In Proceedings of Supercomputing 1996, 1996.
- [2] Dimitri P. Bertsekas. Nonlinear Programming, chapter 1, page 2. Athena Scientific, 1999.
- [3] Blue Horizon User Guide at http://www.npaci.edu/Horizon.
- $[4]$  Stefan D. Bruda and Selim G. Akl. Real-Time Computation: A Formal Definition and its Appli
ations. Te
hni
al Report 435, Queen's University, 2000.
- [5] Henri Casanova. Simgrid: A Toolkit for the Simulation of Application Scheduling. In *Proceedings of the IEEE/ACM International Symposium on* Cluster Computing and the Grid , May 2001.
- [6] Henri Casanova and Jack Dongarra. NetSolve: A Network Server for Solving Computational Science Problems. The International Journal of Supercomputing Appli
ations and High Performan
e Computing, 1996.
- [7] Henri Casanova, Arnaud Legrand, Dmitrii Zagorodnov, and Francine Berman. Heuristi
s for S
heduling Parameter Sweep appli
ations in Grid environments . In Pro
eedings of the 9th Heterogenous Computing Workshop, May 2000.
- [8] Henri Casanova, Graziano Obertelli, Francine Berman, and Rich Wolski. The AppLeS Parameter Sweep Template: User-Level Middleware for the Grid. In Proceedings of the Supercomputing 2000, 2000.
- [9] Fangzhe Chang, Vijay Karamcheti, and Zvi Kedem. Exploiting Application Tunability for EÆ
ient, Predi
table Resour
e Management in Parallel and Distributed Systems. Journal of Parallel and Distributed Computing, 60:1420– 1445, 2000.
- [10] CHPC webpage at http://www.chpc.utah.edu.
- [11] Thomas H. Cormen, Charles E. Leiserson, and Ronald L. Rivest. *Introduction* to Algorithms, hapter 5, page 83. M.I.T. Press, Third edition, 1990.
- [12] C. Cruz-Neira, D.J. Sandin, and T.A. DeFanti. Surround-Screen Projection-Based Virtual Reality: The Design and Implementation of the CAVE. ACM Computer Graphics,  $27(2):135-142$ , July 1993.
- [13] CTC webpage at  $http://www.tc.cornell.edu.$
- [14] David E. Culler and Jaswinder Pal Singh. *Parallel Computer Architecture*, chapter 1, pages 60–61. Morgan Kaufmann Publishers, Inc., 1999.
- [15] Marek Czernuszenko, Dave Pape, Daniel Sandin, Tom DeFanti, Gregory L. Dawe, and Maxine D. Brown. The ImmersaDesk and Infinity Wall Projection-Based Virtual Reality Displays. Computer Graphics, 31(2):46-49, 1997.
- [16] Holly Dail, Graziano Obertelli, Francine Berman, Rich Wolski, and Andrew Grimshaw. Application-Aware Scheduling of a Magnetohydrodynamics Application in the Legion Metasystem. In *Proceedings of the 9th Heterogenous* Computing Workshop, May 2000.
- [17] Peter A. Dinda, Bruce Lowekamp, Loukas Kallivokas, and David R. O'Hallaron. The Case for Prediction-based Best-effort Real-time Systems . Te
hni
al Report CMU-CS-98-174, Carnegie Mellon University, 1999.
- [18] I. Foster, C. Kesselman, and S. Tuecke. The Anatomy of the Grid: Enabling Scalable Virtual Organizations. To be published in Intl. J. Supercomputer Appli
ations, 2001.
- [19] Ian Foster and Carl Kesselman. The Globus Project: A Status Report. In Pro
. IPPS/SPDP '98 Heterogeneous Computing Workshop, 1998.
- [20] Ian Foster and Carl Kesselman, editors. The Grid: Blueprint for a New Computing Infrastructure, chapter 12. Morgan Kaufmann Publishers, Inc., 1999.
- [21] J. Frank and M. Radermacher. Three-Dimensional Reconstruction of Nonperiodic Macromolecular Assemblies from Electron Micrographs . In J. K. Koehler, editor, Advanced Techniques in Biological Electon Microscopy III. Springer-Verlag, 1986.
- [22] P. Gilbert. Iterative Methods for the Three-dimensional Reconstruction of an Object from Projections . J. Theoret. Biol., 36:105-117, 1972.
- [23] R. Gordon, R. Bender, and G.T. Herman. Algebraic Reconstruction Techniques (ART) for Three-dimensional Electron Microscopy and X-ray Photography . *J. Theoret. Biol.*,  $29:471-481$ ,  $1970$ .
- [24] A. Grimshaw, A. Ferrari, F.C. Knabe, and M. Humphrey. Wide-Area Computing: Resour
e Sharing on a Large S
ale. IEEE Computer, 32(5), May 1999.
- [25] M. Hadida-Hassan, S.J. Young, S.T. Peltier, M. Wong, S. Lamont, and M.H. Ellisman. Web-based Telemicroscopy. J. Struc. Biology, 125:235–245, 1999.
- [26] T. Hagerup. Allocating Independent Tasks to Parallel Processors: An Experimental Study. Journal of Parallel and Distributed Computing, 47:185-197. 1997.
- [27] A. C. Kak and M. Slaney. *Principles of Computerized Tomography Imaging*. IEEE Press, 1998.
- [28] Reinhard Klette and Piero Zamperoni. Handbook of Image Processing Operators, chapter 4, pages 120–125. John Wiley and Sons, Ltd., 1996.
- [29] Linear Programming FAQ webpage at  ${\tt http://www-unix.mcs.}$ anl.gov/otc/ Guide/faq/linear-programming-faq.html.
- $[30\,$  M. J. Litzkow, M. Livny, and M. W. Mutka.  $\,$  Condor—A Hunter of Idle Workstations. In Pro
. of the 8th Int'l Conf. on Distributed Computing Systems, pages 104-111, 1988.
- [31] Jane W.S. Liu.  $Real-Time Systems$ , chapter 2, pages  $26-33$ . Prentice-Hall, In
., 2000.
- [32]  $lp\_solve$  FTP site at  $ftp://ftp.es.ele.tue.nl/pub/lp\_solve.$
- [33] Maui Scheduler webpage at http://www.mhpcc.edu/ maui.
- [34] Robert Dant MHPCC (personal communication, Jan 02, 2001).
- $[35]$  NCSA webpage at  ${\tt http://www.ncsa.uiuc.edu}.$
- [36] Nonlinear Programming FAQ webpage at http://www-unix.mcs.anl.gov/ ot
/Guide/faq/nonlinear-programming-faq.html.
- [37] NPACI webpage at http://www.npaci.edu.
- [38] G.A. Perkins, C.W. Renken, J.Y. Song, T.G. Frey, S.J. Young, S. Lamont, M.E. Martone, S. Lindsey, and M.H. Ellisman. Ele
tron Tomography of Large, Multicomponent Biological Structures. Journal of Structural Biology, 120:219-227, 1997.
- [39] G.A. Perkins, C.W. Renken, S.J. Young, S.P. Lamont, M.E. Martone, S. Lindsey, T.G Frey, and M.H. Ellisman. Electron tomography of large multicomponent biological structures. J. Struct. Biol., 120:219-227, 1997.
- [40] Radia Perlman. *Interconnections*, chapter 2, page 19. Addison Wesley Longman, Inc., second edition, 2000.
- [41] M. Radermacher. Three-dimensional reconstruction of single particles from random and nonrandom tilt series. J. Electron Microsc. Tech., 9:359-394. 1988.
- [42] J. Schopf. *Performance Prediction and Scheduling for Parallel Applications* on Multi-User Clusters. PhD thesis, University of California, San Diego, 1998.
- [43] S. Sekiguchi, M. Sato, H. Nakada, S. Matsuoka, and U. Nagashima. Ninf: Network based Information Library for Globally High Performan
e Computing. In Proc. of Parallel Object-Oriented Methods and Applications (POOMA), pages 39-48, February 1996.
- [44] Gary Shao, Fran Berman, and Rich Wolski. Using Effective Network Views to Promote Distributed Application Performance. In Proceedings of the 1999 International Conference on Parallel and Distributed Processing Techniques and Appli
ations , 1999.
- [45] Gary Shao, Rich Wolski, and Fran Berman. Predicting the Cost of Redistribution in Scheduling. In *Proceedings of the 8th SIAM Conference on Parallel* Processing for Scientific Computing, 1997.
- [46] Shava Smallen, Walfredo Cirne, Jaime Frey, Francine Berman, Rich Wolski, Mei-Hui Su, Carl Kesselman, Steve Young, and Mark Ellisman. Combining Workstations and Super
omputers to Support Grid Appli
ations: The Parallel Tomography Experience. In *Proceedings of the 9th Heterogenous Computing* Workshop, May 2000.
- [47] Gabriel E. Soto, Stephen J. Young, Maryann E. Martone, Thomas J. Deerin
k, Stephan Lamont, Bridget O. Carragher, Kiyoshi Hamma, and Mark H. Ellisman. Serial se
tion ele
tron tomography: A method for three-dimensional reconstruction of large structures. Neuroimage, 1:230-243, 1994.
- [48] Neil Spring and Rich Wolski. Application Level Scheduling of Gene Sequence Comparison on Metacomputers. 12th ACM International Conference on Super
omputing , July 1998.
- [49] Alan Su, Francine Berman, Richard Wolski, and Michelle Mills Strout. Using AppLeS to S
hedule Simple SARA on the Computational Grid. International Journal of High Performance Computing Applications ,  $13(3):253-262$ ,  $1999$ .
- [50] A. Takefusa, S. Matsuoka, H. Nakada, K. Aida, and U. Nagashima. Overview of a performan
e evaluation system for global omputing s
heduling algorithms. In Pro
eedings of 8th IEEE International Symposium on High Performan
e Distributed Computing, 1999.
- [51] Andrew S. Tanenbaum. *Computer Networks*, chapter 1, page 8. Prentice Hall. In
., Third edition, 1996.
- [52] Gregor von Laszewski, Mei-Hui Su, Joseph Insley, Ian Foster, John Bresnahan, Carl Kesselman, Mar
us Thiebaux, Mark Rivers, Steve Wang, Brian Tieman, and Ian M
Nulty. Real-time analysis, visualization, and steering of tomography experiments at photon sources. In Ninth SIAM Conference on Parallel Processing for Scientific Computing, Apr 1999.
- [53] Yuxin Wang, Francesco De Carlo, Ian Foster, Joseph Insley, Carl Kesselman, Peter Lane, Gregor von Laszewski, Derrick Mancini, Ian McNulty, Mei-Hui Su, and Brian Tieman. A quasi-realtime xray mi
rotomography system at the Advanced Photon Source. In *Proceedings of SPIE*, volume 3772, 1999.
- [54] Rich Wolski. Dynamically Forecasting Network Performance to Support Dynamic Scheduling Using the Network Weather Service. In Proc. 6th IEEE Symp. on High Performan
e Distributed Computing, August 1997.
- [55] Rich Wolski, Neil Spring, and Chris Peterson. Implementing a Performance Forecasting System for Metacomputing: The Network Weather Service. In Proceedings of Supercomputing 1997, 1997.
- [56] Rich Wolski, Neil T. Spring, and Jim Hayes. The Network Weather Service: A Distributed Resour
e Performan
e Fore
asting Servi
e for Meta
omputing. The Journal of Future Generation Computing Systems , 1999.